TESIS DEFENDIDA POR

#### **Jesús Fernando Camacho Carvajal**

Y APROBADA POR EL SIGUIENTE COMITÉ

Dr. Jesús Favela Vara *Director del Comité*

Dra. María del Carmen Maya Sánchez

Dr. Víctor Manuel González y González *Miembro del Comité Miembro del Comité*

> Dr. José Antonio García Macías *Miembro del Comité*

Dr. Pedro Gilberto López Mariscal Dr. Raúl Ramón Castro Escamilla

*Coordinador del programa del posgrado en Ciencias de la Computación* 

*Director de Estudios de Posgrado* 

## CENTRO DE INVESTIGACIÓN CIENTÍFICA Y DE EDUCACIÓN SUPERIOR DE ENSENADA

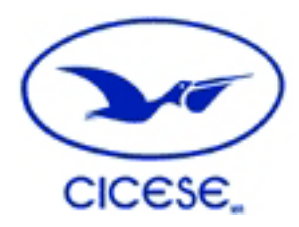

### PROGRAMA DE POSGRADO EN CIENCIAS EN CIENCIAS DE LA COMPUTACIÓN

### **ADMINISTRACIÓN DE MÚLTIPLES ACTIVIDADES EN AMBIENTES MÓVILES**

**TESIS** 

que para cubrir parcialmente los requisitos necesarios para obtener el grado de

#### **MAESTRO EN CIENCIAS**

Presenta:

#### **JESUS FERNANDO CAMACHO CARVAJAL**

Ensenada, Baja California, México, Octubre del 2006.

**RESUMEN** de la tesis de **Jesús Fernando Camacho Carvajal,** presentada como requisito parcial para la obtención del grado de **MAESTRO EN CIENCIAS** en **CIENCIAS DE LA COMPUTACIÓN**. Ensenada, Baja California, México. Octubre de 2006.

#### **Administración de Múltiples Actividades en Ambientes Móviles**

 $\frac{1}{2}$  , and the contract of the contract of the contract of the contract of the contract of the contract of the contract of the contract of the contract of the contract of the contract of the contract of the contract

Resumen aprobado por:

Dr. Jesús Favela Vara Director de Tesis

 Actualmente, el soporte computacional que se ofrece a la administración de múltiples actividades en ambientes móviles está lejos de ser el adecuado. Las aplicaciones actuales no permiten al usuario definir su trabajo en términos de sus actividades, ni tampoco proporcionan soporte para los usuarios que laboran en ambientes móviles y tienen que estar constantemente alejados de su estación de trabajo.

El concepto de esfera de trabajo surge como una propuesta acerca de cómo las personas organizan y ejecutan sus actividades laborales. El sistema "El Malabarista de Esferas" implementa el concepto de Esfera de Trabajo para proveer al usuario soporte computacional para la administración de sus actividades y recursos.

 En el presente trabajo se propone una herramienta denominada "mobile Sphere Juggler", la cual tiene por objetivo proporcionar soporte computacional al manejo de múltiples actividades a personas que laboran en ambientes móviles. Para ello se tomó la forma en que el malabarista de esferas usa el concepto de esfera de trabajo para apoyar a los usuarios en el manejo de sus actividades. La herramienta está diseñada para su ejecución en dispositivos móviles que permitan al usuario administrar sus actividades mientras está en movimiento alejado de su estación de trabajo. También se incluyó compatibilidad con el Malabarista de Esferas de tal forma que el usuario pueda sincronizar las actividades que tiene en la PC con las actividades de la PDA.

Además se proporcionó a la herramienta las funciones necesarias para permitir al usuario la colaboración con las personas que necesita para llevar a cabo sus actividades, permitiéndole compartir esferas y recursos con dispositivos heterogéneos como pantallas públicas, PC y dispositivos móviles. La aplicación también permite al usuario estar en comunicación mientras se encuentra en movimiento; desde la misma aplicación el usuario puede enviar correos electrónicos, mensajes SMS y realizar llamadas telefónicas a los contactos relevantes.

 Se realizó una evaluación de la aplicación para conocer que tan adecuado es el soporte que ofrece. Se realizó una evaluación cualitativa con médicos internos, de la que se obtuvieron resultados positivos acerca de la ideas de diseño y funciones de la aplicación. También se realizó una evaluación cuantitativa sobre la facilidad de uso de algunas funciones de la herramienta.

**Palabras clave**: Múltiples actividades, movilidad local, colaboración

**ABSTRACT** of the thesis presented by **Jesus Fernando Camacho Carvajal** as a partial requirement to obtain the MASTER OF SCIENCE degree in COMPUTER SCIENCE. Ensenada, Baja California, México. October 2006.

#### **Administration of Multiple Activities in Mobile Environments**

Nowadays, computational support for the administration of multiple activities on mobile environments is far from being adequate. Current applications do not allow the user to setup their work environment based on their activities nor give support to mobile users who constantly move away from their work stations

The concept of "working spheres" recently arose as a proposal to how people organize and execute their activities at work. The Sphere Juggler system implements this concept to support the administration of activities and resources.

In this work, we present a software tool called "Mobile Sphere Juggler", which aims at supporting the administration of multiple activities to people on mobile environments. We based this tool in the same concept used on the traditional sphere juggler for the administration of activities through the use of working spheres.

The software was designed for execution on mobile devices, which permits the user to manage activities while moving around away from the work station. Full compatibility with the Sphere Juggler was implemented, so the user may synchronize activities on the PC with the ones on a mobile device, like the PDA.

In addition, some functionality was implemented to allow the user to maintain collaboration with other people involved in his work activities. The user may share working spheres and resources with heterogeneous devices including public displays, personal computers and other mobile devices. The program allows the user to be in constant communication; from within the application the user may perform other actions traditionally made with a PDA/SmartPhone such as sending e-mail, SMS messages and make phone calls to relevant contacts on the current working sphere.

An evaluation was performed to asses how appropriate is the support offered by the Mobile Sphere Juggler. Some medical interns evaluated the application on an experiment, getting positive comments from them about the design ideas and overall functionality. Quantitative information was also gathered about the usability of the application.

**Keywords**: Multiple activities, local mobility, collaboration

*A mis padres, por todo el apoyo y amor que siempre me han dado a lo largo de estos años...* 

## **AGRADECIMIENTOS**

 Agradezco al Consejo Nacional de Ciencia y Tecnología (CONACYT) y al Centro de Investigación Científica y Educación Superior de Ensenada por haber financiado mis estudios. Del mismo modo quiero agradecer al Dr. Jesus Favela por su guía y apoyo para la realización de este trabajo. También expreso mi gratitud a mis sinodales, Dra. Carmen Maya, Dr. Víctor González y Dr. Antonio García por sus consejos y aportaciones a este trabajo.

 No es posible expresar con palabras la gratitud hacia mis padres José y Rosario por la guía y el apoyo que me han dado durante toda mi vida, en especial ahora que estoy lejos.

 Quiero agradecer a mis hermanos Trini, Katia, Lupe y Goyo por ser no solo los mejores hermanos sino mis consejeros, amigos y compañeros desde siempre.

 Gracias a mis buenos amigos que encontré en esta etapa de mi vida, por su gran apoyo y las alegrías y buenos momentos que hemos pasado juntos.

 Finalmente quiero agradecer a Selene, por toda tu paciencia y apoyo...sin ti todo hubiera sido más difícil.

Gracias.

Jesus Fernando Camacho Carvajal

Ensenada, México. Octubre 2006

# **CONTENIDO**

#### **Página**

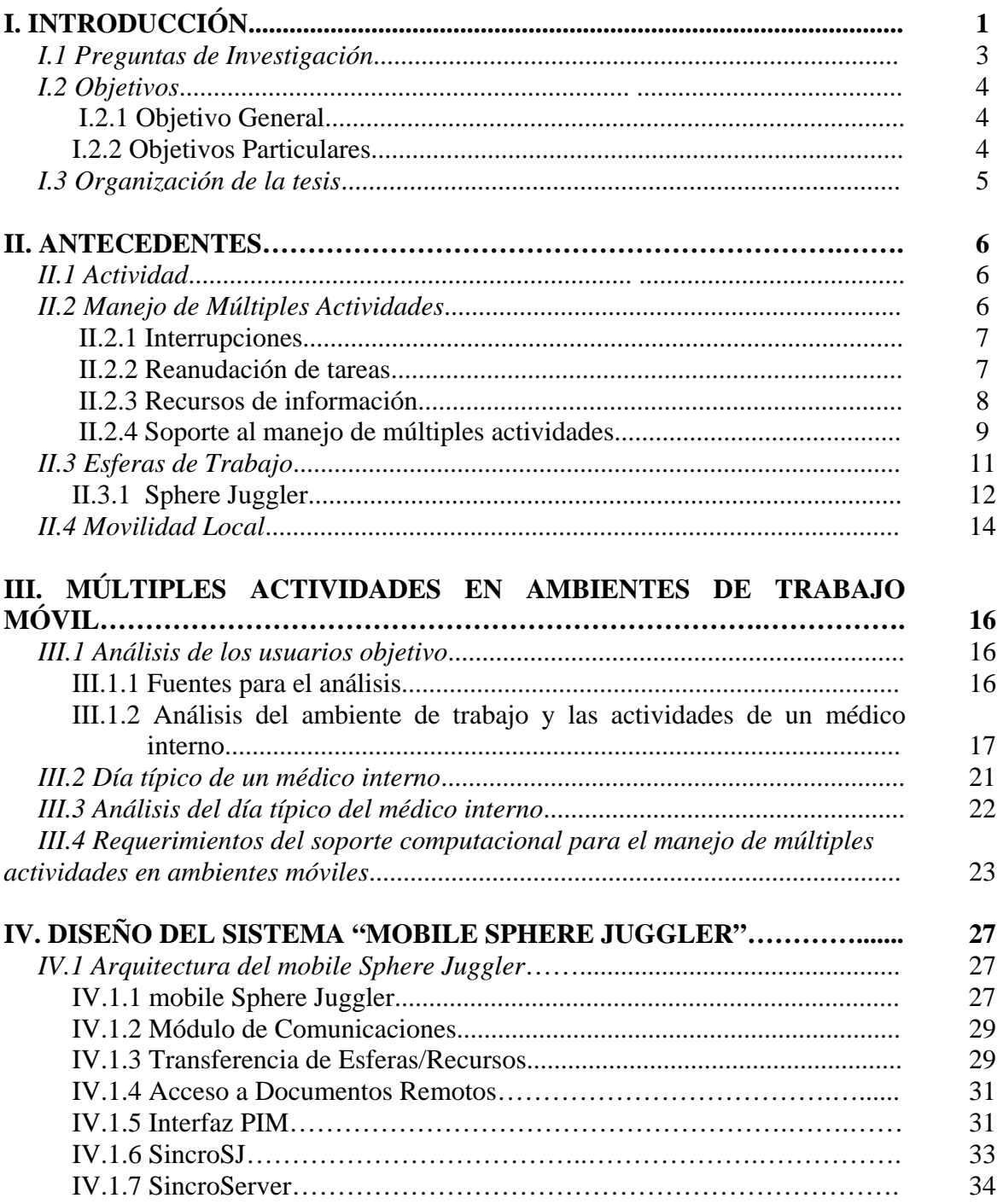

# **CONTENIDO (continuación…)**

#### **Página**

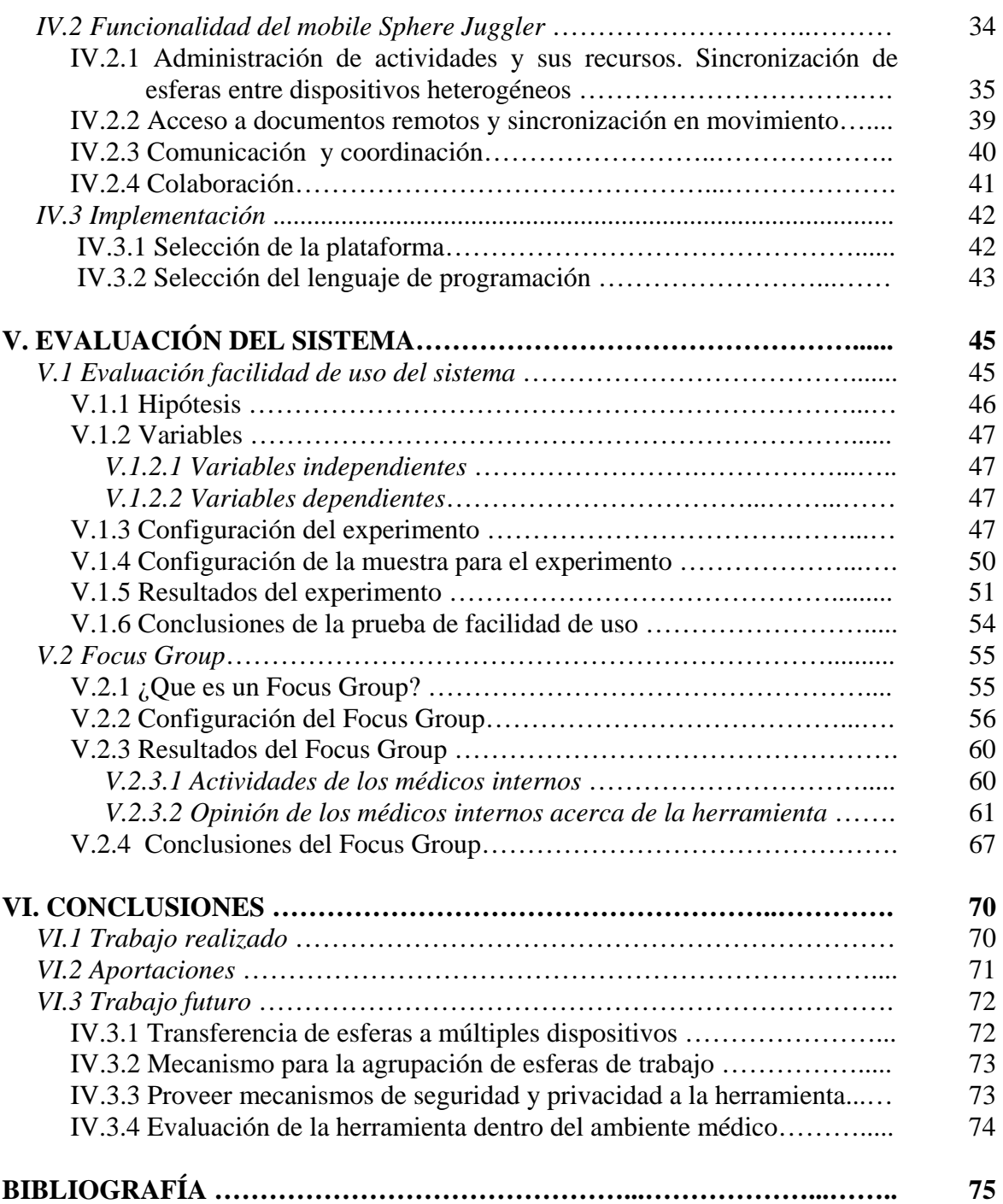

# **CONTENIDO (continuación…)**

#### **Página**

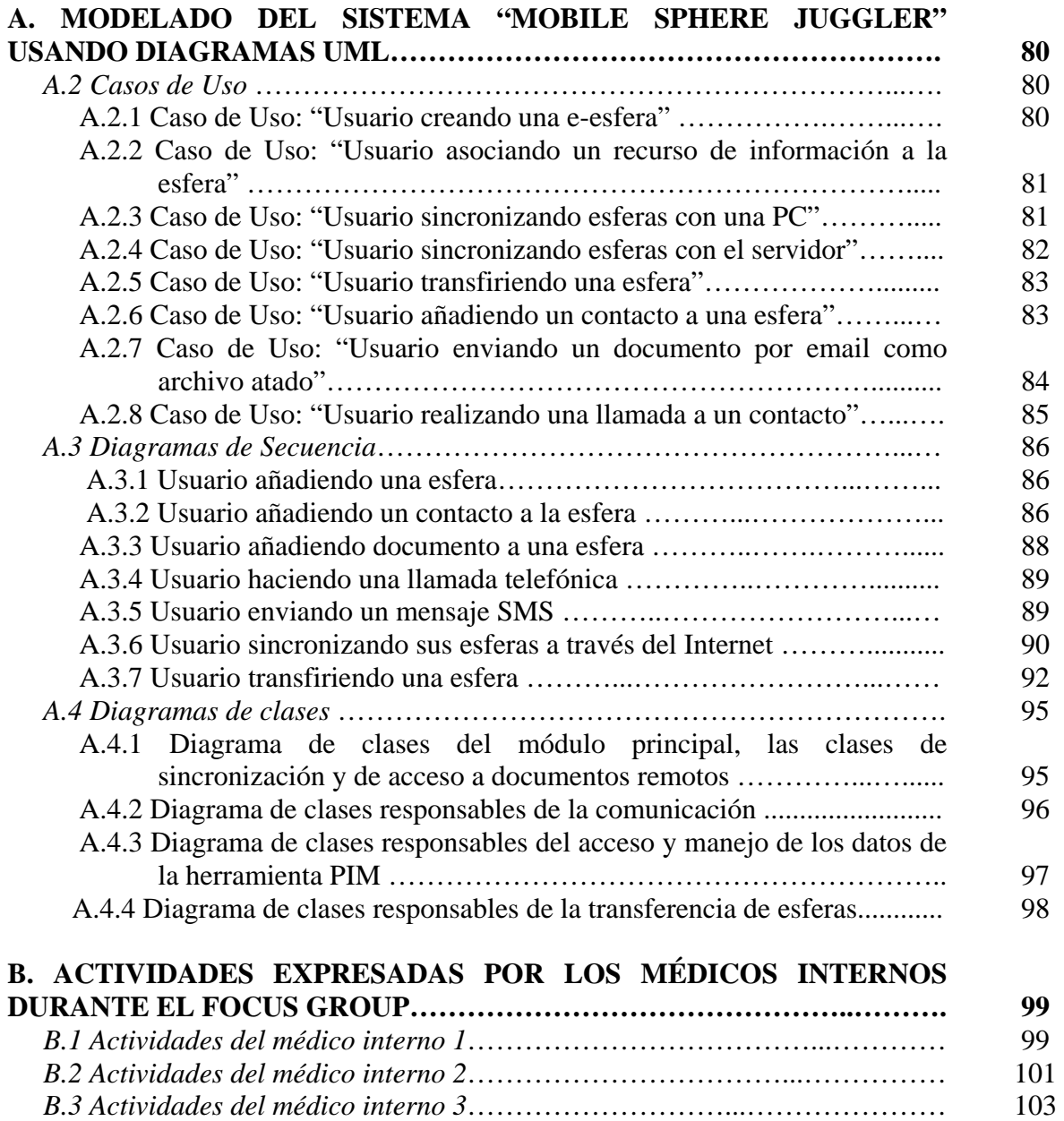

# **LISTA DE FIGURAS**

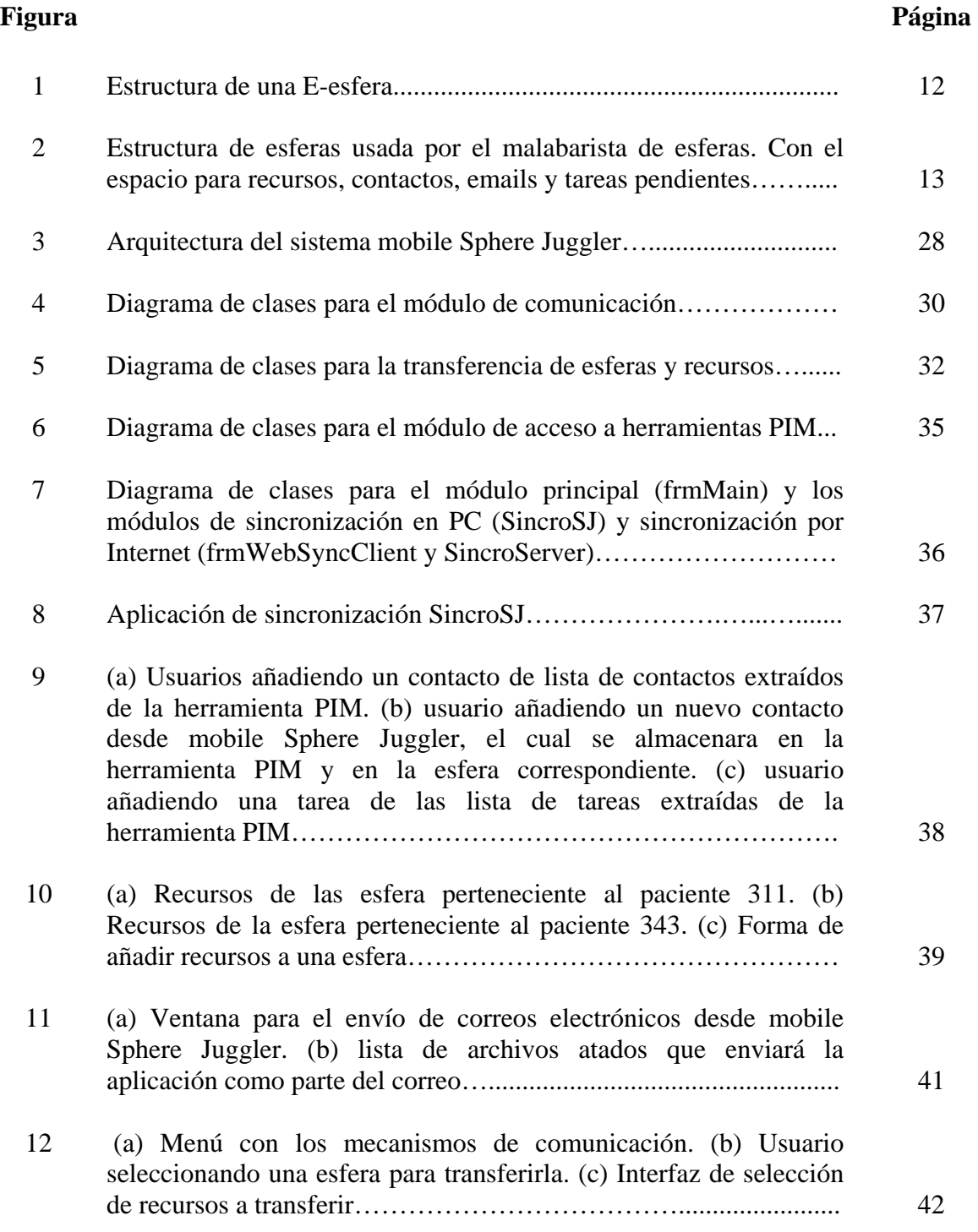

# **LISTA DE FIGURAS (continuación…)**

#### **Figura Página**

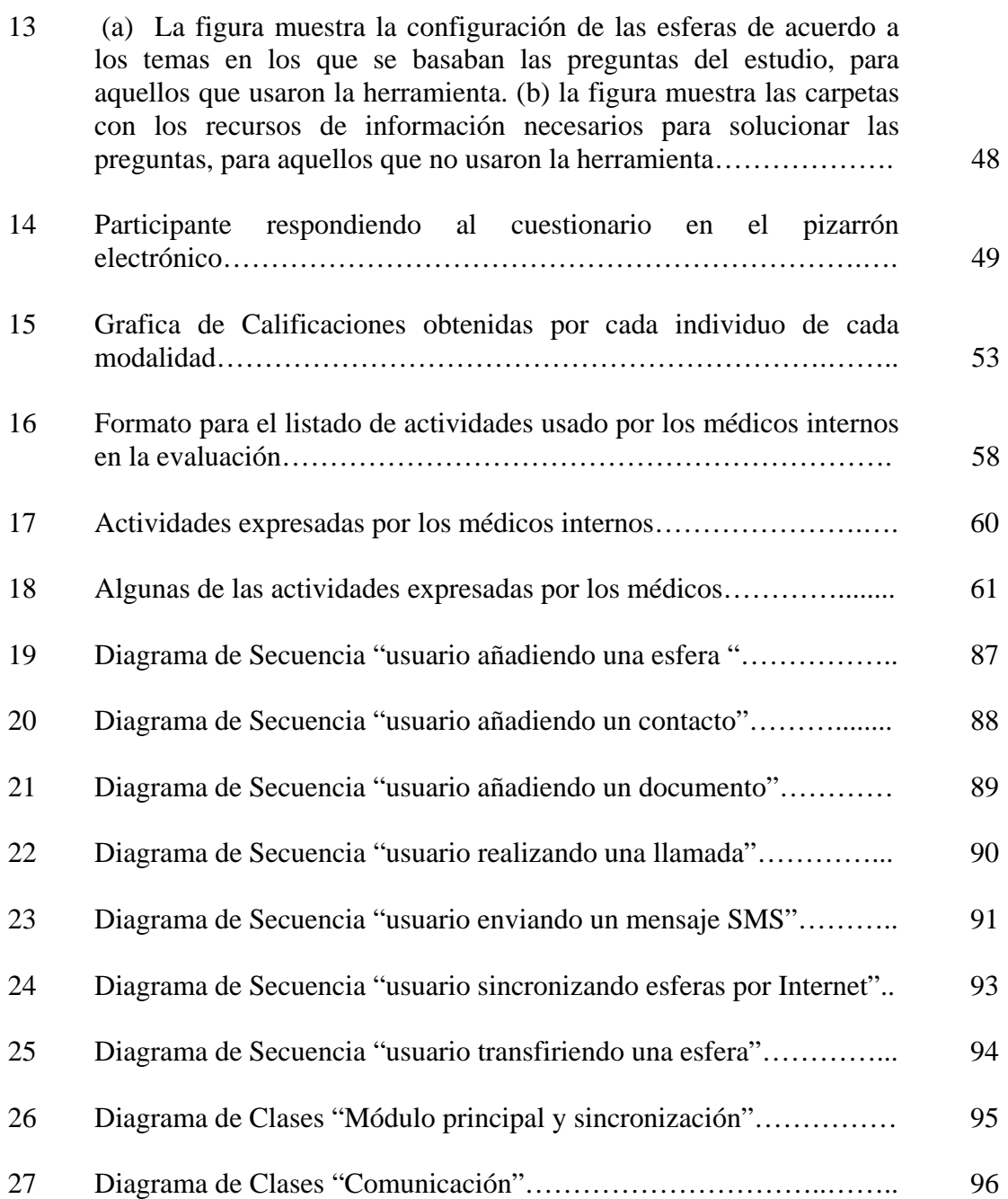

# **LISTA DE FIGURAS (continuación…)**

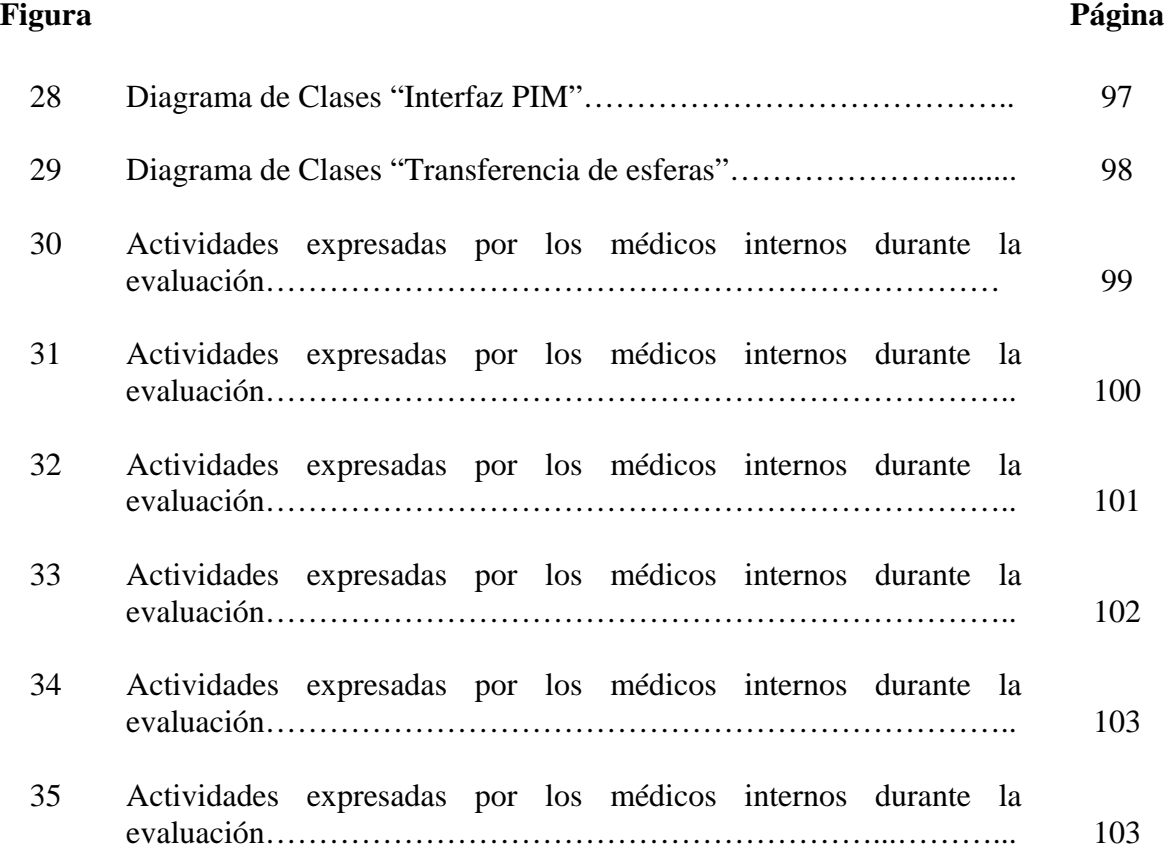

# **LISTA DE TABLAS**

# Tabla **Página**  I La distribución de cada grupo con respecto a su experiencia en el uso de PDAs y pantallas sensibles al tacto…………………… <sup>51</sup> II Distribución de los participantes de acuerdo a su edad y su índice de actitud policrónica…………………………………….. <sup>51</sup> III Tiempo que le tomó a cada individuo el completar la actividad... 52 IV Promedio de calificaciones obtenido por cada modalidad………. 53 V Percepción de comodidad de cada participante, por cada modalidad………………………………………………………... 54

# **Capítulo I Introducción**

Los ambientes de trabajo actuales requieren que las personas realicen un número cada vez mayor de actividades diferentes en un lapso de tiempo cada vez más reducido. Esto obliga al trabajador a enfocarse en una determinada actividad por poco tiempo y a cambiar de actividad constantemente (Gonzalez y Mark, 2004). Estas transiciones entre actividades no siempre son sencillas y generalmente acarrean trabajo extra para la persona, debido a que implica en ocasiones cambios de contexto importantes entre cada actividad.

Pero además del cambio de contexto, pasar de una actividad a otra requiere un cambio en los recursos de información utilizados por la persona para llevar a cabo dichas actividades. Es decir, la persona requiere "hacer a un lado" los recursos usados en la actividad actual y localizar e invocar los recursos necesarios para la nueva actividad.

Las aplicaciones de cómputo tradicionales no ofrecen al usuario soporte para el manejo de sus actividades, ni para las transiciones entre las mismas. Esto hace que el manejo de múltiples actividades sea objeto de numerosos estudios para desarrollar un soporte computacional adecuado (Gonzalez y Mark, 2004).

La mayoría de estos trabajos buscan crear herramientas que ayuden al usuario con el manejo de sus actividades, herramientas que generalmente están diseñadas para ser utilizadas en las computadoras de escritorio de los individuos. Esto hace que personas que laboran en ambientes con mucha *Movilidad Local* (Belloti y Bly, 1996) no puedan aprovechar dichas herramientas debido a que las actividades que realiza un trabajador no están completamente ligadas a su escritorio de trabajo, sino que se requiere que el usuario esté en constante movimiento a fin de llevar a cabo dichas actividades. Esta movilidad lleva al usuario a cambiar de "lugar de trabajo" de forma constante e incluso repentina.

De tal manera que sí el buscar ofrecer un soporte computacional adecuado al manejo de múltiples actividades es un tema complejo, el hacerlo dentro de un ambiente con

mucha movilidad le añade nuevas características y restricciones, y por lo tanto nuevos requerimientos.

De tal manera que este trabajo de tesis está enfocado en:

- Analizar un ambiente laboral en el que los usuarios realicen múltiples actividades y requieran estar en constante movimiento para llevarlas a cabo.
- Encontrar los requerimientos funcionales que se necesitan para dar soporte computacional a los usuarios que laboran en este tipo de ambientes.
- Diseñar y desarrollar una herramienta que busque satisfacer dichos requerimientos.

Estos puntos son igualmente importantes y se complementan en la búsqueda de tener un mejor entendimiento acerca de cómo dar soporte computacional a las personas que laboran en ambientes con estas características de movilidad y manejo de múltiples actividades de manera adecuada.

Un ambiente que presenta este tipo de características es el ambiente hospitalario, y en especial los médicos internos que laboran en él. Estos realizan una gran cantidad de actividades, por lo que requieren del manejo de múltiples recursos de información, y además necesitan estar en constante movimiento para llevar a cabo dichas actividades (Bardram et al., 2004). Pero además de esto, los médicos internos presentan otras características interesantes, y es que requieran estar en constante colaboración y comunicación con sus colegas para poder llevar a cabo sus actividades. Esto hizo que seleccionáramos a los médicos internos como objetivo de nuestro estudio y como usuarios potenciales de la herramienta de soporte desarrollada.

 Para el manejo de las múltiples actividades de los usuarios se pretende hacer uso del concepto de "Esferas de Trabajo" (González y Mark, 2004). Este concepto surge como una propuesta para concebir la manera en que las personas organizan y ejecutan sus actividades laborales. Desde una perspectiva de sistema, una esfera de trabajo podría verse como un repositorio donde todos los recursos y las aplicaciones concernientes a una actividad pueden ser almacenados y fácilmente restaurados cuando se necesite. El cambio o "Malabarismo" de esferas es como los individuos buscan apoyar las múltiples tareas en las que se ven involucrados.

El sistema de Malabarista de Esferas (Morteo *et al.*, 2004) es una aplicación que implementa el concepto de esfera de trabajo para ayudar a los individuos en el manejo de sus múltiples actividades. Esta es una aplicación de escritorio, por lo que su uso en un ambiente como el de los médicos internos no vendría a ser una solución adecuada, debido a que no proporciona soporte alguno para la movilidad ni para las colaboraciones de los usuarios. Tener los recursos almacenados en una computadora de escritorio no representa una gran ventaja para apoyar a los usuarios que tienen que estarse moviendo constantemente para realizar sus actividades y que necesitan sus recursos donde se muevan.

De tal manera, que para la aplicación que se desarrollará como parte de este trabajo de tesis se pretende tomar como punto de partida los conceptos y funciones que ofrece el Malabarista de Esferas para el manejo de múltiples actividades y recursos. Pero desarrollarla para su ejecución en dispositivos móviles que permitan a los usuarios llevar sus actividades e información con ellos. Y además proporcionarle funciones que faciliten las colaboraciones y comunicaciones de los usuarios.

#### **I.1 Preguntas de Investigación**

 Tomando en cuenta que el trabajo que se pretende hacer es proporcionar soporte a la movilidad de los usuarios tomando como base una aplicación que de soporte al manejo de múltiples actividades (el *Malabarista de Esferas*), se presenta las siguientes preguntas de investigación:

- ¿Cómo compartir esferas de trabajo entre usuarios que colaboran en el desarrollo de una actividad?
- z ¿Qué elementos del Malabarista de Esferas deben ser modificados para su uso en ambientes de trabajo con movilidad local en los que se utilizan una variedad de dispositivos (PDAs, PCs, pizarrones, etc.)?
- $\bullet$  *i*. Oué tipo de servicios debe ofrecer el sistema cuando es usado en una PDA?
- $\bullet$  *i*. Es posible migrar hacia una PDA esferas de trabajo que residen en una PC?
- $\bullet$  Si es posible migrar esferas entre dispositivos, ¿qué elementos de información de una esfera de trabajo implementada en una PC será adecuado migrar a una esfera de trabajo implementada en una PDA?
- $\bullet$  ¿Cómo deben de sincronizarse los elementos de las esferas de trabajo entre una PC y una PDA? ¿Que elementos deben ser sincronizados?
- ¿Qué información de una Esfera de Trabajo sería conveniente mostrar en un dispositivo público como un pizarrón electrónico?
- z ¿Podrían las esferas de trabajo de una PC ser navegadas a través de la PDA mientras estas estén conectada?

#### **I.2 Objetivos**

.

#### **I.2.1 Objetivo General**

 Extender el concepto del Malabarista de Esferas para su uso en PDAs y pizarrones electrónicos, y así crear una herramienta que apoye a los usuarios con movilidad local en el manejo de múltiples actividades.

#### **I.2.2 Objetivos Particulares**

- Proporcionar soporte para movilidad al Malabarista de Esferas. Es decir, extender el concepto del Malabarista de Esferas para crear una herramienta que pueda ejecutarse en dispositivos móviles como PDAs. De esta manera permitir al usuario manejar sus actividades y recursos mientras se encuentra en movimiento.
- z Diseñar la forma adecuada de adaptar el concepto del Malabarista de Esferas para su uso en PDAs y pizarrones electrónicos.
- z Adaptar el concepto de Esfera de Trabajo para su uso en ambientes hospitalarios.
- $\bullet$  Determinar qué elementos de información son adecuados para migrarse entre una PC y una PDA, y qué elementos son adecuados para mostrar en un pizarrón electrónico.
- z Desarrollar una interfaz que se adapte al uso en PDAs.
- z Permitir que el Administrador de Esferas para PDAs sirva como navegador tanto para la PC como para los pizarrones electrónicos.

z Plantear un escenario de uso y verificar que tan adecuada es la herramienta para dicho escenario.

#### **I.3 Organización de la tesis**

El resto de este documento de tesis se encuentra organizado de la siguiente manera. En el capítulo II se hace una revisión de los trabajos previos relacionados con este trabajo de tesis. En el capítulo III se presenta un análisis de los usuarios objetivo, se caracterizan sus actividades mediante la creación de escenarios y se expresan los requerimientos extraídos de dicho análisis. En el capítulo IV se aborda el diseño y la implementación de la herramienta, mientras que en el capítulo V se presentan una evaluación realizada a la herramienta y los resultados obtenidos de dicha evaluación. Finalmente en el capítulo VI se expresan las conclusiones de este trabajo de tesis y el trabajo futuro planteado.

# **Capítulo II Antecedentes**

### **II.1 Actividad**

 La gente piensa y organiza su trabajo en términos de actividades. Estas pueden ser vistas como objetivos personales o acuerdos sociales para colaborar, y generalmente están compuestas de un conjunto coherente de acciones que buscan lograr el objetivo al que está ligada la actividad (Moran, 2005). Una actividad necesita un conjunto de recursos y herramientas para poderse llevar a cabo (González y Mark, 2004; Moran, 2005). Estos recursos pueden ser de diferentes tipos: aquellos que son consultados, los que son usados, los que son editados y aquellos que son producidos por la actividad.

El soporte computacional hacia las actividades ha ido creciendo en los últimos tiempos, con el desarrollo de diversas aplicaciones que buscan ayudar a las personas con el manejo de sus actividades. Incluso algunos autores consideran que la computación de escritorio actual, diseñada de acuerdo a un modelo centrado en las aplicaciones y en los documentos, no es adecuada y argumentan que debido a la naturaleza de las actividades se hace necesario que este enfoque cambie hacia un soporte centrado en las actividades de los usuarios (Bardram, 2005).

#### **II.2 Manejo de Múltiples Actividades**

 Los ambientes de trabajo actuales exigen que las personas realicen un número cada vez mayor de actividades en un lapso de tiempo cada vez mas reducido. Esto hace que las personas tengan que invertir cada vez mas tiempo en manejar dichas actividades. Esto se debe a que las personas no realizan sus múltiples actividades en forma lineal, es decir que empiezan una actividad y hasta que la terminen empiezan la siguiente. La mayoría de las veces la gente comienza una nueva actividad sin haber terminado la anterior, para posteriormente volver y terminarla. Estas transiciones entre actividades no son siempre sencillas y generalmente acarrean trabajo extra para la persona, debido a que implica en ocasiones cambios de contexto importantes entre cada actividad y representan una carga cognitiva para las personas (McFarlane, 1999).

 Existen ciertos factores que aumentan la complejidad de este manejo de múltiples actividades. A continuación se describen brevemente estos factores.

#### **II.2.1 Interrupciones**

 Un fenómeno frecuente en los ambientes de trabajo es el de las interrupciones. Una interrupción es una interacción síncrona que resulta en la discontinuidad de la actividad actualmente desarrollada. Este fenómeno es importante debido que representa una carga cognitiva para el usuario y está comprobado que puede afectar de manera positiva o negativa a las personas (Sproull, 1984; Hudson et al, 2002). Generalmente esta interrupción es un evento no planeado y no iniciado por el sujeto, pero diversos estudios han mostrado que una persona se suele interrumpir a si misma con frecuencia (González y Mark 2004; Sproull, 1984; Miyata y Noman, 1986). De tal manera que las interrupciones pueden ser iniciadas por el sujeto (clasificadas como interrupciones internas) o iniciadas por un agente externo como otra persona, una llamada telefónica, etc (clasificadas como externas) (Miyata y Noman, 1984).

 Una característica de las interrupciones que las hace importantes en relación al manejo de múltiples actividades es que una interrupción puede causar el inicio de una nueva actividad o la reanudación de una actividad previamente suspendida (Franke et. al., 2002). Esto quiere decir que si un ambiente de trabajo presenta muchas interrupciones para el sujeto, es probable que éste tenga que cambiar de actividades constantemente, lo que aumenta su carga cognitiva.

#### **II.2.2 Reanudación de tareas**

 Como mencionamos anteriormente, cuando los usuarios tienen que cambiar de actividades constantemente y dejan actividades suspendidas, la reanudación de dichas actividades se vuelve una actividad problemática debido a los cambios de contexto que implica este cambio de actividades.

 Antes de interrumpir una actividad, una persona suele colocar "marcas" para indicar el punto en el que fue interrumpida la actividad. Estas marcas puede ser tanto físicas (notas, señales, etc.) como mentales (Rouncefield et. al., 1994). En un ambiente donde se manejan múltiples actividades y se tiene que cambiar constantemente entre ellas, estas marcas se vuelven una carga cognitiva para el sujeto debido a que debe conservar en la mente un listado de todas las marcas y el significado de cada marca en relación a la actividad a la que pertenece.

Pero el conocer el punto donde fue interrumpida una actividad no es información suficiente para reanudarla. Las personas tienen que ser capaces de recuperar el contexto de la actividad, es decir, saber como se llego a ese punto y que falta por hacer a partir de ahí (Dix et. al., 2003).

El contexto de una actividad puede ser definido como: *Toda información referente a un objeto (tangible o intangible) que la persona interpreta para recuperar inmediatamente toda la información circunstancial y condicional posible sobre dicha actividad* (Dix et al. 2003). Los objetos tangibles pueden ser notas, piezas de papel o cualquier otra cosa que pueda proporcionar a la persona información sobre el contexto. Los objetos no tangibles pueden ser alarmas, documentos digitales o cualquier artefacto no físico que proporcione dicha información (Dix et al. 2003). La recuperación de este contexto lleva cierto tiempo y retrasa la reanudación de la tarea.

Estudios muestran que las demandas cognitivas del cambio de contextos (la interpretación y actualización de cada marca) incrementan la carga mental de las personas y aumenta la posibilidad de cometer errores (Franke et. al., 2002).

#### **II.2.3 Recursos de información**

 Como mencionamos anteriormente, el llevar a cabo una actividad requiere la utilización de distintos recursos de información. Estos recursos pueden ser tanto físicos (papel impreso) como digitales (por ejemplo archivos de computadora) (Gonzalez y Mark, 2004).

 Estos recursos asociados a cada actividad pueden ser también una sobrecarga para el usuario cuando se manejan múltiples actividades. Esto se debe a que es necesario recordar la localización de los recursos cada vez que tienen que ser utilizados (Voida et. al., 2002). De la misma manera se han encontrado problemas en los mecanismos que utilizan las personas para invocar los recursos, es decir, llevarlos a su foco de atención (Voida et. al., 2002). Estos problemas en la localización e invocación de los recursos se ven acentuados cuando se trabaja en ambientes donde se manejan múltiples actividades (Gonzalez y Mark, 2004; Voida et. al., 2002).

#### **II.2.4 Soporte al manejo de múltiples actividades**

Estudios han revelado que debido a que las tecnologías computacionales actuales mantienen en el mismo lugar el estado y la información contextual de todas las tareas en progreso, estas carecen de las características necesarias para dar soporte al trabajo multitareas (Miyata y Noman, 1986; Dix et al. 2003; González y Mark, 2004). Esto implica que la persona tiene que distinguir el estado y el contexto de cada actividad, así como diferenciar manualmente a cada tarea en particular. Esto puede convertirse en una situación extremadamente difícil de manejar conforme aumenta el número y/o la complejidad de las tareas concurrentes.

Se han realizado múltiples trabajos que buscan dar este soporte a las actividades de las personas. Uno de los trabajos pioneros en este sentido es *Rooms* (Henderson y Card, 1986) que permite crear espacios de trabajo entre los cuales el usuario puede navegar. Muchos sistemas de este tipo requieren de esfuerzo inicial para el usuario debido a que debe crear explícitamente los espacios de trabajo y asignarle recursos, pero este esfuerzo se ve reflejado positivamente en que los espacios de trabajo representan las actividades al nivel que el usuario las defina.

Otros sistemas como Kimura (MacIntyre et. al., 2001) disminuyen el esfuerzo inicial al incorporar agentes que monitorean las acciones de los usuarios para crear montajes con los que buscan encapsular el contexto de las actividades de los usuarios. Además exploran el uso de dispositivos de despliegue de información de grandes dimensiones como pantallas públicas. Una desventaja de este sistema son sus requerimientos de hardware y software, lo que lo hace muy difícil de probar o utilizar en ambientes de trabajo reales. Otro sistema que busca disminuir el esfuerzo inicial es

*TaskTracer* (Herlocker, 2005) el cual tiene un sistema de monitoreo que incorpora mecanismos de razonamiento y aprendizaje que capturan los eventos generados por el usuario. El sistema busca a través de estos mecanismos conocer cuándo un usuario cambia de actividad. Este sistema tiene grandes desventajas como el necesitar un plug-in especialmente creado para cada aplicación que utilice el usuario. En general sistemas de este tipo (que buscan predecir la intención del usuario cuando este cambia de actividades o recursos) tienen el problema de que es extremadamente difícil predecir la intención del usuario y están propensos a cometer errores.

Otro estudio muy importante en este sentido es el de Bardram, el cual introduce el concepto de *Computación basada en Actividad* (ABC, por sus siglas en ingles) (Bardram, 2005). En ésta la unidad computacional básica no es ni el documento ni la aplicación, sino la actividad que desarrollan las personas. Bardram introduce el *ABC Framework* como un enfoque de cómputo ubicuo que se orienta en el soporte computacional para actividades humanas móviles, colaborativas y distribuidas. Esta provee una infraestructura de tiempo de ejecución que cuenta con los servicios que soportan los retos principales de la "computación basada en actividad", así como un modelo de programación para el desarrollo de aplicaciones y servicios ABC. Una clara desventaja de este enfoque que busca cambiar todo el paradigma computacional es que no tiene soporte alguno para ninguna de las aplicaciones que se usan hoy en día, todas las aplicaciones deben estar desarrolladas con el ABC Framework para que funcionen en este esquema. Además como sus mismos autores lo mencionan (Bardram, 2005), se han encontrado problemas en la predicción de la intención del usuario.

Otro trabajo relacionado es el González y Mark, quienes introdujeron el concepto de "Esfera de Trabajo" como una propuesta para concebir la manera en que las personas organizan y manejan sus actividades laborales (Gonzalez y Mark, 2004). Aunque este concepto se define más detalladamente en la sección siguiente, es importante mencionarlo aquí porque es una propuesta que busca la organización del soporte computacional alrededor de las actividades de las personas.

Existen otros muchos trabajos que buscan apoyar a las personas con la organización de sus actividades, los cuales han usado distintos enfoques. Otros trabajos relacionados son *Notification Collage* (Greenberg y Rounding, 2001) o *UMEA* (User-Monitoring Environment for Activities) (Kaptelinin, 2003), o aquellos basados en herramientas de comunicación como el correo electrónico (Belloti et. al., 2002).

#### **II.3 Esferas de Trabajo**

 Una esfera de trabajo se define como: "*un conjunto de eventos interrelacionados que comparten un motivo u objetivo común, involucran la comunicación o interacción con una constelación particular de personas, utiliza recursos únicos y tiene su propio marco de tiempo individual*" (Gonzalez y Mark, 2004).

 Esta noción de esfera de trabajo es robusta y flexible, ya que permite que las personas definan el nivel sobre el cual desean aplicar el concepto. Es decir, no todas las personas definen sus actividades de la misma forma ni al mismo nivel de granularidad, pero el concepto de esfera de trabajo es lo suficientemente flexible para que las personas puedan representar sus actividades como esferas de trabajo sin importar el nivel en el cual definan dichas actividades o unidades significativas de trabajo. Además, el concepto permite asociarle a cada esfera los recursos o herramientas que las personas consideren necesarios para la realización de su actividad o esfera de trabajo.

 El concepto de esfera de trabajo también le da importancia a las "tareas pendientes" (pending issues) y le permite al usuario definir y asociar tareas pendientes a las esferas de trabajo. Esto es debido a que estudios muestran que las personas utilizan notas con asuntos pendientes o "tareas por hacer" (To-Do lists) para ayudarse a organizar sus múltiples actividades (González y Mark, 2004;, Sproull, 1984), y a que estos mecanismos han sido identificados como ayudas a la memoria prospectiva de las personas (Dix et al. 2003).

Desde una perspectiva de sistemas, una esfera de trabajo podría verse como un repositorio donde todos los recursos y las aplicaciones concernientes a una actividad pueden ser almacenados y fácilmente restaurados cuando se necesite. A esta representación computacional se le llama E-esfera (Figura 1). El cambio o "Malabarismo" de esferas es

como los autores buscan apoyar las múltiples tareas en las que se pueden ver involucradas las personas.

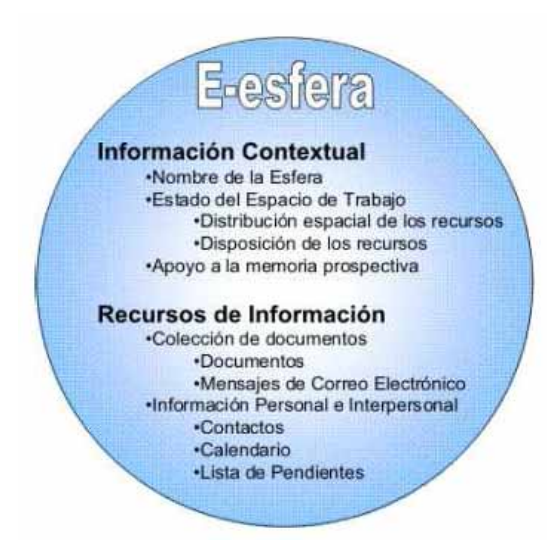

Figura 1. Estructura de una E-esfera

#### **II.3.1 Sphere Juggler**

El sistema "Sphere Juggler" (Malabarista de Esferas) (Morteo et. al., 2004), es una aplicación que implementa el concepto de esfera de trabajo a fin de ofrecer soporte computacional en el manejo de múltiples actividades. El Sphere Juggler se integra de forma transparente con la interfaz de Microsoft Windows facilitando el agrupamiento de información relacionada con las actividades actuales de las personas, así también facilita un rápido y fácil intercambio entre ellas con una interacción simple del usuario. Además permite la integración de contactos relacionados con la actividad y tareas pendientes (Figura 2).

El funcionamiento del sistema Sphere Juggler se basa en encapsular en una E-esfera cada actividad con todos sus recursos de información (documentos, URLs, archivos, etc.), así como contactos relevantes y tareas pendientes para dicha actividad. Además permite almacenar dentro de la E-esfera información de contexto de la actividad, necesaria para su eventual reanudación. Esta información de contexto que almacenan las E-esferas va desde

las aplicaciones y recursos abiertos por cada actividad, hasta la posición y estado (si estaban minimizadas o maximizadas) de las ventanas.

De esta forma cuando una persona está trabajando en una actividad y tiene que cambiar a otra simplemente selecciona la esfera correspondiente a la nueva actividad. La esfera actual guarda su estado y se oculta junto con todos sus recursos y aplicaciones; y la nueva esfera recupera su estado y se muestra junto con sus recursos y aplicaciones.

Esto facilita el manejo de múltiples actividades, ya que con sólo cambiar de esfera el usuario recupera sus recursos de información, aplicaciones, tareas pendientes e información de contexto relevante y del estado de la actividad (por lo que puede saber en qué estaba trabajando cuando interrumpió la actividad, que recursos estaba usando y qué le faltaba por hacer). Además, el sistema facilita el problema de la localización e invocación de recursos, ya que esto se hace de forma centralizada desde el árbol de esferas.

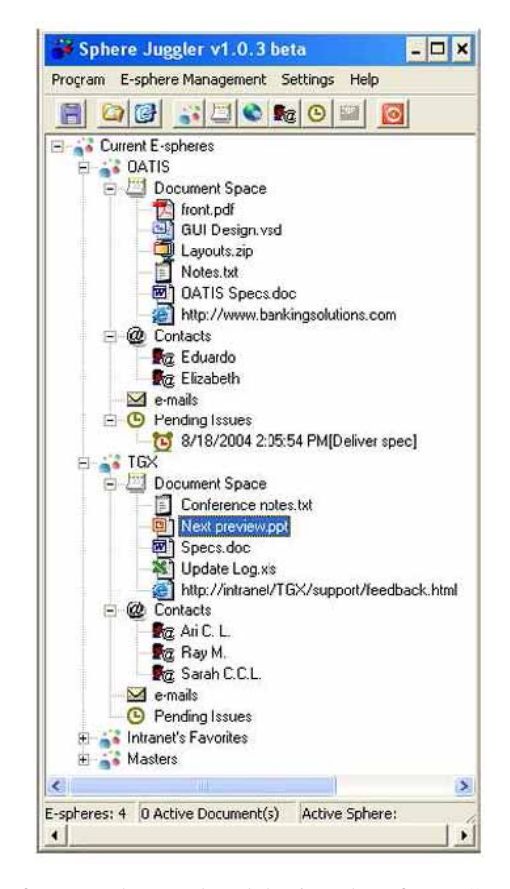

Figura 2. Estructura de esferas usada por el malabarista de esferas. Con el espacio para recursos, contactos, emails y tareas pendientes

#### **II.4 Movilidad Local**

 En muchos ambientes las actividades que realiza una persona no están completamente ligadas a su escritorio de trabajo, sino que se requiere que la persona este en constante movimiento a fin de llevar a cabo dichas actividades. Esta movilidad donde las personas recorren distancias cortas entre cuartos o edificios dentro de un ambiente local, es conocida como *Movilidad Local* (Belloti y Bly, 1996; Bardram et. al., 2003) y lleva al usuario a cambiar de "lugar de trabajo" de forma constante e incluso repentina. Es importante señalar la diferencia entre este tipo de movilidad, con la noción mas común de movilidad denominada *Movilidad Remota*, donde las personas se mueven grandes distancias para colaborar con sus colegas.

 Esta movilidad local puede ser benéfica en el sentido de que permite que se produzcan interacciones espontáneas entre las personas que se encuentran cuando están en movimiento. Esto proporciona oportunidades para la colaboración y el compartir conocimiento.

Las necesidades en soporte tecnológico que requiere cada uno de estos tipos de movilidad varía significativamente, llegando incluso a ser contradictorio (Belloti y Bly, 1996). Esta movilidad local trae nuevos retos al soporte computacional. Este tipo de ambientes requieren de un soporte computacional en el cual el paradigma de la computación basada en escritorio no es adecuado debido a que las personas pasan la mayor parte de su tiempo en movimiento. Por lo que se puede requerir la utilización de diversos dispositivos computacionales que ayuden a la persona a realizar sus tareas a pesar de estar en movimiento. Estos dispositivos pueden ser móviles o fijos.

 Un ambiente de trabajo que se muestra claramente como un ejemplo de esta movilidad local y su necesidad de dispositivos heterogéneos es el ambiente hospitalario. Estudios han encontrado que el personal de un hospital puede llegar a pasar hasta 40% de su tiempo en movimiento, por lo que el uso de dispositivos móviles como PDAs va cada vez más en aumento (Moran et. al. 2006). Pero esto también quiere decir que el personal de un hospital pasa también buena parte de su tiempo en "su estación de trabajo base", principalmente realizando trabajo administrativo como el llenado de formas o análisis de evidencia médica. El realizar este tipo de trabajos en dispositivos móviles como PDAs resulta muy incomodo, por lo que en tales estaciones de trabajo base es requerido el uso de dispositivos que faciliten el ingreso de datos, dispositivos como PCs o Laptops. Esto ilustra claramente la necesidad que tienen los ambientes con mucha movilidad local de un soporte computacional que integre el uso de dispositivos heterogéneos.

 Debido a la importancia de este fenómeno dentro del soporte computacional existen numerosos trabajos que buscan apoyar a las personas que laboran en este tipo de ambientes. Existen soluciones que ofrecen ayuda para la localización de colegas dentro del ambiente de trabajo, así como soporte a las interacciones oportunísticas que surgen de la movilidad local (Favela et. al., 2005). Otros trabajos buscan apoyar la movilidad ofreciendo soporte para abrir una misma aplicación desde distintos dispositivos heterogéneos (Bardram et. al., 2003). De esta manera si una persona se encuentra trabajando en una PC y repentinamente se tiene que mover, puede abrir en un dispositivo móvil la misma aplicación que estaba usando.

A pesar de todo el trabajo que se ha hecho en referencia al manejo de múltiples actividades y a la movilidad local, existen pocos trabajos que estudien el soporte computacional al manejo de múltiples actividades dentro de ambientes con movilidad local. En el siguiente capítulo se detalla un ejemplo de este tipo de ambientes y los requerimientos computacionales que este presenta.

# **Capítulo III Múltiples Actividades en Ambientes de Trabajo Móvil**

El objetivo de esta tesis es proveer soporte computacional a las personas que laboran en ambientes de trabajo donde se realizan múltiples actividades y que al mismo tiempo presentan una gran movilidad local. Por ello se planeó el desarrollo de una herramienta que ofrezca dicho soporte computacional y a través de ella lograr un mejor entendimiento de estos ambientes y del soporte computacional que requieren. Para esto, primero tenemos que analizar a usuarios que se desenvuelvan en este tipo de ambientes y de esta forma obtener los requerimientos iniciales para una herramienta que les ofrezca soporte computacional de acuerdo a sus actividades.

#### **III.1 Análisis de los usuarios objetivo.**

 Los usuarios objetivo son aquellos a los que se les piensa dar soporte con la realización de esta tesis. Se eligieron como tales usuarios a los médicos internos que laboran en el Instituto Mexicano del Seguro Social (IMSS) en la ciudad de Ensenada BC.

#### **III.1.1 Fuentes para el análisis**

 Para el análisis de las actividades que realizan los médicos internos se analizaron documentos generados de estudios etnográficos realizados en el hospital por el grupo de Cómputo Móvil del CICESE (Favela et. al., 2005). En estos estudios etnográficos se utilizaron las siguientes técnicas:

1.- Estudios de Sombra (*shadowings*). Esta técnica tiene la finalidad de lograr un detallado entendimiento de las actividades que llevan a cabo los individuos observados dentro de su ambiente de trabajo cotidiano. Consisten en el seguimiento de los individuos por parte de un observador durante su día de trabajo. El observador registra todas las acciones, movimientos e interacciones que el individuo que se está estudiando realice. Se analizaron 30 horas de estudios de sombra sobre los médicos internos.

2.- Entrevistas. Se revisaron 3 entrevistas realizadas a médicos internos para conocer acerca de sus actividades, la información que requieren para realizarlas, la tecnología en la que se apoyan, etc.

### **III.1.2 Análisis del ambiente de trabajo y las actividades de un médico interno**

Los médicos internos laboran en un ambiente en el que están a cargo de múltiples responsabilidades por lo que tienen que realizar diversas actividades durante su día de trabajo (atender sus pacientes, asistir al médico de base, constante trabajo administrativo, etc.), además de atender las frecuentes contingencias que surgen y hacen que los médicos internos tengan que reajustar constantemente sus acciones. Para la realización de estas actividades los médicos internos tienen que reunir y consultar una gran cantidad de recursos de información, tales como expedientes clínicos de los pacientes, resultados de laboratorios, formatos administrativos, bibliografía relevante, notas personales, tablas de pendientes, etc. La localización y consulta de estos recursos necesarios para una actividad implica cierto esfuerzo, y si esto se requiere realizar para múltiples actividades puede significar una carga cognitiva para el médico interno (MacFarlane, 1999). Esta utilización de recursos se puede apreciar en el siguiente fragmento de una entrevista realizada a un médico interno:

- [Entrevistador] *"Aparte del expediente médico y resultados del laboratorio ¿Qué otra información necesitas para realizar tu trabajo?"*
- [Médico interno] *"Pues muchísima o sea todo, para ver el paciente saber desde, revisar bibliografía sobre el padecimiento, o sea, que hay en la actualidad, cual es el manejo que se les está dando. Saber como está el paciente, hacer un buen interrogatorio y una buena historia clínica. Ver los manejos previos que ha tenido, o sea todo el*

*expediente previo, ver como se le ha manejado,* […] *y de ahí ver del tratamiento* […]*. También todos los paraclínicos o sea laboratorios, rayos X, estudios especiales y así."* 

Además de esto, las actividades que realizan los médicos son frecuentemente fragmentadas debido a interrupciones, ya sean internas o externas (Miyata y Noman, 1986). Esto hace que constantemente los médicos detengan la actividad que están realizando para hacerse cargo de una actividad diferente, y posteriormente volver a la actividad interrumpida. Esta transición entre actividades no es sencilla, ya que frecuentemente requiere cambios importantes de contexto entre las actividades, además de la localización y consulta de los recursos de información necesarios para la nueva actividad. Mas aún, cuando el médico interrumpe una actividad necesita crear "marcas" (Rouncefield *et. al*., 1994) que le indiquen el estatus en que fue interrumpida la actividad (en que se quedó, que faltó por hacer, etc.) a fin de facilitarle el cambio de contexto cuando retome la actividad interrumpida. Estas marcas pueden ser tanto físicas como mentales. Por ejemplo un médico interno puede estar atendiendo a cierto paciente, para ello necesita ciertos recursos de información relevantes al paciente como su expediente clínico, resultados de laboratorio, notas médicas y personales, bibliografía relevante a su padecimiento, etc. En esto, el médico es interrumpido cuando le avisan que otro paciente necesita atención urgente. El médico interrumpe su actividad con el primer paciente y comienza a atender al nuevo, lo que puede requerir un cambio importante de contexto (diferentes padecimientos y/o tratamientos, distintas condiciones de los pacientes, cuidados específicos, actividades pendientes relevantes al nuevo paciente, etc.) además necesita localizar y consultar los recursos de información adecuados para el nuevo paciente. Estos cambios de contexto y recursos pueden complicarse cuando se realizan frecuente y repentinamente, como en el caso de los médicos.

Otra característica importante del trabajo de los médicos internos es que son individuos que requieren estar en constante movimiento dentro de su lugar de trabajo para la realización de sus múltiples actividades. Sus actividades no se desarrollan todo el tiempo en un escritorio o un lugar específico, sino que tienen que moverse en su ambiente de

trabajo para localizar colegas, atender pacientes y acceder recursos de información y otros artefactos distribuidos en el espacio del hospital [Ref.]. Este fenómeno conocido como movilidad local (Belloti y Bly, 1986) hace que los médicos cambien su "lugar de trabajo" constantemente e incluso repentinamente. Los médicos internos tienen que moverse en el hospital para atender a los distintos pacientes, localizar médicos especialistas y/o enfermeras, realizar trabajo administrativo en las oficinas y acceder a artefactos y recursos de información como los expedientes clínicos, resultados de laboratorio y demás información que requieren para sus actividades. Esta movilidad a pesar de ser necesaria y en ocasiones benéfica (Belloti y Bly, 1986), vuelve problemático el acceso a los recursos y la información, ya que el médico interno no tiene la información accesible desde todos los lugares ni puede llevarla consigo a donde se tenga que mover.

Más aún, la compleja naturaleza del trabajo médico hace del cuidado de los pacientes una actividad inherentemente colaborativa entre los diferentes especialistas, con un gran intercambio de información en dichas colaboraciones. Esto hace que los médicos requieran un alto grado de coordinación y colaboración para la realización de sus actividades. Por ejemplo en un caso común, al atender a un paciente el médico interno tiene que colaborar con sus compañeros internos y asistir al médico de base proporcionándole toda la información relevante al paciente (expediente, resultados de laboratorios, etc.) para establecer un diagnóstico del mismo. Si el paciente lo requiere, el médico interno tiene que ponerse en contacto y colaborar con el médico especialista adecuado para el padecimiento del paciente, al cual le proporciona también la información del paciente.

Una vez que han llegado a un tratamiento, el médico interno tiene que comunicarle las instrucciones y la información necesaria a la enfermera para que pueda llevar un cuidado adecuado del paciente. Estas interacciones y colaboraciones se repiten cada vez que el paciente es atendido, y por cada paciente, lo que muestra las grandes necesidades de coordinación, colaboración e intercambio de información que se requieren en un ambiente hospitalario. Esto se puede ver en este extracto de la entrevista hecha a un médico interno:

[Entrevistador] *"Y … ¿qué tipo de información intercambias con estas personas?"*

19

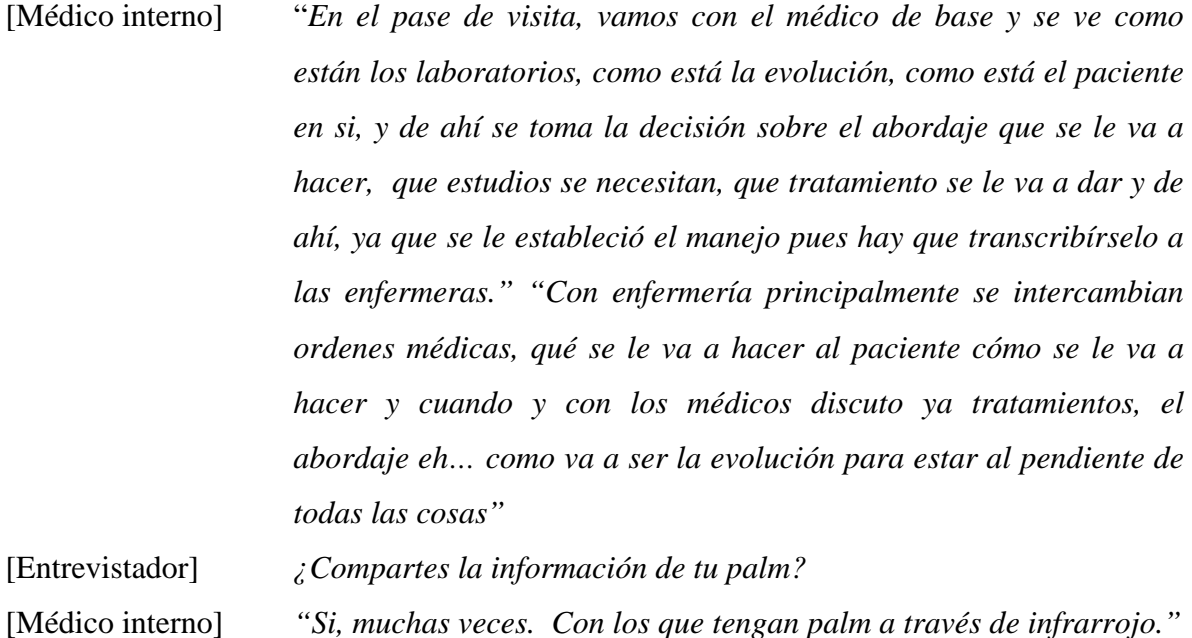

[Entrevistador] *"¿Para que?"*  [Médico interno] *"Para discutir el seguimiento de un paciente, para discutir el caso,* 

*el tratamiento. En caso de visita en conjunto se comparte esa información y se ve el manejo en conjunto."* 

De tal forma que los médicos internos se vuelven usuarios objetivo ideales para los fines y alcances de esta tesis, ya que son individuos que tienen que manejar múltiples actividades en un ambiente con mucha movilidad local.

Del análisis de estos documentos se obtuvo información importante referente a los usuarios objetivo de esta tesis. Nos permitió conocer las actividades que llevan a cabo y los puntos donde se les puede dar soporte computacional a fin de explorar el concepto del manejo de múltiples actividades en ambientes móviles.

Basándonos en el análisis realizado se elaboró un escenario que representa las actividades que realizan comúnmente los médicos internos en un día típico. Este nos servirá para facilitar la obtención de los requerimientos adecuados para proveer el soporte computacional que requieren los médicos internos.

#### **III.2 Día típico de un médico interno**

A continuación se presenta un escenario de las actividades que un médico interno realiza en un típico día de trabajo. Este escenario se basa en la información extraída del análisis del estudio etnográfico realizado en el hospital.

 *El médico interno Juan tiene a su cuidado un determinado número de pacientes en el hospital. Debido a la naturaleza compleja de su trabajo, Juan requiere de mucha información para realizarlo. Debido a esto, Juan busca información relevante a sus pacientes en diversas fuentes como libros especializados o en Internet; información que va desde artículos médicos, bases de datos de información clínica, guías médicas, información de tratamientos y seguimientos de enfermedades, etc. Juan necesita tener esta información a la mano durante su trabajo, por lo que la transfiere a su PDA. Debido al poco espacio de una PDA Juan no puede llevar todo lo que podría necesitar, así que selecciona lo más importante.* 

*Al llegar al hospital Juan tiene que buscar los expedientes de sus pacientes y ponerlos junto a sus respectivas camas porque los necesitará al momento de la ronda.* 

*Cuando empieza la ronda, Juan junto con los demás médicos internos acompañan al médico de base en la revisión de los pacientes y lo asisten en la realización del diagnostico. Al llegar a un paciente que esté a cargo de Juan, éste tiene que consultar información para asistir al médico en el diagnóstico: desde el expediente clínico del paciente, sus resultados de laboratorio (que muchas veces tiene que ir a recogerlos en ese momento), además de la información que lleva en la PDA (artículos y guías médicas, información de tratamientos y seguimientos, etc.), por lo que tiene que buscar en ese momento toda esa información ya sea en los archivos físicos (expediente y resultados) o dentro de su PDA. Incluso hay ocasiones en que Juan necesita cierta información pero no puede consultarla porque no tuvo espacio para cargarla en su PDA.* 

*Al llegar los médicos a un diagnóstico, Juan tiene que escuchar las instrucciones del médico para con ellas redactar la hoja médica. Juan escribe estas instrucciones en su PDA, además de alguna nota personal acerca del caso en cuestión. Ambas quedan almacenadas en la PDA con relativamente poca organización. Cuando llegan a su* 

*siguiente paciente Juan tiene que realizar las mismas operaciones de búsqueda y escritura para el nuevo paciente.* 

*Cuando termina de realizar la ronda, Juan se desplaza a la oficina donde tiene que redactar en una máquina de escribir la nota médica para cada uno de sus pacientes. Para hacer esto Juan busca dentro de su PDA las notas que escribió para volver a escribirlas ahora en la máquina de escribir, además de volver a consultar gran parte de la información del expediente médico, resultados, información de seguimientos, etc.* 

*En uno de sus constantes movimientos por el hospital Juan se encuentra con algunos colegas con los que le gustaría compartir un caso que encontró interesante. Juan les tiene que compartir esa información ya sea verbalmente, en papel o en la pequeña pantalla de su PDA puesto que no tienen otro medio viable.* 

#### **III.3 Análisis del día típico del médico interno**

 El escenario anterior resalta varios aspectos del trabajo de un médico interno. El análisis confirma nuestras suposiciones de que son individuos que manejan múltiples actividades y que tienen una constante movilidad local para llevar a cabo dichas actividades. Además, debido a la compleja naturaleza del trabajo médico, se requiere estar en constante coordinación, colaboración y comunicación entre los diversos especialistas, enfermeras y demás personal hospitalario.

Según lo observado (que los recursos que utilizan y crean giran alrededor de los pacientes), podemos establecer como hipótesis que los médicos internos podrían encontrar más cómodo su trabajo si representan cada una de sus actividades como un paciente. De cualquier forma el concepto de esfera de trabajo es lo suficientemente flexible como para que ellos puedan definir sus actividades al nivel que encuentren mas adecuado para ellos. Se pudo observar que los médicos mantienen y buscan constantemente recursos de información para cada uno de sus pacientes, y que tienen que cambiar de paciente y por lo tanto de recursos de forma constante e incluso repentina. Para esto no cuentan con ningún mecanismo de apoyo, por lo que tienen que buscar manualmente los recursos cada vez que cambian de paciente. Además se pudo observar que los médicos mientras están realizando tareas relacionadas con el cuidado de un paciente, crean recursos de información

(instrucciones del médico base, fotos o notas personales) que deberían quedar ligados a ese paciente para su posterior consulta, pero el médico no cuenta con ningún mecanismo para establecer esta relación.

Cuando los médicos internos concluyen sus rondas y se trasladan a las máquinas de escribir para redactar la nota médica, tienen que volver a escribir cualquier nota que hayan tomado, además tienen que buscar de nueva cuenta los recursos de información que necesitan para cada paciente cada vez que escriben una nota para alguno de ellos. Esta desorganización de la información y la necesaria búsqueda de la misma cada vez que se le requiere quita mucho tiempo a los internos.

Otra cosa que se pudo observar es que cuando los médicos están interesados en comentarle a sus colegas algún caso interesante, o en presentarle dicho caso a un médico especialista para pedirle consejo, los recursos que tienen a su disposición son muy limitados: verbalmente, la pequeña pantalla de la PDA o mediante el uso de documentos. Además los médicos internos suelen compartir la información digital en transferencias de PDA a PDA.

# **III.4 Requerimientos del soporte computacional para el manejo de múltiples actividades en ambientes móviles**

Dada la información obtenida acerca de las actividades de los médicos internos y el análisis realizado a la misma se pudo llegar a los siguientes requerimientos funcionales para una herramienta que les de soporte a sus actividades.

• La herramienta requiere darle a los usuarios soporte para el manejo de sus múltiples actividades. Para esto, la herramienta toma como base el manejo de múltiples actividades que proporciona el Malabarista de Esferas con su implementación de las Esferas de Trabajo. De tal forma que en primer lugar es necesario crear una versión del malabarista de esferas que pueda ejecutarse en dispositivos móviles como PDAs o Smartphones. Esto ayudaría a dar soporte a la movilidad de los médicos internos. Esta versión del malabarista para dispositivos móviles debe implementar el concepto de esfera de trabajo de tal manera que permita a los usuarios manejar sus
actividades cuando estén en movimiento. Por lo tanto debe tener las facilidades que presenta su predecesora como la creación y manejo de E-esferas (reforzando la independencia entre las E-esferas); localización, asociación e invocación de recursos centralizada; interacción con herramientas PIM (Personal Information Management, administrador de información personal), etc. La versión móvil debe ser independiente pero tener la capacidad de comunicarse y sincronizarse con la versión de PC.

- El diseño de los mecanismos de sincronización debe ser cuidadoso debido a la disparidad en las capacidades de los dispositivos. Un usuario puede tener muchos recursos asociados a una esfera en la PC, pero al momento de sincronizar esa esfera con la PDA el usuario solo podría querer sincronizar ciertos recursos debido al poco espacio de la PDA. Se debe de buscar un adecuado balance entre la automatización de la sincronización (para la facilidad de uso) y el permitirle al usuario decidir qué información desea sincronizar. Buscando que la adopción del sistema sea lo mas sencillo posible, el sistema debe implementar un mecanismo de sincronización similar al ya acostumbrado mecanismo para la sincronización PC-PDA. El sistema debe sincronizarse automáticamente cuando el usuario conecte su PDA a su PC.
- Los médicos requieren consultar mucha información de los expedientes clínicos del paciente y de sus resultados de laboratorio. Debido a esto el malabarista debe de integrarse adecuadamente con las versiones digitales de estos recursos. Es decir que debe de integrarse con los expedientes electrónicos de una manera que permita la consulta de la información relevante a cierto paciente con solo seleccionar su esfera correspondiente.
- Los internos suelen crear diversos recursos mientras se encuentran en el contexto de un paciente; por ejemplo anotaciones para la nota médica del paciente, notas personales u otros recursos como fotografías que son relevantes al caso que en ese momento este atendiendo. Cuando almacena los recursos, estos quedan en la PDA sin ninguna conexión con el paciente. Por esto la aplicación debe permitir el ligado automático de los recursos que se creen durante el contexto de cierto paciente y que estos queden relacionados a la esfera del paciente.
- El análisis mostró que los médicos internos tienen que manejar diversas actividades, la cuales muchas veces son fragmentadas e interrumpidas de manera repentina. Esto puede llevar a una situación donde el médico este trabajando en su PC y de repente tenga que moverse a otro sitio y no tenga tiempo de conectar su PDA a la PC para sincronizar su trabajo, por lo que no puede llevar los recursos que necesita. Por esto la aplicación debe contar con mecanismos que le permitan sincronizar sus esferas de manera inalámbrica, incluso mientras se encuentra en movimiento. Utilizando como medio el Internet el usuario podría sincronizar sus esferas desde cualquier punto donde tenga conexión, lo que le otorgaría flexibilidad al sistema.
- Debido a la limitada capacidad de almacenamiento de las PDA, no se podrán llevar todos los recursos que contiene una esfera. De tal forma que se puede dar el caso en que un usuario necesite cierto recurso de información que no esta almacenado en su PDA. Para esto, la aplicación debe tener mecanismos para que un usuario pueda transferir en forma remota a su PDA aquellos documentos que necesita en el momento que los necesita. Estos mecanismos deben de ser implementados de tal manera que el usuario pueda transferir los recursos de manera inalámbrica mientras se encuentra en movimiento.
- El análisis de los médicos internos mostró que son usuarios que requieren estar en constante comunicación con el resto del personal del hospital. Es por esto que el sistema debe proporcionarle al usuario diversos mecanismos de comunicación, para que este pueda utilizarlos mientras se encuentra en movimiento por el hospital y alejado de recursos como el teléfono o el email.
- Por último, el sistema debe ser capaz de desplegar esferas de trabajo en pantallas públicas y permitir la transferencia de esferas y sus recursos de información entre dispositivos. Esto es con la intención de facilitar las interacciones y colaboraciones que los médicos sostienen en su trabajo. Para estas operaciones será necesario establecer ciertas políticas de privacidad con respecto a las esferas, ya que los médicos deben de poder ligar recursos que ellos consideren personales y que tales documentos no sean mostrados en una pantalla pública o transferidos a otra PDA. Para esto se le debe permitir al usuario seleccionar aquellos recursos que desea

compartir, para evitar que se compartan recursos considerados como privados por el usuario.

• El sistema también debe diseñarse para que no solamente pueda ser utilizado en el trabajo de los médicos internos. El diseño debe permitir que el sistema pueda ser usado en cualquier ambiente en el que los usuarios tengan que manejar múltiples actividades.

Los resultados obtenidos del análisis de los usuarios objetivo nos llevaron a la obtención de los requerimientos necesarios para el diseño de una herramienta que de soporte computacional a los médicos internos en el manejo de sus actividades y recursos de información mientras se encuentran en movimiento en su ambiente de trabajo, así como mecanismos para facilitar la colaboración y comunicación con sus contactos relevantes. El siguiente capítulo ilustra el diseño de la herramienta basado en estos requerimientos, además de detalles relevantes a su implementación.

# **Capítulo IV Diseño del sistema "mobile Sphere Juggler"**

Parte importante de este trabajo de tesis es el diseño e implementación de una herramienta que asista a los usuarios que laboran en ambientes con mucha movilidad en el manejo de sus múltiples actividades e interacciones. El análisis hecho a los usuarios objetivo tratado en el capítulo anterior, así como los escenarios y requerimientos que se obtuvieron de dicho análisis son la base para el diseño de esta herramienta, la cual fue nombrada "Mobile Sphere Juggler", debido a que toma parte de sus conceptos de la herramienta "Sphere Juggler" (Morteo et. al., 2004). Dado que los usuarios considerados no cuentan con un lugar fijo de trabajo, sino que se mueven a distintas áreas del hospital para realizar sus actividades, la herramienta está diseñada para ejecutarse en dispositivos móviles tales como PDAs o Smartphones en lugar de computadoras de escritorio. Esta herramienta es independiente pero tiene la capacidad de sincronizar sus esferas de trabajo con las esferas de la aplicación de escritorio Sphere Juggler.

Este capítulo presenta el diseño de la arquitectura y funcionalidad de la herramienta. Para un mejor entendimiento de la misma se incluyen diagramas UML como diagramas de secuencia y de clase. En el apéndice A se incluyen la totalidad de los diagramas UML utilizados en el diseño del mobile Sphere Juggler.

# **IV.1 Arquitectura del mobile Sphere Juggler**

La arquitectura del sistema (Figura 3) está compuesta de siete módulos, cinco de ellos se ejecutan en la PDA, uno en una computadora de escritorio y un último módulo se ejecuta en un servidor Web. A continuación se describirá cada uno de los módulos.

#### **IV.1.1 mobile Sphere Juggler**

Este módulo es la interfaz principal entre el sistema y el usuario. Permite al usuario la manipulación de esferas de trabajo y sus recursos de información que representen sus

actividades, añadirles diversos recursos de información, contactos relevantes a la actividad, además de información contextual relacionada a dichas actividades. El módulo permite:

- Crear y manipular esferas de trabajo.
- Añadir diversos recursos de información como documentos y páginas Web, contactos relevantes a la actividad, además de información contextual relacionada a dichas actividades.
- Invocar recursos directamente desde la interfaz del sistema, sin necesidad de que el usuario indique ni la ubicación del recurso ni la aplicación requerida para abrir el documento. El usuario solo selecciona el recurso y el sistema invoca la aplicación adecuada (editor de textos, lector de PDFs, navegador Web, etc.) para manejarlo.
- Monitorear documentos. Cuando el usuario abre un documento, el sistema inicia un proceso de monitoreo sobre el documento. De tal manera que si el usuario modifica el documento, el sistema almacena la fecha de modificación del documento. De esta forma el sistema está al tanto de nuevas versiones en los documentos cuando realiza la sincronización de esferas.

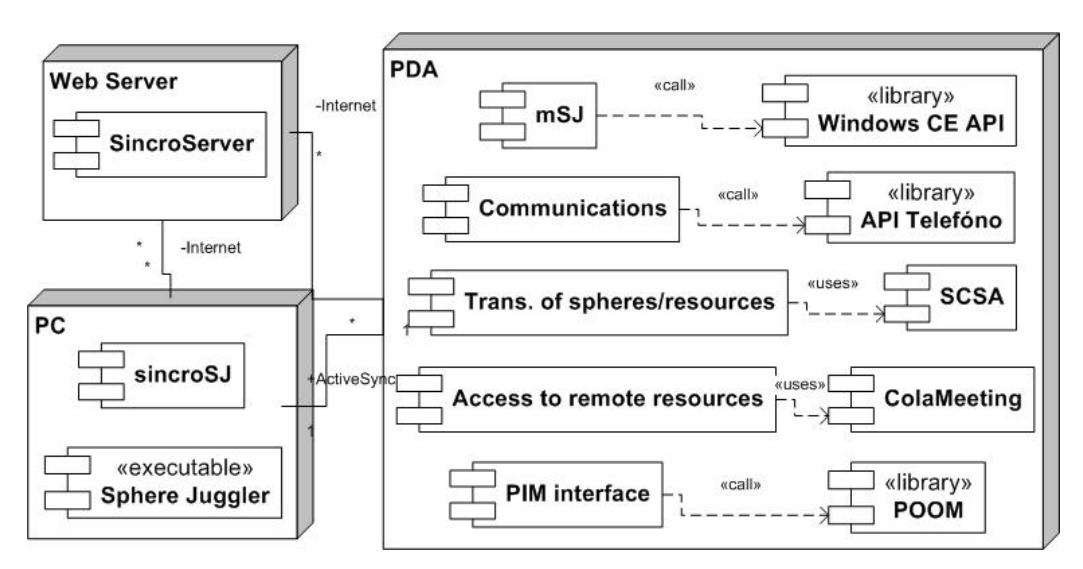

Figura 3. Arquitectura del sistema mobile Sphere Juggler

• El sistema permite al usuario crear nuevos recursos y ligarlos automáticamente a la esfera de trabajo que está usando. Por ejemplo si el usuario decide agregar una nota a la esfera, el sistema abre un editor de texto y cuando el usuario termina de redactar la nota, ésta es insertada automáticamente en la esfera de trabajo.

Este módulo interacciona con el resto de los módulos para ofrecer la funcionalidad completa del mobile Sphere Juggler. El diagrama de clases de este módulo se ilustra en la figura 7.

### **IV.1.2 Módulo de Comunicaciones**

Este módulo permite a los usuarios comunicarse y colaborar con los contactos relevantes a sus actividades. El sistema pone a disposición del usuario distintos métodos de comunicación que le permiten estar en comunicación con sus contactos de forma fácil, aún mientras se encuentra en movimiento en su ambiente de trabajo. El módulo permite al usuario:

- Enviar correos electrónicos con archivos atados
- Enviar mensajes SMS (si usa la aplicación en un Smartphone)
- Realizar llamadas telefónicas (si usa la aplicación en un Smartphone)

La comunicación es establecida por el sistema sin necesidad de que el usuario abra aplicaciones externas o introduzca direcciones de email o números telefónicos. El usuario solo necesita seleccionar el contacto con el que desea comunicarse y el método de comunicación y el sistema hace el resto (localizar y extraer el número telefónico o la dirección de email y enviar el mensaje o realizar la llamada). El sistema interactúa directamente con la API del teléfono para las llamadas y el envío de SMS; y con el protocolo SMTP para el envío de emails por lo que la comunicación es rápida y efectiva ya que no depende de aplicaciones externas. Las clases de este módulo se ilustran en la figura 4.

## **IV.1.3 Transferencia de Esferas/Recursos**

Este módulo facilita a los usuarios la colaboración en actividades compartidas permitiendo la transferencia de esferas y/o recursos entre distintos dispositivos heterogéneos como PCs, PDAs o pantallas públicas. El diagrama de clases de este módulo se ilustra en la figura 5.

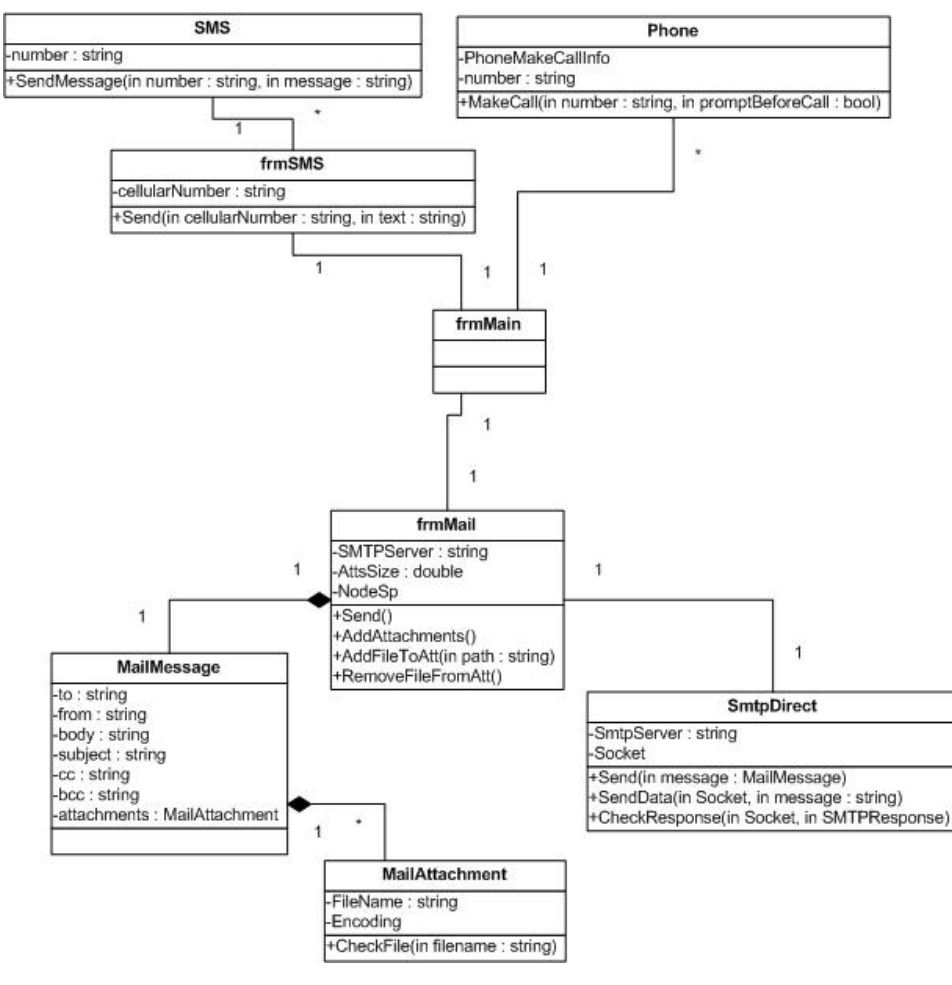

Figura 4. Diagrama de clases para el módulo de comunicación

- El módulo permite al usuario compartir y transferir una esfera (junto con todos o cualquiera de sus recursos), o un recurso específico de cierta esfera.
- Cuando se comparte una esfera, el sistema crea y muestra una interfaz de selección donde el usuario puede elegir los recursos de la esfera que desea transferir con ella. Esta selección evita que el sistema transfiera recursos que el usuario podría considerar como privados.
- El sistema realiza un monitoreo de los dispositivos conocidos que se encuentren activos y muestra una lista de estos al usuario para que este elija el dispositivo destino de entre la lista.
- Si el dispositivo destino es una pantalla pública, éste automáticamente abre y muestra los recursos transferidos en sus aplicaciones correspondientes.
- Si el dispositivo destino es un dispositivo ejecutando una instancia del "mobile Sphere Juggler" (PCs o PDAs), éste detecta la transferencia de la esfera y la inserta automáticamente junto con sus recursos en el árbol de esferas del dispositivo destino, haciéndolos inmediatamente disponibles para el usuario. Si la transferencia fue un recurso de una esfera que ambos usuarios ya comparten, el recurso es insertado en la esfera correspondiente.

Para el monitoreo de dispositivos y la transferencia de los documentos entre ellos el sistema hace uso de una herramienta denominada **SCSA** (Software Components for Salsa Agents) (Amaya *et. al.*, 2005).

#### **IV.1.4 Acceso a Documentos Remotos**

La funcionalidad de este módulo surge de la diferencia en capacidad de almacenamiento entre dispositivos como PCs y PDAs. Si un usuario tiene sus esferas en una PC y desea sincronizarlas con las esferas de una PDA, tiene que seleccionar un subconjunto de los recursos asociados a las esferas para transferirlos a la PDA debido al limitado espacio de ésta. Si mas tarde mientras trabaja el usuario se da cuenta de que necesita un recurso de su esfera que no transfirió este módulo le permite, en forma remota:

- Abrir el recursos directamente en la PC y visualizarlos en la PDA
- Controlar la aplicación que se ejecuta en la PC desde la PDA

Para realizar estas operaciones el sistema hace uso de la herramienta **ColaMeeting** la cual permite visualizar y controlar en forma remota desde una PDA los documentos de una PC a través de una red LAN (Markarian et. al., 2006).

## **IV.1.5 Interfaz PIM**

Parte importante de una esfera de trabajo es la posibilidad de asociarle recursos como contactos o tareas pendientes relevantes a la actividad que representa la esfera de

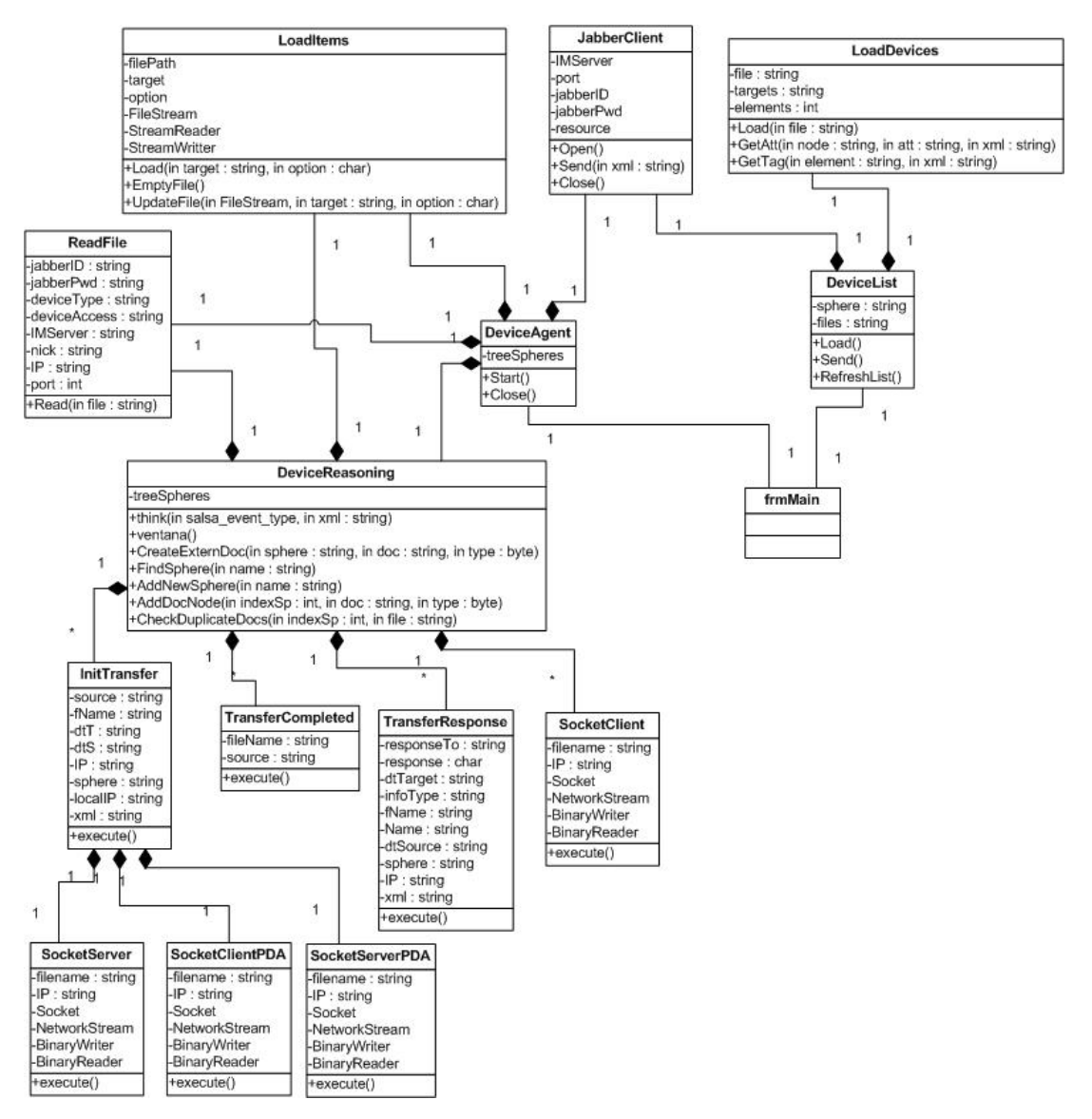

trabajo. Para facilitar la asociación de dichos recursos, este módulo es el encargado de acceder a la base de datos de la herramienta PIM del dispositivo móvil.

Figura 5. Diagrama de clases para la transferencia de esferas y recursos (Amaya *et. al.*, 2005)

• Cuando se le requiere, el módulo accede a la base de datos, extrae los elementos que hay en ella y se los presenta al usuario. De esta forma el usuario puede agregar contactos o tareas pendientes a sus esferas de trabajo sin necesidad de reintroducir la información.

- Cuando el usuario o el sistema necesiten la información referente al recurso (número telefónico, email, fecha de vencimiento de la tarea, etc.), el módulo la extrae de la base de datos.
- Además de extraer información, el módulo también puede modificar la base de datos, de tal forma que el usuario puede agregar un contacto nuevo directamente desde el sistema y éste quedará almacenado en la base de datos y asociado a la esfera de trabajo.

Las clases de este módulo se ilustran en la figura 6.

#### **IV.1.6 SincroSJ**

Este módulo es de hecho una aplicación independiente del mobile Sphere Juggler. El módulo se ejecuta en la PC cada vez que la PDA se conecta a ella. Su función es la de sincronizar las esferas entre el Sphere Juggler de la PC y el Mobile Sphere Juggler de la PDA. Ambas aplicaciones almacenan su configuración de esferas en archivos XML. SincroSJ mezcla ambas configuraciones mediante ciertos criterios y la versión resultante es copiada a ambos dispositivos.

Una vez sincronizadas las esferas de trabajo de ambos dispositivos, los nuevos recursos creados en la PDA son copiados automáticamente a la PC. Pero debido a la diferencia en capacidades de almacenamiento entre los dispositivos, los recursos de las esferas no son copiados de manera automática de la PC a la PDA. En lugar de eso el sistema crea un árbol de selección con todas las esferas y sus recursos de información, en el que aparecen seleccionados los recursos que ya se encuentran en la PDA (Figura 8). En este árbol el usuario puede seleccionar aquellos recursos que quiere que sean copiados a su PDA o deseleccionar aquellos que desea borrar de su PDA. Además para ayudarle en esa selección el sistema le muestra el tamaño de los archivos y la memoria restante en la PDA (la cual es actualizada conforme el usuario selecciona o deselecciona elementos). Una vez que el usuario completa su selección, el sistema copia o borra de la PDA los recursos necesarios. Todas las operaciones se realizan a través de una conexión por medio de ActiveSync. El diagrama de clases de este módulo se muestra en la figura IV.5

## **IV.1.7 SincroServer**

Este módulo está implementado como un Web Service, por lo que se ejecuta en un servidor Web. Su función es similar a la de SincroSJ, con la marcada diferencia de que al funcionar a través de Internet, no es necesario que la PDA se encuentre conectada a la PC para realizar la sincronización. Esto proporciona la ventaja al usuario de tener acceso a sus esferas y sus recursos asociados desde cualquier lugar donde tenga acceso a Internet.

Además con SincroServer es posible sincronizar sólo una esfera específica o incluso sólo un recurso específico en caso de que el usuario no tenga tiempo de sincronizar el árbol completo de esferas. Esto proporciona mucha ayuda a los usuarios con movilidad debido a que pueden sincronizar lo que necesitan mientras se encuentran en movimiento dentro de su ambiente laboral. El diagrama de clases de este módulo se muestra en la figura 7.

Otra funcionalidad de este módulo es que si se necesita un recurso que no fue copiado al dispositivo, es posible bajarlo del servidor en cualquier momento. Esto hace que el usuario pueda tener acceso a toda la información que requiera.

Este módulo también está pensado para proporcionarle más heterogeneidad al diseño de la herramienta. Dado que esta implementado como un Web Service, puede atender peticiones de sincronización de aplicaciones cliente desarrolladas en distintos lenguajes de programación o incluso en distintas plataformas. Esto se debe a que la tecnología de Web Services los hace multiplataforma y a que la implementación de SincroServer sólo requiere el envío de documentos formateados como arreglos de Bytes. Algo que la mayoría de los lenguajes de programación son capaces de hacer. Por lo tanto si se desarrolla un mobile Sphere Juggler en otra plataforma o en otro lenguaje podrán sincronizarse con SincroServer de la misma manera.

# **IV.2 Funcionalidad del mobile Sphere Juggler**

Una vez finalizado el diseño de la arquitectura y las funciones del sistema, se procedió a reflejar dicha funcionalidad en los escenarios de las actividades que realizan los usuarios objetivo. De esta forma podemos darnos cuenta si las funciones planeadas se

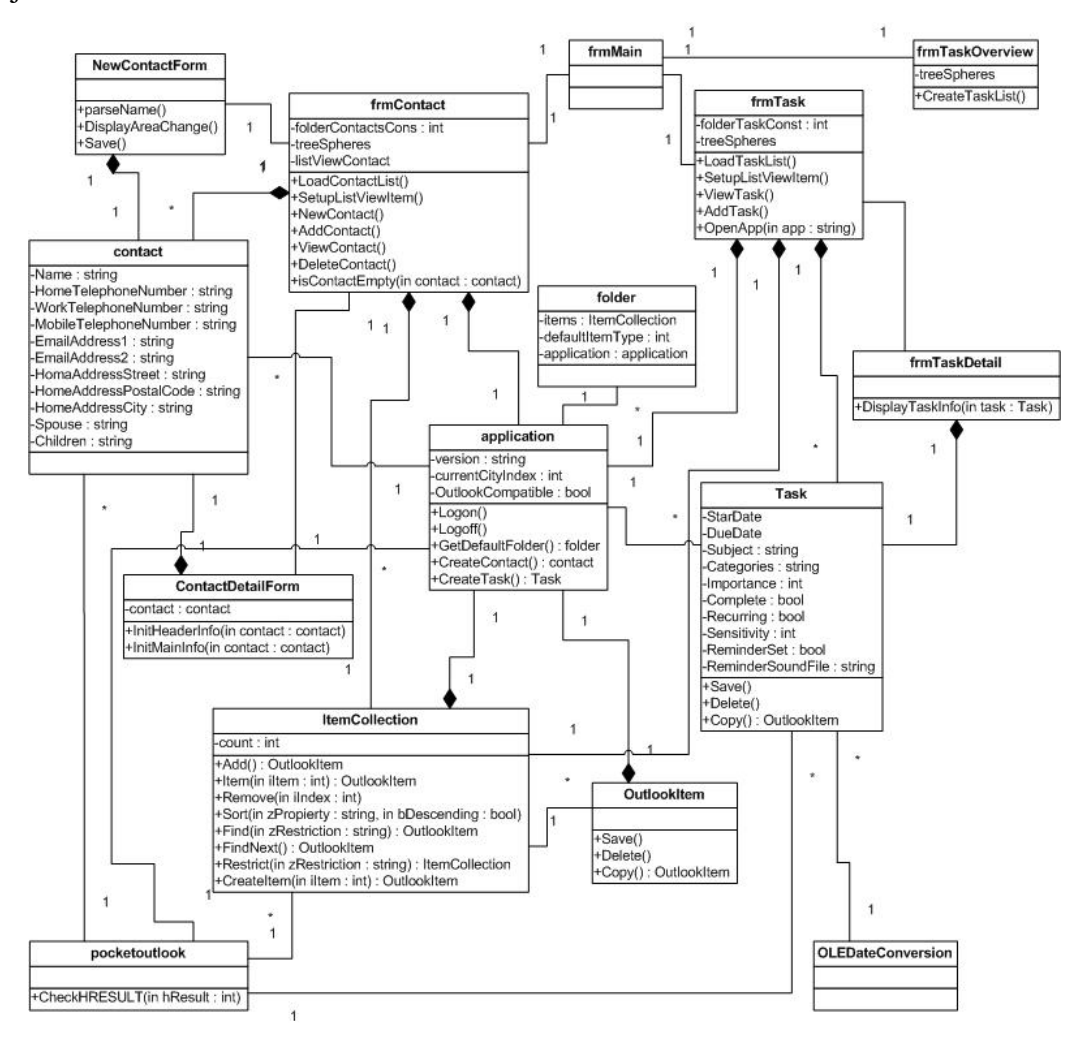

adecuan a los requerimientos y escenarios establecidos durante el análisis a los usuarios objetivo.

Figura 6. Diagrama de clases para el módulo de acceso a herramientas PIM

# **IV.2.1 Administración de actividades y sus recursos y sincronización de esferas entre dispositivos heterogéneos**

*El médico interno Juan tiene a su cuidado un determinado número de pacientes en el hospital. Debido al gran número de actividades y pacientes que tiene que atender, Juan usa en su PC la herramienta "Sphere Juggler", la cual lo asiste en el manejo de dichas actividades y sus recursos de información.* 

*A lo largo de cierto tiempo Juan ha definido esferas de trabajo para cada uno de sus pacientes y ha asociado los recursos de información necesarios para cada esfera* *(información que va desde artículos médicos, bases de datos de información clínica, guías médicas, información de tratamientos y seguimientos de enfermedades, etc.) y los contactos relevantes a la misma, así como las tareas pendientes que vayan surgiendo para esa actividad. Estos contactos y tareas pendientes son extraídos de la herramienta PIM de la PDA para evitar que Juan tenga que volver a introducir esos datos (Figura 9). Juan necesita tener esta información organizada y a la mano durante su trabajo, por lo que utiliza en su PDA la herramienta "Mobile Sphere Juggler".* 

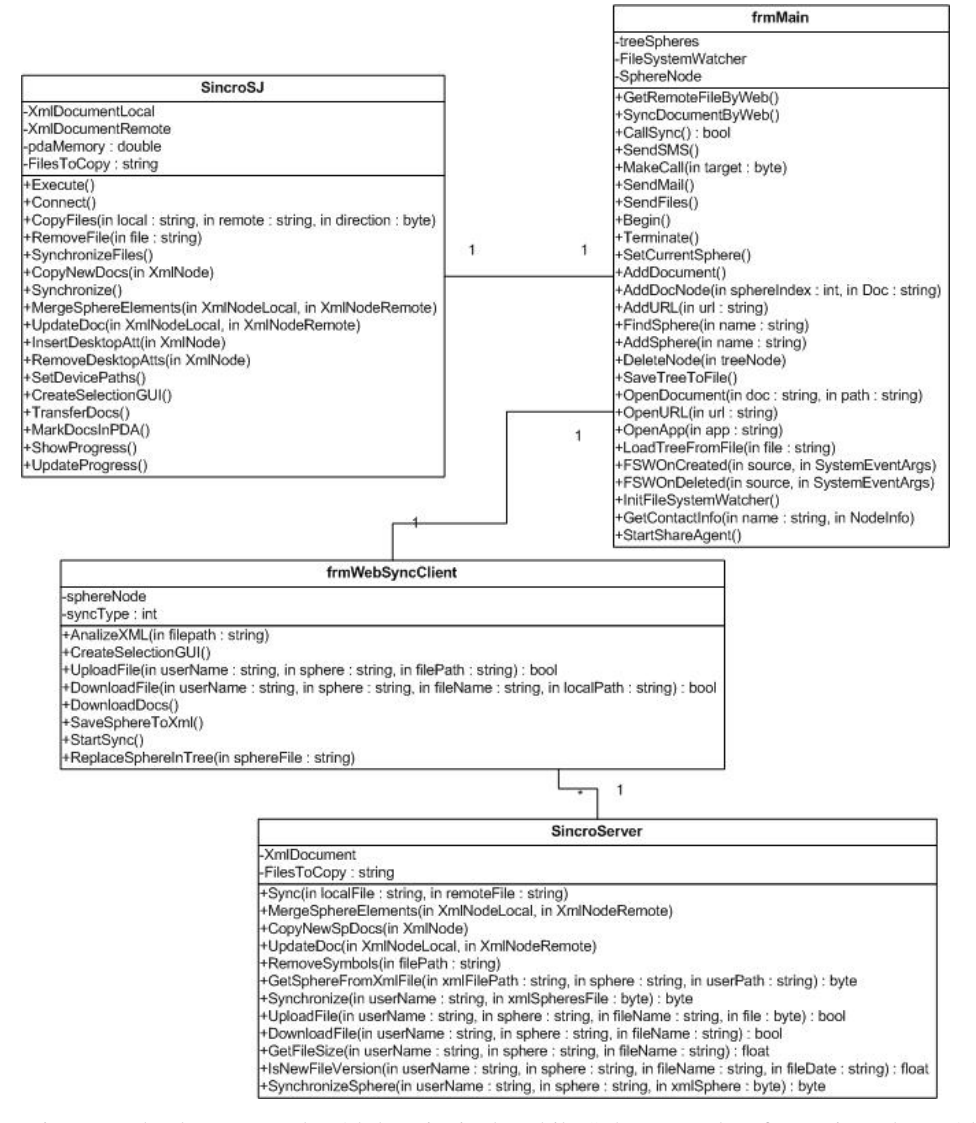

Figura 7. Diagrama de clases para el módulo principal mobile Sphere Juggler (frmMain) y los módulos de sincronización en PC (SincroSJ) y sincronización por Internet (frmWebSyncClient y SincroServer)

*Cuando se tiene que alejar de su PC, Juan sólo conecta su PDA a la PC para que se ejecute la aplicación de sincronización de esferas (Figura 8). Esta aplicación sincroniza las esferas de ambos dispositivos y copia toda la información nueva de la PDA a la PC, una vez hecho esto crea una interfaz de selección para que Juan pueda elegir los recursos de información que quiere llevar en su PDA, mostrándole el árbol de esferas junto con sus recursos de información, así como el tamaño de cada recurso y la memoria restante en la PDA. Juan selecciona los recursos que desea copiar a la PDA y deselecciona aquellos que ya no necesita en la misma. De esta forma Juan puede seleccionar lo que necesita basado en las prioridades de sus actividades y recursos. Una vez hecha la selección la aplicación copia lo recursos elegidos a la PDA y borra de la misma los recursos que fueron deseleccionados.* 

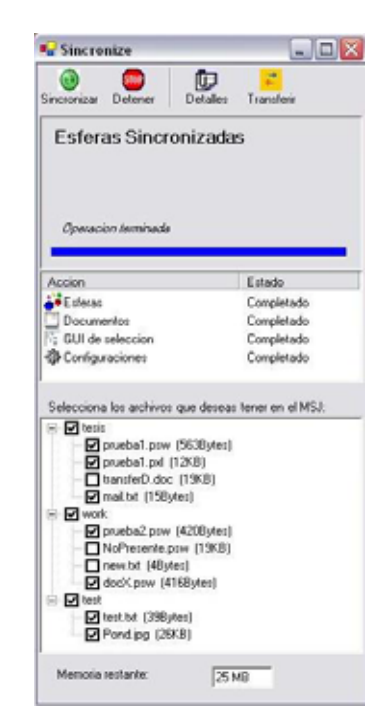

Figura 8. Aplicación de sincronización SincroSJ

*Juan puede también sincronizar sus esferas a través de Internet y así tenerlas disponibles desde cualquier lugar en el que tenga acceso a Internet. Para esto Juan sólo tiene que seleccionar la opción "Sincronizar por Web" y la aplicación hará la petición de sincronización al servidor de sincronización SincroServer.* 

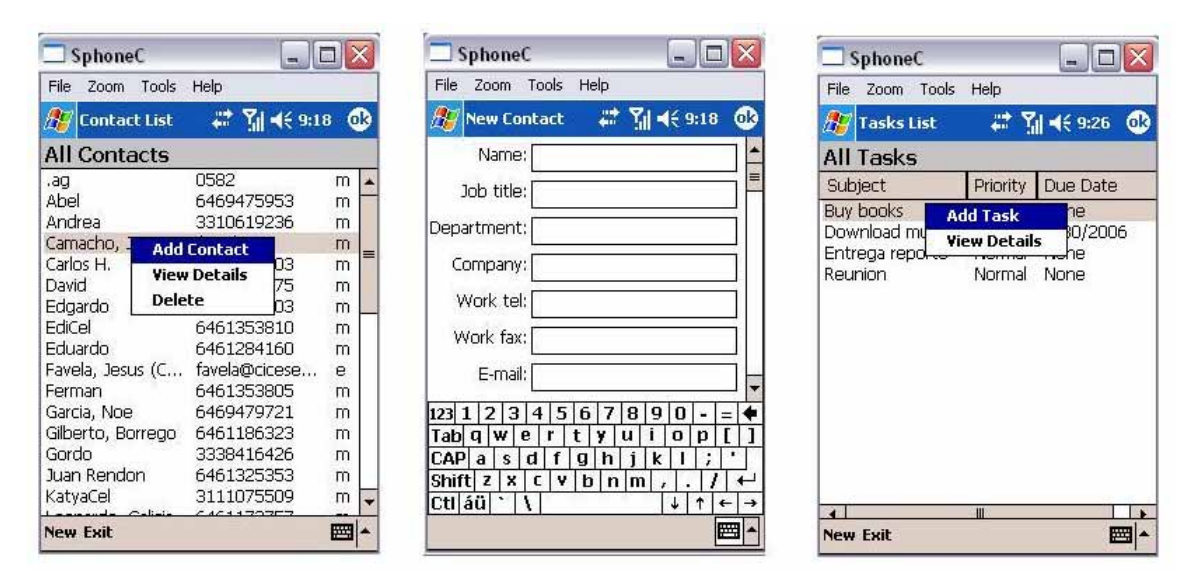

Figura 9. (a) usuarios añadiendo un contacto de lista de contactos extraídos de la herramienta PIM. (b) usuario añadiendo un nuevo contacto desde mobile Sphere Juggler, el cual se almacenara en la herramienta PIM y en la esfera correspondiente. (c) usuario añadiendo una tarea de las lista de tareas extraídas de la herramienta PIM.

*Este servidor esta implementado como un Web Service y permite sincronizar sus esferas con las esferas de los clientes. De la misma forma el usuario selecciona los recursos de cada esfera que desea bajar del servidor a su dispositivo.* 

*Cuando empieza la ronda, Juan junto con los demás médicos internos acompañan al médico de base en la revisión de los pacientes y lo asisten en la realización del diagnostico. Al llegar a un paciente que esté a cargo de Juan (cama 311), éste tiene que consultar información relevante al paciente para asistir al médico en el diagnóstico. Para esto Juan sólo selecciona la esfera correspondiente al paciente y la aplicación pone a su disposición todos los recursos de información ligados a esa esfera, incluidos el expediente médico electrónico y resultados de laboratorio (si el hospital los tiene implementados) (Figura 10-a).* 

*Si Juan necesita consultar cualquiera de estos recursos, sólo necesita seleccionarlo y mobile Sphere Juggler lo abrirá por el, sin necesidad de que Juan indique ni la ubicación del recurso ni la aplicación necesaria para abrirlo, ya que mobile Sphere Juggler ejecutará la aplicación adecuada para manejar el recurso seleccionado. Si Juan crea algún recurso referente al paciente que está atendiendo (por ejemplo una nota con las instrucciones que le da el médico de base, una nota personal o una fotografía) mobile*  *Sphere Juggler liga el recurso automáticamente a la esfera correspondiente. Por ejemplo si Juan elige agregar una nota (Figura 10-c), mobile Sphere Juggler abre un editor para que Juan redacte la nota y una vez que la guarda esta es ligada automáticamente a la esfera. De esta forma los recursos creados en el contexto de una esfera quedan organizados al ligarse automáticamente a ella, lo que facilita mucho la posterior consulta de los mismos.* 

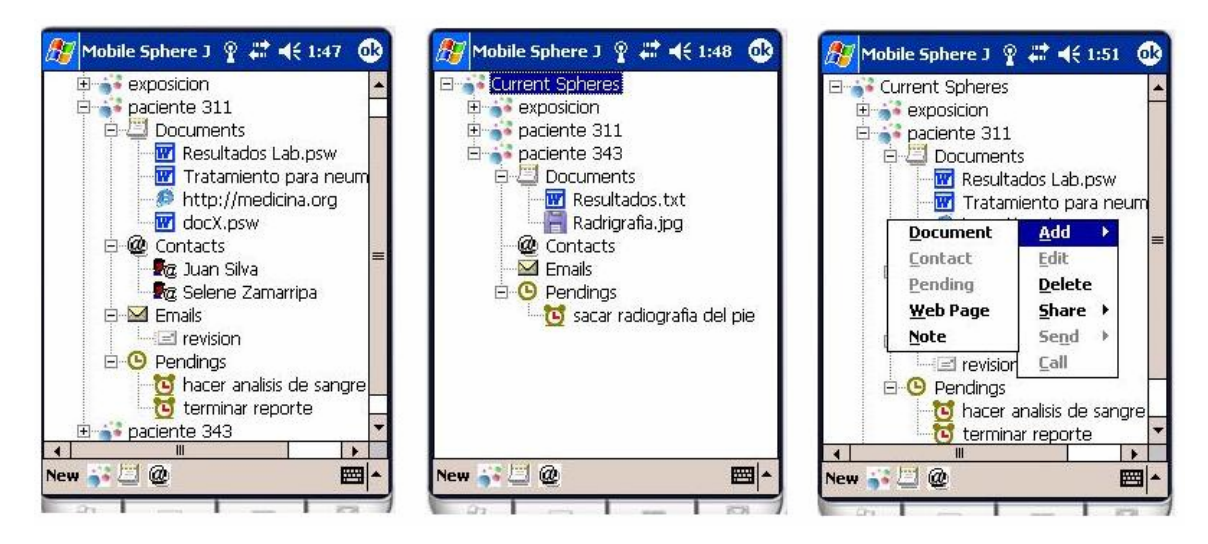

Figura 10. Recursos de las esfera perteneciente al paciente 311. (b) Recursos de la esfera perteneciente al paciente 343. (c) Forma de añadir recursos a una esfera

*Cuando llegan a su siguiente paciente Juan cama (343) sólo tiene que seleccionar la esfera adecuada para el nuevo paciente para que mobile Sphere Juggler le ponga a su disposición todos los recursos de información relevantes a esa esfera (Figura 10-b).* 

#### **IV.2.2 Acceso a documentos remotos y sincronización en movimiento**

*Los recursos pertenecientes a una esfera que el usuario no trajo en la PDA se muestran con un símbolo especial. Si durante la ronda Juan se da cuenta que necesita uno de esos recursos que no trajo en su PDA, puede bajarlo fácilmente haciendo uso del servidor SincroServer desde cualquier lugar en el que tenga acceso a Internet. Además para facilitar la movilidad de los usuarios o en el caso en que Juan no haya tenido tiempo de conectar su PDA a la PC para hacer la sincronización, puede sincronizar sus esferas*  *con el servidor mientras se encuentra en movimiento. Incluso, para atender de forma mas rápida las actividades urgentes, Juan puede seleccionar sincronizar solamente una esfera específica o un recurso específico que necesita en un momento dado.* 

#### **IV.2.3 Comunicación y coordinación**

*Como parte de su trabajo como médico interno Juan tiene que colaborar, coordinarse y comunicarse con una gran cantidad de personas. Por ejemplo si Juan tiene a su cuidado cierto paciente, este paciente quizá necesite la atención de un médico especialista, por lo que Juan tiene que colaborar y comunicarse con el especialista, además de la enfermera que está atendiendo al paciente, el médico de base responsable y compañeros internos de Juan que lo relevan en el cuidado del paciente cuando hay cambios de turno. Por ejemplo, si al estar Juan atendiendo a su paciente necesita comunicarse con algún contacto relevante a ese paciente, Juan sólo tiene que seleccionar el contacto adecuado dentro de la esfera y elegir el método de comunicación que desea usar (Figura 12-a). mobile Sphere Juggler le permite comunicarse con sus contactos mediante el envío de correos electrónicos, mensajes SMS o incluso llamadas telefónicas. Si Juan elige llamar a su contacto, mobile Sphere Juggler realiza la llamada sin necesidad de que Juan introduzca el número telefónico ya que mobile Sphere Juggler extrae el número telefónico del contacto y realiza la llamada. Si Juan no encuentra a su contacto puede elegir enviarle un mensaje SMS o incluso un correo electrónico con el recurso que desea mostrarle como archivo atado. Toda esta comunicación se realiza directamente desde la aplicación, sin necesidad de que el usuario abra o use aplicaciones externas (Fig 11 -a-b).* 

*Cuando termina de realizar la ronda, Juan se desplaza a la oficina donde tiene que terminar de redactar la nota médica para cada uno de sus pacientes. Para hacer esto Juan conecta su PDA a la PC y todos los nuevos recursos son sincronizados con la PC. Una vez con sus recursos en la PC, Juan puede cómodamente terminar de redactar ahí las notas. Además si necesita volver a consultar información relevante al paciente como el expediente médico, resultados, información de seguimientos, etc. simplemente selecciona los recursos dentro de la esfera y los tiene inmediatamente disponibles para su consulta.* 

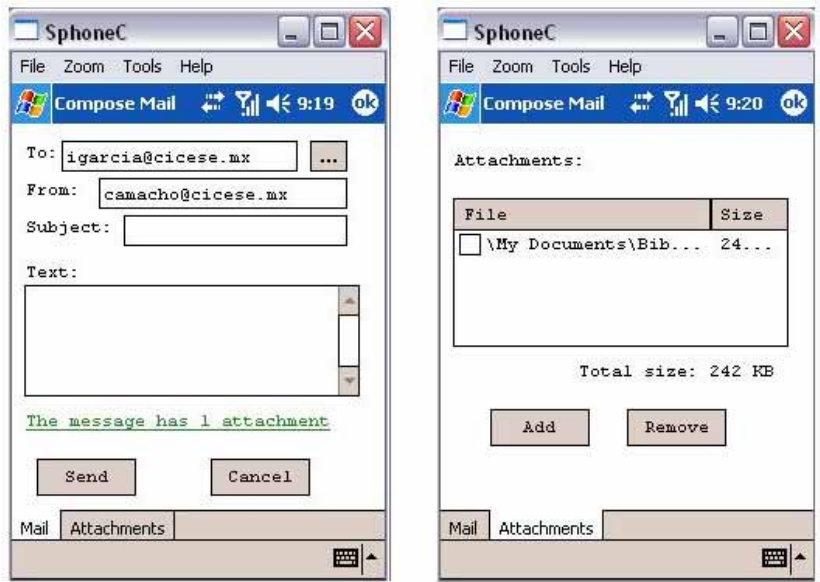

Figura 11. (a) ventana para el envío de correos electrónicos desde mobile Sphere Juggler. (b) lista de archivos atados que enviará la aplicación como parte del correo.

#### **IV.2.4 Colaboración**

*En uno de sus constantes movimientos por el hospital Juan se encuentra con algunos colegas con los que le gustaría compartir un caso que encontró interesante, por lo que Juan y sus colegas se acercan a una pantalla pública. Juan selecciona en el mobile Sphere Juggler la esfera correspondiente al caso que desea compartir con sus colegas y después la opción "Compartir esfera" (Figura 12-b). El sistema le muestra una lista con los recursos pertenecientes a esa esfera para que Juan seleccione aquellos que desea transferir a la pantalla (esto con el objeto de que la aplicación sólo transfiera los recursos que Juan desea y no aquellos considerados como privados) (Figura 12-c).* 

*Por último mobile Sphere Juggler muestra una lista con los dispositivos conocidos que se encuentran activos como posibles destinos de la transferencia; Juan selecciona la pantalla pública de entre esa lista y el sistema transfiere la esfera junto con sus recursos seleccionados al dispositivo destino.* 

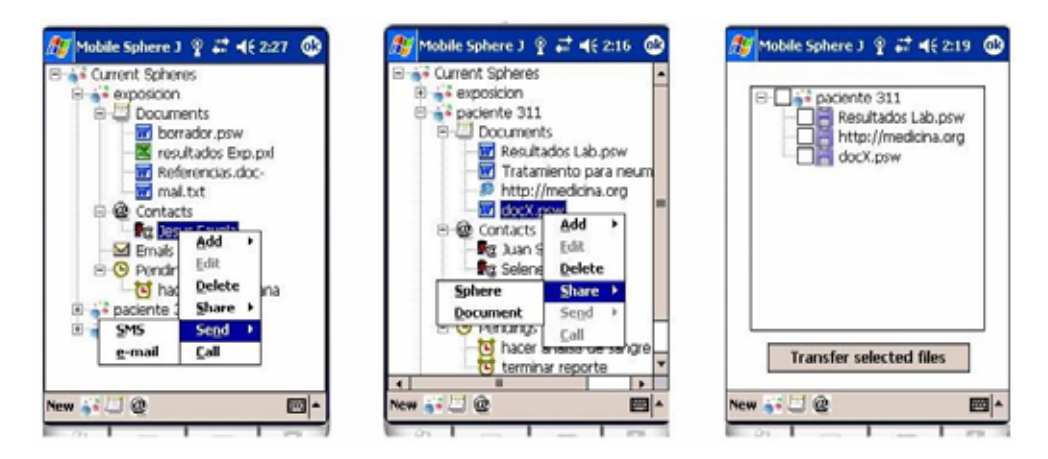

Figura 12. (a) Menú con los mecanismos de comunicación. (b) Usuario seleccionando una esfera para transferirla. (c) Interfaz de selección de recursos a transferir.

*Cuando la pantalla recibe la transferencia, automáticamente muestra lo recursos en las aplicaciones correspondientes para que Juan y sus colegas puedan revisar el caso con toda comodidad. Si después de la interacción algún colega de Juan le solicita si le puede transferir la esfera a su PDA, Juan hace el mismo proceso de transferencia pero elige como dispositivo destino la PDA de su colega. Cuando el mobile Sphere Juggler que se ejecuta en la PDA destino recibe la transferencia, inserta automáticamente la esfera y sus recursos en el árbol de esfera para ponerlas inmediatamente disponibles para el usuario. Si Juan y su colega ya comparten una esfera, pero Juan le comparte un nuevo recurso, este es insertado automáticamente en la esfera correspondiente.* 

# **IV.3 Implementación**

La implementación del sistema implica la elección de elementos (como la plataforma donde se ejecutará el sistema o el lenguaje de programación) que afectan no solamente el proceso de implementación sino los resultados que se obtendrán del mismo. A continuación se describen algunos detalles que fueron tomados en cuenta para la implementación del sistema.

#### **IV.3.1 Selección de la plataforma**

La plataforma elegida para el desarrollo y ejecución del mobile Sphere Juggler es el sistema operativo Windows CE 3.0, el cual se utiliza en una gran cantidad de dispositivos móviles como PDAs y Smartphones. Otra razón que contribuyó a la elección de esta plataforma es el requerimiento de que la herramienta necesitaba ser compatible con el Sphere Juggler de PC, el cual se ejecuta en el sistema operativo Windows. Además, al elegir esta plataforma también se asegura la compatibilidad entre las herramientas PIM utilizadas por ambos sistemas, ya que la herramienta PIM usada por el mobile Sphere Juggler es el Pocket Outlook que viene incluido con los dispositivos configurados con el sistema operativo Windows CE.

#### **IV.3.2 Selección del lenguaje de programación**

Una vez seleccionada la plataforma, se prosiguió a elegir el lenguaje de programación del sistema. Basándose en los requerimientos que presentan la arquitectura diseñada y en la funcionalidad planeada, se eligió el lenguaje C# para el desarrollo de la herramienta. Algunas de las características de este lenguaje orientado a objetos que fueron tomadas en cuenta para su elección se encuentran las siguientes:

- Posibilidades de desarrollo para dispositivos móviles que usan la plataforma elegida
- Soporte para programación multi-hilos
- Elementos de interfaz de usuario similares a los usados en el Sphere Juggler original
- Posibilidad de desarrollo de Web Services
- Posibilidad de desarrollar funciones que utilicen conexiones ActiveSync
- Lenguaje de programación visual para MS-Windows con ambiente integrado de desarrollo
- Buena documentación disponible en Internet
- Acceso a la interfaz de programación de aplicaciones (API) del sistema operativo seleccionado.

El diseño e implementación de una herramienta para asistir a los médicos internos en la realización de sus actividades es una parte esencial de este trabajo de tesis, ya que evaluar qué tan adecuado es el soporte que ofrece la herramienta desarrollada nos ayudará a entender de una mejor manera el soporte computacional que necesitan los usuarios que realizan múltiples actividades y que laboran en ambientes con mucha movilidad local.

Para entender mejor que tan adecuado es el soporte computacional que ofrece la herramienta, es necesario realizar una evaluación de la misma que nos indique si nuestro diseño y funciones se apegan a las necesidades reales de los usuarios. En el siguiente capítulo hablaremos acerca de la evaluación realizada a la herramienta y las observaciones que esta evaluación nos proporcionó.

# **Capítulo V Evaluación del Sistema**

 Basado en los requerimientos obtenidos de la caracterización de las actividades de los médicos internos se diseñó e implementó una aplicación que ofrece soporte computacional al manejo de múltiples actividades en ambientes con movilidad local.

 Para conocer qué tan adecuado es el soporte computacional que la aplicación ofrece a sus potenciales usuarios es necesario realizar una evaluación de la misma. En esta se busca evaluar las funciones ofrecidas por la aplicación y el diseño de las mismas.

 Se realizaron dos evaluaciones al sistema. La primera fue una evaluación de la facilidad de uso de ciertos aspectos del sistema. Mientras que la segunda fue una evaluación realizada con médicos internos, la cual nos permitió obtener información cualitativa acerca de que tan adecuadas son nuestras ideas de diseño y funciones del sistema.

 La evaluación fue realizada como parte de un proyecto del curso Métodos de Investigación en Sistemas Interactivos que se imparte en el posgrado de Ciencias de la Computación del CICESE. La evaluación fue llevada a cabo por Leonardo Galicia, Isaac García y Gilberto Borrego. El autor de esta tesis, diseñador y desarrollador de mobile Sphere Juggler proporcionó apoyo técnico durante la evaluación y participó en su diseño y análisis de los resultados. Se decidió que no tuviera participación directa en las sesiones con los sujetos del estudio para mantener la objetividad del mismo.

# **V.1 Evaluación de la facilidad de uso del sistema**

 Anteriormente se han mencionado las características de los usuarios que manejan múltiples actividades en su trabajo, entre estas se pueden destacar el cambio constante entre actividades y la utilización de una gran variedad de recursos de información para la realización de dichas actividades.

 Para evaluar la facilidad de uso del sistema se diseñó un experimento en el que participaron 16 sujetos. El experimento consistió en responder un cuestionario sobre distintos temas. Para responderlo los individuos tenían que consultar ciertos recursos de información y a partir de esa información responder a las preguntas.

 Para la realización de este experimento se definieron con antelación ciertos parámetros del mismo, como las hipótesis que se buscaban corroborar y las variables dependientes e independientes que presentaría el experimento.

#### **V.1.1 Hipótesis**

Una de las funciones principales del mobile Sphere Juggler es apoyar a las personas en la localización e invocación de recursos pertenecientes a diferentes actividades. La aplicación permite al usuario cambiar fácilmente entre actividades e invocar sus recursos de manera centralizada, lo que evita la necesidad de localizar los recursos cada vez que se cambia de actividad. Esto nos lleva a plantearnos la primera hipótesis:

**H1**: Los participantes usando el mobile Sphere Juggler solucionarán en menor tiempo un problema, cuya solución requiere del apoyo de diferentes recursos digitales, que aquellos que lo solucionan sin el mobile Sphere Juggler.

 El mobile Sphere Juggler permite a las personas acceder a los recursos de información necesarios cada vez que necesite consultarlos de acuerdo a las necesidades de sus actividades. La aplicación debe ser lo suficientemente confiable y robusta para que realice su función adecuadamente y permita al usuario la realización de sus actividades. Esto nos lleva plantearnos la segunda hipótesis:

**H2**: Los participantes usando el mobile Sphere Juggler solucionarán un problema que requiere del apoyo de diferentes recursos digitales, con un número de aciertos equiparable a aquellos que lo solucionan sin el mobile Sphere Juggler.

 Finalmente, la aplicación fue desarrollada teniendo cuenta las necesidades de los usuarios al momento localizar e invocar recursos de múltiples actividades. Durante la obtención de requerimientos para la aplicación, nos pudimos dar cuenta de que las

herramientas actuales no son lo suficientemente adecuadas para la localización e invocación de recursos de múltiples actividades y en ocasiones se puede volver incomodo el manejo de muchos recursos. Por esto, en el diseño de la aplicación se busco que su uso fuera cómodo para los usuarios, por lo que esto nos lleva a plantearnos la tercera y última hipótesis:

**H3**: Los participantes usando el mobile Sphere Juggler tendrán una mayor percepción de comodidad al resolver un problema cuya solución requiere del apoyo de diferentes recursos digitales, que aquellos que no usan el mobile Sphere Juggler.

## **V.1.2 Variables**

#### **V.1.2.1 Variables independientes**

Una sola variable independiente con 2 modalidades para el manejo de recursos digitales (documentos, contactos, URLs) (Figura 13-a-b):

- Uso del SmartPhone sin mobile Sphere Juggler.
- Uso del SmartPhone con mobile Sphere Juggler.

#### **V.1.2.2 Variables dependientes**

- El tiempo en completar la tarea del experimento. Medir el tiempo que el participante utilizó en resolver la tarea a través de una bitácora de eventos explicada más adelante.
- El porcentaje de la tarea completado satisfactoriamente. Entendiendo por esto el número de aciertos de la tarea.
- La percepción de comodidad en el uso de la aplicación. Evaluación a través de un cuestionario contestado por el participante minutos después de haber participado en el experimento

## **V.1.3 Configuración del experimento**

La configuración del experimento fue la siguiente:

- Se seleccionaron 16 individuos (estudiantes e investigadores de CICESE) a los que se les aplicaron dos cuestionarios para conocer que tan familiarizados estaban con el uso de la tecnología de cómputo y la realización de múltiples actividades. Basado en esto se crearon dos grupos de 8 individuos cada uno.
- El experimento se realizó "entre sujetos" para evitar un aprendizaje de las tareas. A los individuos se les aplicó un cuestionario para conocer su familiaridad con el uso de la PDA. Además se les aplicó otro cuestionario para conocer el índice policrónico<sup>1</sup> de cada individuo y distribuirlos en cada grupo equiparablemente. Cada grupo realizó el experimento en una modalidad.

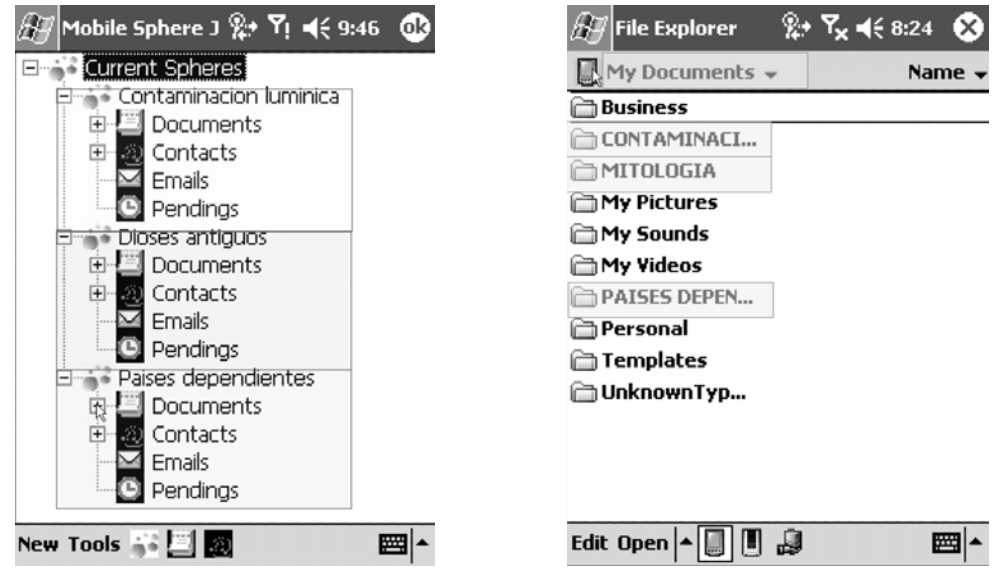

Figura 13. (a) la figura muestra la configuración de las esferas de acuerdo a los temas en los que se basaban las preguntas del estudio, para aquellos que usaron la herramienta. (b) la figura muestra las carpetas con los recursos de información necesarios para solucionar las preguntas, para aquellos que no usaron la herramienta.

- Introducción al experimento (aprox. 5 min.). Antes de comenzar el experimento, se le explicó a cada participante en que consistía dicho experimento.
- Introducción a la tecnología (aprox. 10 min.). Se proyectó un video interactivo a manera de "tutorial" por cada una de las modalidades del experimento. Mientras se proyectaba el video, con la ayuda de la herramienta *Morae* se monitoreaban las acciones que realizaba el sujeto al interactuar con el video. De esta forma se podía

detener el experimento u orientar al participante si este se retrasaba en seguir las instrucciones.

• Se utilizó un pizarrón electrónico para desplegar el cuestionario del experimento, el participante contestaba el cuestionario interactuando con el pizarrón electrónico (Figura 14).

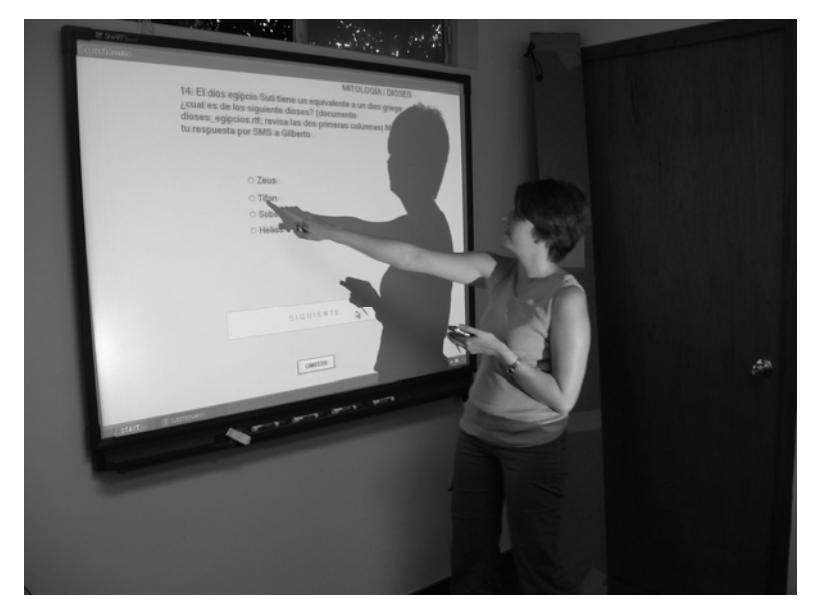

Figura 14. Participante respondiendo al cuestionario en el pizarrón electrónico

• El cuestionario es contestado en una aplicación desarrollada explícitamente para el experimento. La aplicación cuenta con la posibilidad de guardar una bitácora de eventos en un archivo XML. Los eventos almacenados eran el tiempo en que se contestaba cada pregunta, y si éste era acertada o no.

La aplicación muestra una pregunta a la vez y es desplegada en el pizarrón electrónico. Se generaron y utilizaron 3 esferas de trabajo: "Dioses mitológicos", "Contaminación lunímica" y "Países dependientes". Cada esfera de trabajo contaba con una seria de recursos de información (documentos y URLs, así como algunos contactos) relevantes con los que el participante tenía que interactuar para contestar las preguntas del cuestionario. El orden de la preguntas fue diseñado para forzar al participante a cambiar constantemente de tema y por consiguiente de esfera de trabajo. La distribución de las preguntas fue de la siguiente manera:

- o Cuatro preguntas de la primera esfera de trabajo (dioses mitológicos)
- o Cinco preguntas de la segunda esfera de trabajo (contaminación lumínica)
- o Cuatro preguntas de la tercera esfera de trabajo (países dependientes)
- o Dos preguntas de la primera esfera de trabajo
- o Y dos preguntas de la tercera esfera de trabajo.

En las últimas preguntas el participante tenía que enviar las respuestas mediante SMS o correo electrónico a un contacto especificado en la pregunta.

- En ambas modalidades del experimento se utilizó una PDA con capacidades telefónicas para permitir que el participante se comunicara con los contactos especificados.
- Durante la ejecución de la tarea (aprox. 25 minutos) el participante respondió un cuestionario proyectado en un pizarrón electrónico utilizando una PDA con o sin el sistema mobile Sphere Juggler. Mientras se realizaba el experimento, remotamente en una PC se visualizaba lo que ocurría en la PDA, esto para guiar al participante en caso de algún problema y/o para capturar lo ocurrido con Morae. Además una vez finalizada la tarea, los participantes respondieron un cuestionario en papel (ver anexo B) para capturar su percepción de comodidad con el uso de la aplicación.

#### **V.1.4 Configuración de la muestra para el experimento**

Para la realización del experimento se contó con la participación de un total de 16 individuos los cuales fueron divididos en dos grupos de ocho integrantes. Cada grupo realizó la actividad en una de las modalidades (con mobile Sphere Juggler y sin mobile Sphere Juggler). Con el fin de que la configuración de los grupos quedara balanceada, los participantes fueron encuestados para conocer su perfil. Este consistió en conocer su edad, su índice de actitud policrónica y su experiencia en el uso de dispositivos como PDAs y pantallas sensibles al tacto.

La tabla I muestra la distribución de los individuos en cada grupo con respecto a su experiencia en el uso de PDAs y pantallas sensibles al tacto.

|         | $\overline{\phantom{a}}$ | <b>UPDA</b> | TPDA |
|---------|--------------------------|-------------|------|
| sin mSJ |                          |             |      |
| con mSJ |                          |             |      |

Tabla I. La distribución de cada grupo con respecto a su experiencia en el uso de PDAs y pantallas sensibles al tacto.

Para el balanceo de la muestra también se tomó en cuenta la edad de los participantes y su índice de actitud policrónica. En la tabla II se muestra la distribución de los participantes en cada grupo.

A esta distribución de los grupos se le aplicó una prueba t para observar si existía una diferencia significativa entre los datos. El resultado indicó que ni en la edad ni en el índice de actitud policrónica existía diferencia significativa entre los grupos. De tal forma que junto con la distribución de los grupos en cuanto a la experiencia con la tecnología, se puede concluir que la muestra para ambos grupos está balanceada.

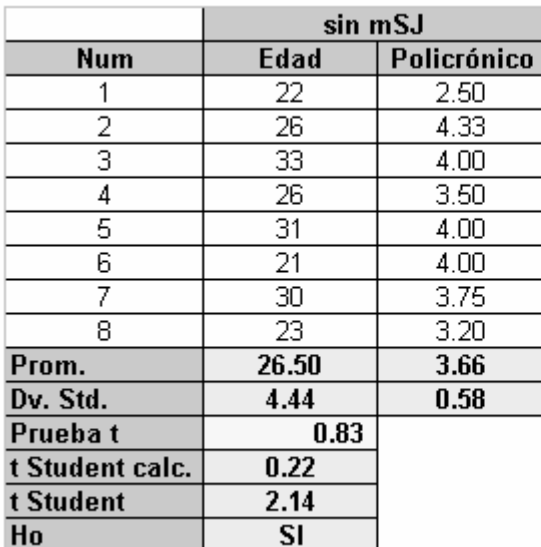

|                 | con mSJ |             |
|-----------------|---------|-------------|
| <b>Num</b>      | Edad    | Policrónico |
| 1               | 21      | 4.50        |
| 2               | 27      | 3.50        |
| 3               | 42      | 3.75        |
| 4               | 23      | 4.00        |
| 5               | 25      | 3.00        |
| 6               | 31      | 3.75        |
| 7               | 25      | 4.25        |
| 8               | 23      | 3.75        |
| Prom.           | 27.13   | 3.81        |
| Dv. Std.        | 6.73    | 0.46        |
| Prueba t        | 0.57    |             |
| t Student calc. | 0.58    |             |
| t Student       | 2.14    |             |
| Ho              | SI      |             |

Tabla II. Distribución de los participantes de acuerdo a su edad y su índice de actitud policrónica.

## **V.1.5 Resultados del experimento**

Una vez realizado el experimento se procedió al análisis de los datos recabados. Se analizaron cada una de las hipótesis previamente definidas contra los datos obtenidos del experimento. A continuación describiremos los resultados obtenidos para cada una de las hipótesis, y basándonos en estos datos se concluirá si estas fueron aceptadas o rechazadas.

**H1**: *Los participantes usando el mobile Sphere Juggler solucionarán en menor tiempo un problema, cuya solución requiere del apoyo de diferentes recursos digitales, que aquellos que lo solucionan sin el mobile Sphere Juggler.* 

| num                 | sin mSJ | con mSJ |
|---------------------|---------|---------|
| 1                   | 22.38   | 11.98   |
| 2                   | 22.47   | 19.38   |
| 3                   | 23.52   | 23.03   |
| 4                   | 25.17   | 23.67   |
| 5                   | 26.48   | 29.08   |
| 6                   | 26.88   | 29.87   |
| 7                   | 37.42   | 33.12   |
| 8                   | 37.77   | 41.73   |
| Prom.               | 27.76   | 26.48   |
| Dv. Std.            | 6.30    | 9.07    |
| Prueba <sub>t</sub> | 0.75    |         |
| t Student calc.     | 0.33    |         |
| t Student           | 2.14    |         |
| Ho                  | SI      |         |

Tabla III. Tiempo que le tomó a cada individuo el completar la actividad

La tabla III muestra el tiempo que tardo cada participante en completar la tarea por cada modalidad del experimento. Como puede observarse el promedio de tiempo en ambas modalidades es similar, aunque la desviación estándar es mayor en el grupo que utilizó la herramienta mobile Sphere Juggler. A estos datos se les aplico una prueba de t para probar si esta diferencia es significativa. La prueba t arrojó que no existe diferencia significativa entre los datos por lo que podemos concluir que la hipótesis H1 se rechaza.

**H2***: Los participantes usando el mobile Sphere Juggler solucionarán un problema que requiere del apoyo de diferentes recursos digitales, con un número de aciertos equiparable con aquellos que lo solucionan sin el mobile Sphere Juggler.* 

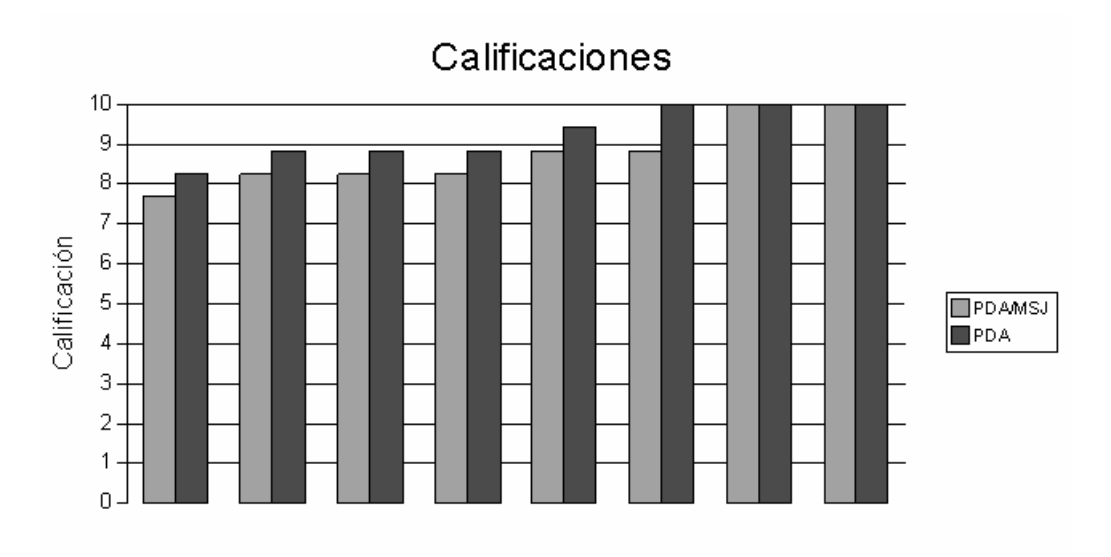

Figura 15. Calificaciones obtenidas por cada individuo de cada modalidad

La gráfica de la figura 15 muestra las calificaciones obtenidas por todos los individuos, separadas por modalidad. En esta se puede observar que en todos los casos los participantes que no usaron el mobile Sphere Juggler obtuvieron una calificación mayor o al menos igual a aquellos que si usaron la herramienta.

Tabla IV. Promedio de calificaciones obtenido por cada modalidad

| Prom.           | 92.65 | 87.50 |
|-----------------|-------|-------|
| Dv. Std.        | 0.69  | 0.86  |
| Prueba t        | 0.21  |       |
| t Student calc. | 1.32  |       |
| t Student       | 2.14  |       |
| łΛ              | SI    |       |

La tabla IV muestra el promedio de las calificaciones obtenidas por los participantes en cada una de las modalidades. A pesar de que la mayor calificación fue obtenida por los participantes que no usaron la herramienta, una prueba t realizada a los datos arrojó que no existía una diferencia significativa en los datos. Por esta razón podemos afirmar que la hipótesis H2 es aceptada.

**H3***: Los participantes usando el mobile Sphere Juggler tendrán una mayor percepción de comodidad al resolver un problema cuya solución requiere del apoyo de diferentes recursos digitales, que aquellos que no usan el mobile Sphere Juggler.*

Al terminar la actividad, a cada usuario de cada modalidad se le aplicaba un cuestionario. En dicho cuestionario, utilizando una escala Likert con anclas en 1. Completamente en desacuerdo y 7. Completamente de acuerdo, se le preguntaba al participante sobre la percepción de comodidad al utilizar la/las herramientas en la realización de la actividad. En la tabla V se muestran los resultados obtenidos para cada modalidad.

Con base en estos resultados podemos observar que el grupo que utilizó el mobile Sphere Juggler expresa una mayor percepción de comodidad al realizar la tarea, asimismo se puede observar que la desviación estándar es menor para esta modalidad. Para obtener una mayor certeza en las conclusiones que se pueden tomar a partir de estos resultados, se les aplicó una prueba t a los mismos. La prueba t arrojó que sí existía una diferencia significativa entre los datos, por lo que es posible afirmar que la hipótesis 3 es aceptada.

| Num             | sin mSJ | con mSJ |
|-----------------|---------|---------|
|                 | 5.88    | 6.25    |
| 2               | 5.00    | 5.75    |
| 3               | 6.00    | 6.75    |
| 4               | 5.88    | 6.50    |
| 5               | 6.13    | 6.25    |
| 6               | 5.88    | 6.38    |
| 7               | 5.75    | 6.25    |
| 8               | 6.63    | 6.50    |
| Prom.           | 5.89    | 6.33    |
| Dv. Std.        | 0.45    | 0.29    |
| Varianza        | 0.20    | 0.08    |
| Prueba t        | 0.04    |         |
| t Student calc. | 2.25    |         |
| t Student       | 2.14    |         |
| Ho              | NO      |         |

Tabla V. Percepción de comodidad de cada participante, por cada modalidad

### **V.1.6 Conclusiones de la prueba de facilidad de uso**

Los resultados obtenidos en el experimento para evaluar la facilidad de uso de la herramienta muestran interesantes conclusiones acerca de la misma. Cabe señalar que este

experimento probó solo algunas funciones de la herramienta, como la organización y navegación de recursos. Pero dejo fuera funciones importantes como la transferencia de esferas, la creación y organización automática de recursos, creación de esferas y ligado de recursos, así como la sincronización con las actividades de la PC o la sincronización y descarga de documentos desde un servidor.

 Los resultados muestran que el solucionar un problema que requiera la utilización de distintos recursos de información digitales usando la herramienta mobile Sphere Juggler, se realiza por lo menos igual de rápido y obteniendo el mismo número de aciertos que sin la herramienta. Además el resolver el problema usando la herramienta tuvo una percepción mayor de comodidad a resolver el problema sin la herramienta.

 Esto demuestra que la herramienta es lo suficientemente robusta, ya que los usuarios pudieron realizar la actividad sin mayores complicaciones. Además, un resultado importante fue que el uso de la herramienta mostró ser cómodo para los usuarios. Esto significa que no es difícil de comprender el funcionamiento de la herramienta y que con un poco más de experiencia en su uso y en el concepto de esfera de trabajo podría convertir a la herramienta en una buena alternativa para la navegación e invocación de recursos.

## **V.2 Focus Group**

 Una vez evaluada la facilidad de uso del sistema, obteniendo resultados cuantitativos valiosos, se realizó una evaluación para obtener retroalimentación respecto a la funcionalidad que ofrece el sistema de parte de potenciales usuarios. Se buscó que dicha información cualitativa fuera obtenida directamente de médicos internos, ya que la herramienta está pensada para proporcionar soporte computacional a este tipo de usuarios. Para esto se realizó un *Focus Group* con médicos internos para conocer de sus experiencias laborales en el hospital, su manejo de múltiples actividades y su percepción al respecto de las funciones que ofrece la herramienta mobile Sphere Juggler.

#### **V.2.1 ¿Que es un** *Focus Group?*

 Un Focus Group es una entrevista grupal que permite revelar las experiencias, deseos y prioridades de una determinada audiencia. Permiten conocer de primera mano qué funciones de una herramienta resultan más valiosas para los usuarios y porqué las consideran valiosas. Esto permite poner a prueba las ideas de diseño y funciones que presenta el mobile Sphere Juggler. Además un Focus Group permite que los participantes se sientan libres de expresar nuevas ideas y/o funciones que les parecería importante que tuviera la herramienta, basados en sus conocimientos y experiencia.

 Parte importante de un Focus Group es la selección de los participantes. Estos deben ser seleccionados de acuerdo a los usuarios objetivo para los que está diseñada la herramienta. En nuestro caso se invitaron como participantes a médicos internos, ya que ellos representan los usuarios objetivo de nuestra herramienta.

Algo que también es importante es el número de participantes del Focus Group. Generalmente este tipo de sesiones no requieren de la participación de muchas personas, ya que no se busca el obtener datos estadísticos, sino información cualitativa que proporcionen los participantes al compartir ideas, opiniones y experiencias. En un principio se tenía contemplada la participación de cinco o seis médicos internos. Pero debido a que los médicos internos son aún estudiantes de medicina y debido también a que el estudio se tuvo que realizar en una época vacacional, fue difícil contactar a los suficientes médicos para llegar al número propuesto. Por lo que el Focus Group fue realizado con la participación de tres médicos internos.

#### **V.2.2 Configuración del Focus Group**

 La sesión se realizó en las instalaciones del CICESE. En la sala de juntas de la biblioteca. Se eligió esta sala para una mayor comodidad de los participantes y para evitar tener interrupciones. Además, la sala cuenta con las instalaciones necesarias para la realización de la sesión, como proyector y red inalámbrica. Estas instalaciones son necesarias ya que la sesión fue apoyada con la proyección de diapositivas y se necesitaba de la red inalámbrica para realizar la demostración de la herramienta mobile Sphere Juggler. Además la sesión fue videograbada, para poder realizar posteriormente el análisis de lo acontecido durante la sesión.

La estructura de la sesión del focus group fue la siguiente:

- Después de agradecer a los médicos su presencia, se les presentó el propósito de la sesión y las características de la misma. Se les aclararon los siguientes puntos:
	- o Duración de la sesión. Estimada en una hora y media.
	- o La sesión sería videograbada. Se les pregunto si tenían alguna objeción al respecto.
	- o Los datos obtenidos son considerados confidenciales.
	- o Cualquier información que nos pudieran proporcionar es valiosa para nuestra investigación.
	- o Se pudieran sentir libres de hacer cualquier pregunta en cualquier momento de la sesión. De la misma forma también se pudieran sentir libres de no responder a una pregunta si así lo consideraban
	- Posteriormente se les dio una introducción a los conceptos de acción y actividad, elementos básicos para comprender el concepto de esfera de trabajo, que es el concepto en el cual se basa el diseño y funcionamiento del mobile Sphere Juggler. Para asentar dichos conceptos se les presentó ejemplos concretos de acciones y de actividades.
	- Al terminar la introducción y explicación de dichos conceptos, se pidió a los participantes realizar un ejercicio. Este consistió en listar las principales actividades que ellos atienden cuando se encuentran trabajando en el hospital. Se les pidió pensar y plasmar estas actividades como un conjunto de acciones, más que un solo nombre para etiquetar la actividad. Además, se les pidió listar los recursos usados para completar dicha actividad. El listado de actividades se hizo en el siguiente formato (Figura 16):
	- Una vez terminado el ejercicio, se le pidió a cada uno de ellos que nos comentaran sobre las actividades que plasmaron, con el fin de irlos guiando hacia el concepto de esferas de trabajo. Así como hacerles hincapié sobre las características más sobresalientes de sus tipos de actividad, las cuales nosotros teníamos previstas. Estas características son:

| <b>Actividad</b> | <b>Recursos</b> |
|------------------|-----------------|
|                  |                 |
| 2                |                 |
| 3                |                 |

Figura 16. Formato para el listado de actividades usado por los médicos internos en la evaluación

- o Movilidad: Las actividades que realizan los médicos provocan que estos no estén trabajando en un solo lugar.
- o Interrupciones: Dentro del ambiente medico existen muchos cambios de planes debido a las constantes interrupciones de actividad, debidas generalmente a urgencias o actividades no planeadas.
- o Colaboraciones: Para atender a un solo paciente, generalmente es necesario pedir opiniones a otros especialistas o compañeros del área de trabajo.
- o Recursos: En este ambiente se maneja un número muy alto de recursos como notas médicas, resultados de estudios, pendientes, contactos, etc.
- Presentadas las características de sus actividades y su ambiente de trabajo, se introdujo el concepto de esferas de trabajo. Justo después de ello, se presentó la funcionalidad contemplada en la aplicación mobile Sphere Juggler. Se hizo hincapié en las características antes expuestas de las actividades de los médicos para ilustrar el uso de la herramienta en dichas situaciones.
- Para ejemplificar aún más la utilidad de mobile Sphere Juggler, se presentaron cuatro situaciones potenciales de uso, al mismo tiempo que se hacía una pequeña demostración de cómo mobile Sphere Juggler apoyaría en dichas situaciones. Estos

pequeños escenarios fueron extraídos del escenario presentado en capítulos anteriores:

- o Preparación de exposición. Debido a la condición de estudiantes de los médicos internos, es frecuente que tengan que preparar exposiciones. Se señaló la necesidad de utilizar varios recursos como: documentos de Word, PowerPoint, Imágenes, Ligas de Internet, etc. También se señaló la necesidad de tener colaboradores, de compartir avances con los mismos, ya sea mediante mensajes SMS o email, también de tener recordatorios de fechas límite. Y por último que todo esto se lleva en un marco de tiempo definido.
- o Pase de visita. Esta es una actividad que se hace a diario por parte de los médicos internos. En esta ocasión se señaló el hecho de que cada médico tiene asignado un número de pacientes, por lo que es de utilidad tener a la mano datos relevantes como: notas anteriores, resultados de laboratorio, imágenes de RX o tomografías, etc. Así como también es de utilidad tomar notas frente al paciente, agregar pendientes sobre estudios o indicaciones, entre otras cosas.
- o Elaboración de nota médica. También se trata de una actividad diaria. Luego de hacer el pase de visita los internos pasan en limpio las notas realizadas. Se enfatizó sobre las acciones de pasar documentos de la PDA a la PC, recuperar notas tomadas en visita, escribir nota médica, y actualizar esferas de trabajo en su PDA con la nueva nota.
- o Compartiendo información. Por último se presentó esta actividad corta pero importante. Los médicos de guardia le pasan información sobre el estado de los pacientes a cargo de cada médico interno a través de la transferencia de esferas.
- Después de las demostraciones, se les hicieron a los participantes las siguientes preguntas:
	- o ¿Cuál es la utilidad práctica que le encuentran a la herramienta?
	- o ¿Qué característica de la herramienta consideras más relevante?
- o Las actividades que escribieron en el ejercicio ¿podrían ser apoyadas por la herramienta? ¿Cómo?
- o ¿Alguna otra característica que te gustaría que tuviera la aplicación?
- Finalmente se agradeció la participación de los médicos internos y se hizo el cierre de la sesión.

#### **V.2.3 Resultados del Focus Group**

#### **V.2.3.1 Actividades de los médicos internos**

Las imágenes de la figura 17 y 18 muestran algunas de las actividades anotadas por los médicos en el primer ejercicio que se les pidió realizaran (el resto de las imágenes puede encontrarse en el apéndice B)

De las actividades y recursos que anotaron los médicos internos en el ejercicio se pueden extraer datos importantes. Los médicos internos expresaron en sus actividades descritas la utilización de una gran cantidad de recursos y el uso de una PDA como parte de sus actividades. Además expresaron las colaboraciones que necesitan llevar a cabo para la realización de dichas actividades.

| Actividad                                                                                                    | <b>Recursos</b>                                                                                                    |
|----------------------------------------------------------------------------------------------------|----------------------------------------------------------------------------------------------------|
| $1$ = separaco creaged =<br>P FROMAE PACIENTE EXICA<br>OU JACK A QUITOEAD,                                       | $=$ PECIBIR PAC $=$ $E_F$ PLOEARCO<br>- REALIZAF HIST. CLINICA.<br>$-$ LABS. PRE. QY.<br>$\sim$ COTO-HAPLO <sup>c</sup> ANCETESIOUT-<br>GIA 9 HEDLED ADSCRITO. |
| = COMSUCAR A                                                                                                    | - RELIGION ILMEREDC (KOURD<br>MUDICO)<br>- DIVAREA PAPELER A<br>- Endre E Me BCA<br>- INFICTSPE O COOSAR PAF.                                                  |
| 3 RASK DE LIGAN.<br>083<br>- INTERNAT WE MEDICO<br>DE ENANDOR SOBRE CS-<br>ESTAPRIMATE DO OCAT<br>ITE PACIENTES, | - LIBRETA DE ANOTACIONIS<br>- EXPEDIENTE CLINICO<br>- HOJA DE ELFERALPILA<br>$ FACH$<br>COURD MEDICO                                                           |

Figura 17. Actividades expresadas por los médicos internos

Todos estos corroboran nuestras ideas iniciales de que los médicos realizan una gran cantidad de actividades con la utilización de muchos recursos de información. Además de que requieren la colaboración de una constelación de personas para llevar a cabo las actividades. Otro dato importante es que la utilización de dispositivos como PDAs es ya muy común entre los médicos internos (los tres médicos mencionaron tener una y utilizarla comúnmente en su trabajo), por lo que una herramienta diseñada para ese tipo de dispositivos encaja adecuadamente en los dispositivos computacionales que habitualmente usan en sus ámbitos laborales.

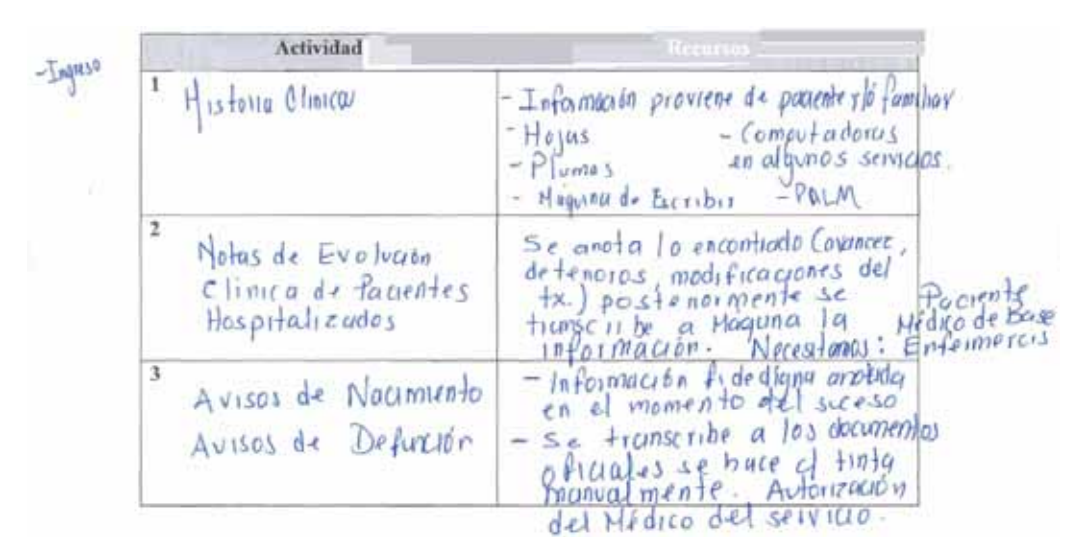

Figura 18. Algunas de las actividades expresadas por los médicos.

#### **V.2.3.2 Opinión de los médicos internos acerca de la herramienta**

La parte principal del focus group era el obtener las opiniones de los médicos internos acerca de la herramienta desarrollada, debido a que ellos son los usuarios objetivo para los cuales está diseñada la herramienta. Estas opiniones son importantes para conocer de primera mano qué tan útiles o relevantes son las funciones implementadas en la herramienta; y por lo tanto, que tan adecuado es el soporte que esta herramienta puede ofrecer a los médicos internos.

De tal manera que se recurrió al audio grabado durante la sesión para analizar lo que los participantes respondieron a los cuestionamientos realizados acerca de la utilidad de la herramienta, después de haberles mostrado la funcionalidad de la herramienta y sus situaciones de uso.

 Algunos comentarios expresados por los médicos cuando se les preguntó si mobile Sphere Juggler les ayudaría en sus prácticas diarias fueron los siguientes:

**Médico 1**: "*Después de la guardia les pasamos los pendientes y lo que se hizo por bluetooth a los compañeros que llegan de guardia, pero si está mucho más padre, te ahorraría muchísimo, bueno te evitaría muchísimo que es muy común que entre tantos pendientes se te olvide pasar alguno, tiene también la ventaja que, bueno como medico interno la Palm te ayuda un chorro ya es casi imposible que nos aprendamos todo de memoria, tantos medicamentos que hay, la Palm te ayuda mucho".* 

**Medico 2**: "*Lo de la imagen está súper bien, porque en ocasiones tomamos la fotografía y, la tomamos con la cámara, con el celular o ya las palm que traen cámara, entonces el compañero tenga cámara nos lo pasa a todos por bluetooth, el propósito por lo general de tomar una foto es que nos puede ayudar al ver la evolución de un paciente o en ocasiones porque es un caso raro y no la vas a volver a ver, entonces vamos haciendo nuestra biblioteca de fotografías de casos".* 

El comentario del médico 1 hace referencia a la funcionalidad del mobile Sphere Juggler de transferir esferas entre dispositivos, ya sean sólo algunos elementos (documentos o pendientes) o la esfera completa. Los médicos comentaron mucho acerca de la dificultad de manejar los pendientes para los pacientes, ya que cuando un médico termina su turno pasa esos pendientes al médico del siguiente turno. Como los médicos no tienen una herramienta adecuada para almacenar y manejar esos pendientes, esto frecuentemente provoca que algunos de esos pendientes se olviden o se pierdan al cambiar los médicos de turno. Por lo que vieron útil la funcionalidad de almacenar los pendientes de los pacientes y posteriormente solo pasar dichos pendientes al dispositivo del médico del siguiente turno. Además el médico hizo hincapié en que el uso de la PDA les ayuda mucho durante su trabajo.

El comentario del médico 2 se refiere a la funcionalidad del mobile Sphere Juggler de poder ligar automáticamente a la esfera actual las fotografías que se tomen. De esta forma la foto pasa a formar parte de los recursos de la esfera o del paciente representado por la esfera y les puede servir para un mejor seguimiento del paciente en base a evidencias reales o como un registro histórico académico de algún caso que no se ve frecuentemente. Además el comentario ilustra la colaboración entre los médicos internos al intercambiarse fotografías de casos relevantes.

Siguiendo con la colaboración entre los médicos internos, uno de ellos expresó lo siguiente:

*"Cuando se hace cambio de área, compartimos información con los nuevos internos que vienen al área en el que estamos, les pasamos información de casos, formatos que habíamos hecho para que no los vuelvan a hacer"*.

 Este comentario viene a apoyar la idea de que los médicos internos colaboran y comporten recursos frecuentemente, no solo de fotografías sino también información de casos y formatos relevantes.

Otro comentario interesante que expresó un médico fue el siguiente:

*"Ahorita con el iPod, USB, celular todo mundo carga con un celular o lo que sea, es más fácil compartirnos la información."* 

 Este comentario nos da una idea de la penetración que esta teniendo la tecnología de la información en el ambiente médico, por lo menos con los médicos internos. Esto viene a dar fuerza a la motivación de realizar herramientas como el mobile Sphere Juggler que están orientadas al área médica.

 Dado que en el ejercicio anterior los médicos habían expresado sus actividades y recursos, era importante saber si ellos consideraban que la herramienta pudiera servirles para dar soporte computacional a dichas actividades. Por lo que se les hizo la pregunta: *En base a las actividades planteadas en el ejercicio anterior ¿consideran que esta herramienta puede dar soporte a dichas actividades?*. De las respuestas obtenidas se pueden extraer algunos fragmentos importantes como:

**Médico 1:** *"...la organización de los pendientes, la organización de los pacientes, porque si es cierto a veces son muchos a lo mejor son 20 y no sabemos por donde empezar, te ayuda mucho en organización y tiempo..."* 

**Médico 2:** *"En organización y en tiempo también... para el pase de visitas voy anotando y luego le dedico 15 minutos a pasar en limpio el cochinero que anoté y ahí lo puedes ir haciendo en limpio"*

 Como se puede observar en los comentarios, los médicos tienen una buena percepción de la utilidad del mobile Sphere Juggler para organizar sus pacientes, recursos y pendientes; sobre todo cuando tienen muchos pacientes a su cargo. También se tiene una percepción de ahorro de tiempo, ya que el poder ir creando notas para cada paciente de forma organizada durante el pase de visita evita la reescritura de las mismas.

 Posteriormente se les preguntó a los médicos que características de la herramienta le quitarían por considerarlas innecesarias o qué características le añadirían. Se obtuvo la siguiente respuesta:

#### **Médico 1:** *"Quitarle yo creo que nada."*

**Médico 2:** *"La utilidad por ejemplo los pendientes, los recursos está muy bien, los contactos eso si está como más, como que iba a cambiar la forma en que se hace por teléfono, nos costaría un poquito de trabajo en aprender más a utilizar."* 

**Médico 3:** *"Lo padre que tiene es que tiene para mí un lenguaje amigable, porque todo mundo manejamos programas de word office, a veces hay palms que tienen programas que no estas acostumbrado y prefieres los que ya conoces, es eso, se ve fácil de manejar."* 

 Los comentarios expresados por los médicos 1 y 3 señalan que la herramienta tiene las funciones adecuadas y que se tiene la percepción de que es fácil de utilizar, aún cuando no se les permitió a los participantes el uso de la herramienta.

 El comentario del médico 2 nos señala que el introducir una nueva forma de comunicación podría resultar un poco más difícil de asimilar. Pero principalmente pareció desconcertarle que la PDA donde se les mostró la herramienta tuviera integrado el teléfono (por lo que los ejemplos de comunicación como llamar a un contacto se hacían directamente de la PDA), ya que ellos utilizan la PDA y el celular por separado.

 Para ahondar un poco más en este aspecto, se les aclaro que el dispositivo utilizado era PDA con teléfono integrado. Y se les preguntó si tendrían inconveniente en unir ambos dispositivos en uno solo. A lo que se obtuvo como respuesta:

*"No hay inconveniente, el cómo manejarlo es lo que está ahorita apenas en veremos"* 

 Los médicos siguieron expresando sus opiniones acerca de la herramienta, algunas de las cuales fueron:

**Médico 1:** *"La ventaja que tiene es pasar la información de uno a otro y a otro... porque son 22 médicos internos"* 

**Médico 2:** *"A mí me agrada el hecho de que sea móvil, el hecho de que la información se vaya conmigo y no tenga que estar regresando a una máquina para recuperar la información, además tienes todas las herramientas en una sola."* 

 El comentario del médico 1 nos señala como importante la funcionalidad de transferencia de esferas entre dispositivos. Ya que por lo que los médicos expresaron, se pudo ver que se comparten mucha información entre ellos.

 El comentario del médico 2 nos indica la relevancia que tiene la movilidad para los médicos, y lo importante que es el contar con la información que necesitas a pesar de estar en movimiento. Esto apoya la motivación del crear una herramienta que apoya el manejo de múltiples actividades y recursos para su uso en ambientes móviles.

 En la presentación de las funciones del mobile Sphere Juggler y en sus escenarios de uso se presentaron ciertas esferas predefinidas. La conceptualización de las esferas se basaba principalmente en agrupar a un paciente por cada esfera. Pero también se mostraba otra esfera que no representaba pacientes, como una esfera denominada *Presentación*, la cual englobaba los recursos necesarios para que un médico interno realizara una presentación de un caso a sus compañeros. Es de interés el saber si esa conceptualización

de las esferas sería similar a lo que ellos harían en situaciones similares. Para conocer acerca de esto se les preguntó cómo conceptualizan sus esferas y como agruparían los recursos. Entre lo que respondieron los médicos, se puede destacar lo siguiente:

**Médico 1:** *"Yo creo dejaría presentación* (la esfera así llamada)*, agregaría ingresos, en ingresos podríamos tener pacientes luego en ingresos y ya como de esta de ingreso otras pestañitas como mapa de evolución, pendientes y altas porque estos puntos son importantes... y agregaría después paraclínicos. Que mas le podríamos agregar, los contactos me parecen bien."* 

**Médico 3:** *"Dividir la sección de pendientes por turno... porque son actividades diferentes, pendientes diferentes."*

 Ambos comentarios nos indican una organización de esferas y recursos mas orientada al ambiente médico, de tal manera que se adapte a los procesos y tiempos en los que se lleva a cabo el trabajo médico. Estos comentarios eran de esperarse, ya que a pesar de que los escenarios y requerimientos en que se basó la herramienta están inspirados en el ambiente hospitalario, se buscó que la aplicación del concepto de esfera de trabajo y su organización de recursos fuera lo suficientemente flexible para que la herramienta pudiera utilizarse en cualquier otro ambiente de trabajo con características similares.

 El comentario del médico 1 refleja la necesidad de organizar los pacientes o los recursos de una esfera de acuerdo a los procesos habituales por los que pasa un paciente: ingreso, alta, evolución, etc. Mientras que el comentario del médico 3 nos indica que ellos mantienen una clara diferenciación entre los pendientes de un turno y los del otro, por lo que sería bueno separar los pendientes en aquellos pertenecientes a cada turno.

 Otro comentario interesante acerca de la organización de los elementos del mobile Sphere Juggler fue el siguiente:

"*Yo en ocasiones tengo pacientes en distintas áreas entonces si sería conveniente hacer como, diferenciar exactamente la persona que tengamos, nos ahorra tiempo. No tener por*  *ejemplo al paciente por habitación 311 sino tenerlo por servicio, por área por piso, por el área de pediatría, terapia, intensiva etc."*

 Este comentario aporta varios elementos interesantes. En primer lugar nos indica que los médicos que tienen pacientes en distintas áreas del hospital, los organizan por secciones del mismo, no tanto por su número de cama. Por lo que les gustaría agrupar los pacientes (o esferas) en dichas áreas.

En segundo lugar, este comentario y algunos otros muestran la necesidad de permitir la definición de jerarquías de esferas. Es decir que una esfera de trabajo pueda contener a otras. Esto serviría para facilitar la organización de las esferas y la navegación entre las mismas. Ya que sin la creación de estas jerarquías organizacionales se dificultaría la navegación entre las esferas cuando su número comience a aumentar.

Por último, otro comentario que expresaron los médicos donde les parecía adecuada la transferencia de recursos y el decidir que elementos compartir y que elementos no:

#### "*Está muy padre que puedas seleccionar que es lo que te quiero pasar y que no...".*

 Este y otros comentarios revelan la importancia de mantener la privacidad de los recursos de información que manejan los médicos.

#### **V.2.4 Conclusiones del Focus Group**

 Los participantes del Focus Group expresaron interesantes opiniones acerca del mobile Sphere Juggler. Estas opiniones vinieron a corroborar gran parte de la ideas de diseño y funciones implementadas en la herramienta. A la vez que también hubo comentarios que nos mostraron algunas debilidades en el diseño de la misma.

El estudio apoyó nuestras ideas acerca de la necesidad que tienen los médicos de una adecuada organización de sus recursos y de poder tener dichos recursos a la mano a pesar de estar en movimiento. La herramienta dio la percepción de ser adecuada para dar soporte a estas necesidades. Así también fueron bien aceptadas las funciones de crear

nuevos recursos cuando se está en movimiento, como agregar notas o fotografías relevantes a las esferas.

Además los médicos internos expresaron la importancia que tienen las colaboraciones y comunicaciones para la realización de sus actividades y consideraron la herramienta como algo muy útil para el manejo de dichas necesidades. La transferencia de esferas y recursos fue tomada como una funcionalidad especialmente útil, debido a la costumbre que actualmente tienen los médicos de compartir sus recursos con sus colegas. Recursos que van desde documentos y fotografías, hasta formatos y asuntos pendientes.

Incluso la sesión sirvió para darle la debida importancia a funciones que quizá subestimamos en un principio, como la de los pendientes. Estos recordatorios mostraron ser algo primordial para los médicos internos a lo largo de su día de trabajo. Y además se pudo ver que es especialmente importante el poder compartir dichos pendientes con otros dispositivos. Para poder pasar estos pendientes al siguiente médico durante el cambio de turno.

Una necesidad que tiene la herramienta que ya se venia contemplando, fue recalcada en las opiniones expresadas en la sesión. Se hizo patente la necesidad de que la herramienta permita agrupar esferas de trabajo en unidades significativas para los usuarios. Es decir, que el usuario pueda separar las esferas en grupos que le permitan una mejor organización de las mismas y con ello mejorar la navegación entre las esferas cuando estas comiencen a aumentar en número. Los médicos mencionaron que les sería útil organizar las esferas en grupos que representen por ejemplo, las diferentes especialidades en las que puede estar un paciente (pediatría, terapia intensiva, etc.) o separarlas en grupos que representen las diferentes secciones hospital.

Además se vio la necesidad de que la organización de los recursos en la herramienta este mas orientada a los procesos que se llevan a cabo dentro de un hospital. Esto haría que la herramienta perdiera algo de flexibilidad, pero encajaría mejor en las necesidades de los médicos internos.

 Se realizó esta evaluación de la aplicación para conocer qué tan adecuado es el soporte computacional que ofrece. Se obtuvieron resultados prometedores, especialmente las opiniones expresadas por los médicos internos acerca de la herramienta. Sus opiniones muestran que las funciones de la herramienta son adecuadas para atender a sus necesidades. Sin embargo, para poder comprobarlo sería necesario realizar una evaluación de la aplicación dentro del hospital. Pero una evaluación de esta magnitud presenta numerosos requerimientos de tiempo y recursos. Estos y otros aspectos acerca del trabajo futuro relacionado con la aplicación se presentan en el siguiente capítulo.

# **Capítulo VI Conclusiones**

### **VI.1 Trabajo realizado**

 El proveer apoyo para el manejo de múltiples actividades y recursos, es un tema que desafía al soporte computacional de la actualidad. Las aplicaciones actuales no están preparadas para el manejo adecuado de las actividades de los usuarios. Si este manejo de múltiples actividades lo consideramos en un ambiente con mucha movilidad local, el desafío toma nuevos requerimientos y restricciones que es necesario estudiar para comprender cual sería el soporte computacional adecuado para este tipo de ambientes.

 El objetivo de esta tesis era analizar a usuarios que se desempeñaran en este tipo de ambientes, encontrar cuales serían los requerimientos funcionales para darles soporte computacional a sus actividades, crear una aplicación basada en dichos requerimientos y evaluar sus conceptos de diseño y funciones.

 Se seleccionaron como usuarios objetivo de este trabajo a médicos internos. Se estudiaron sus actividades mediante la revisión de 30 horas de observación y entrevistas realizadas en un hospital público de la ciudad de Ensenada, así como de resultados de estudios etnográficos reportados en la literatura. Este estudio reveló que además del manejo de múltiples actividades y una alta movilidad, los usuarios objetivo mantenían un alto grado de colaboración y comunicación en sus actividades. Estas características mostraron ser de gran importancia para el desarrollo y manejo de las actividades de los usuarios, por lo que fue necesario incluirlas dentro de nuestro estudio.

A partir de este estudio se encontraron un conjunto de requerimientos iniciales. Estos requerimientos nos sirvieron para el diseño y desarrollo de una herramienta con la que se buscaba dar soporte computacional a los usuarios objetivo.

 Siguiendo estos requerimientos se diseñó y desarrolló una herramienta llamada *mobile Sphere Juggler*. A la aplicación se le integraron las funciones necesarias para lograr que ofreciera un soporte computacional adecuado para el manejo de múltiples actividades

en ambientes móviles, así como para las colaboraciones y comunicaciones de los usuarios. La aplicación permite al usuario organizar sus actividades y recursos en esferas de trabajo y sincronizarlas con las esferas de trabajo de la PC o de un servidor para que puedan consultarse mientras el usuario está en movimiento. Además, permite la transferencia de esferas y recursos entre dispositivos para facilitar las colaboraciones entre los usuarios. La herramienta facilita al usuario el estar comunicado mientras está fuera de su estación de trabajo, poniendo a su alcance una variedad de mecanismos de comunicación para estar en contacto con las personas relevantes a sus actividades.

 Posteriormente se realizó una evaluación de la herramienta, buscando conocer qué tan adecuadas eran las ideas de diseño y funciones de la aplicación; y por lo tanto qué tan adecuado es el soporte que ofrece la herramienta. Se realizó una evaluación cuantitativa, y otra cualitativa donde se les presentó a médicos internos la aplicación para obtener su percepción de las funciones de la herramienta.

De la evaluación se obtuvieron resultados que indican que la herramienta presenta las funciones adecuadas para ofrecer el soporte computacional requerido por las personas que laboran en este tipo de ambientes. Esto nos lleva a pensar que la aplicación *mobile Sphere Juggler* es un paso adelante en lo referente al soporte computacional para el manejo de múltiples actividades en ambientes móviles.

# **VI.2 Aportaciones**

• Se analizaron las características del ambiente de trabajo médico, especialmente las actividades que desarrollan los médicos internos. Estos tienen características muy particulares como el manejo de múltiples actividades y además presentan un alto grado de movilidad y colaboración con sus colegas. Esto los convierte en usuarios objetivo interesantes de estudiar. Se caracterizaron sus actividades mediante la creación de escenarios y de este análisis se extrajo un conjunto de requerimientos para ofrecerles soporte computacional a los usuarios que laboran en ambientes con movilidad local y que manejan múltiples actividades.

- Se desarrolló una aplicación diseñada para dar soporte computacional al manejo de múltiples actividades en ambientes con movilidad local, la cual esta basada en los requerimientos obtenidos. La herramienta permite la administración de las actividades de las personas usando el concepto de Esfera de Trabajo y facilita la colaboración entre los usuarios mediante la posibilidad de compartir esferas y recursos entre dispositivos heterogéneos.
- Se realizó una evaluación de la aplicación, en la cual sus funciones fueron mostradas a médicos internos. Los resultados de la evaluación muestran que los médicos internos percibieron la herramienta como útil y con las funciones adecuadas para dar soporte computacional a sus actividades. Además se le realizó una prueba para medir la facilidad de uso de la aplicación de la cual se obtuvieron buenos resultados cuantitativos.
- Se publicó un artículo basado en esta tesis, titulado "**Supporting the Management of Multiple Activities in Mobile Collaborative Working Environments**", en el Taller Internacional de Groupware (CRIWG 2006). El trabajo fue presentado en el congreso realizado en Medina del Campo, España.

## **VI.3 Trabajo futuro**

A continuación se proponen tareas que pueden llevarse a cabo para darle seguimiento a este trabajo de investigación. Estas surgen de preguntas de investigación que emergen del trabajo desarrollado.

#### **VI.3.1 Transferencia de esferas a múltiples dispositivos**

 Con esto nos referimos a que el sistema sea capaz de transferir una esfera a múltiples dispositivos en una sola interacción, es decir que realice un "*broadcast*" de la esfera a los múltiples dispositivos destino. Actualmente la aplicación realiza la transferencia de una esfera a un solo dispositivo destino cada vez.

Durante la evaluación preliminar de la herramienta, los médicos internos expresaron la importancia que podría tener esta funcionalidad para llevar a cabo sus actividades. Esto

es debido a que ellos recopilan información sobre los pacientes y desean transferirla a sus compañeros médicos internos. Por ejemplo al hacer los cambios de guardia se transfieren los pendientes, o cuando se tiene un caso interesante, o información relevante, esta es transferida a los demás médicos internos. Hacer esta transferencia con cada dispositivo/individuo por separado sería bastante incomodo, por lo que esta funcionalidad facilitaría esta practica común entre los médicos internos.

#### **VI.3.2 Mecanismo para la agrupación de esferas de trabajo**

 Con esto nos referimos a que la herramienta tenga la capacidad de poder agrupar esferas en grupos que tengan un significado para el usuario. Por ejemplo, los médicos internos expresaron su deseo de poder agrupar las esferas de trabajo por turnos o siguiendo una configuración de acuerdo a la distribución de los pacientes en el hospital (separarlos por pisos o especialidad).

 Esta funcionalidad también favorecería la navegación entre las esferas, ya que al tener los dispositivos una pantalla pequeña cuando el número de esferas aumente podría volverse complicado navegar entre ellas. Pero al estar agrupadas, sería mas sencillo navegar entre los grupos.

#### **VI.3.3 Proveer mecanismos de seguridad y privacidad a la herramienta**

 Durante el diseño e implementación de la herramienta se priorizaron las funciones relacionadas con el soporte al manejo de múltiples actividades, colaboración y movilidad. Debido a esto se dejaron de lado (debido al poco tiempo) cuestiones como la seguridad de la aplicación y sus recursos, o la privacidad de la información. Consideramos estas funciones de gran importancia debido a la sensibilidad de la información manejada por la herramienta. Por lo que dentro del trabajo futuro es prioritario el proveer a la aplicación de mecanismos de seguridad y privacidad que mantengan segura la información del usuario.

#### **VI.3.4 Evaluación de la herramienta dentro del ambiente médico**

 Para analizar de una manera más exhaustiva qué tan adecuado es el soporte que otorga la herramienta sería necesario realizar una evaluación de su uso y funciones directamente dentro del ambiente médico, es decir una evaluación "*in situ*". Este tipo de evaluación nos permitiría conocer más a profundidad muchos aspectos del uso de la herramienta. Conocer en qué grado sus funciones facilitan las actividades de los médicos internos, y qué tan adecuada es su facilidad de uso y robustez.

 Sin embargo el realizar este tipo de evaluaciones es muy complicado y tomaría bastante tiempo. Mas aún si se busca evaluar todas las funciones de la herramienta. Algunos de los aspectos a considerar en la preparación de una evaluación de esta magnitud serían:

- Hacer una depuración profunda del sistema para evitar la aparición de errores posibles inesperados en su uso.
- Establecer una red inalámbrica en el hospital.
- Proporcionar a los médicos dispositivos adecuados para la utilización de la aplicación. Para explotar todas las capacidades de la aplicación es necesario el uso de PDAs con teléfono integrado.
- Dar una adecuada capacitación sobre el uso de la aplicación y los dispositivos.
- Para facilitar la adopción y adecuado uso del sistema sería conveniente el tener una persona en el hospital que ayude a los médicos internos en la utilización de la aplicación.
- Para explotar las características de la aplicación sería conveniente establecer el sistema de expedientes médicos electrónicos. Y la instalación de pantallas públicas.
- Registrar las acciones y la utilización que los médicos den a la aplicación.
- Analizar de acuerdo a los patrones de uso y a las opiniones de los médicos qué tan adecuado es el soporte que la herramienta ofrece a los médicos internos

Como se puede observar se requiere de la preparación de múltiples aspectos y la inversión de importantes recursos para poder llevar a cabo una evaluación de estas características.

# **Bibliografía**

Amaya, I., Favela, J. y Rodríguez, M. D., 2005. "Componentes de software para el desarrollo de ambientes de cómputo ubicuo". Proc. Ubiquitous Computing and Ambient Intelligence (UCAMI). Septiembre 2005; Granada, España.

Bannon, L., Cypher, A., Greenspan, S., y Monty, M. 1983. "Evaluation and analysis of users' activity organization". En "CHI'83". Diciembre; Boston, USA. Volumen 26.ACM Press, 54-57 p.

Jakob E. Bardram. 2005. "Activity-Based Computing: Support for Mobility and Collaboration in Ubiquitous Computing". Personal and Ubiquitous Computing, 9(5):312- 322 p.

Bardram J. 2005. "From Desktop Task Management to Ubiquitous Activity-Based Computing". En: Kaptelinin V. and Czerwinski M. (ed.), *Integrated Digital Work Environments: Beyond the Desktop Metaphor*. MIT Press. Por aparecer.

Bardram, J. y C. Bossen. 2003. "Moving to get aHead: Local Mobility and Collaborative Work". Proc. *ACM ECSCW'03*. Septiembre 2003; Helsinki, Finlandia, 355-374 p.

Bardram J., Thomas A. K. y N. Christina. 2003. "Supporting Local Mobility in Healthcare by Application Roaming among Heterogeneous Devices", Conference on Human Computer Interaction. Septiembre 2003; Bath, Inglaterra.

Belloti, V. y S. Bly. 1996. "Walking Away from the Desktop Computer: Distributed Collaboration and Mobility in a Product Design Team". Proc. of *ACM CSCW'96*. Noviembre 1996; Boston, USA. 209-218 p.

Bellotti, V., Ducheneaut, N., Howard, M. A., y Smith, I. E. 2002. "Taskmaster: recasting email as task management". CSCW 2002 Workshop on Re-designing E-mail for the 21st Century. Noviembre; Nueva Orleans, LA.

Czerwinski, M., E. Horvitz y S. Wilhite. 2004. "A Diary Study of Task Switching and Interruptions". *CHI 2004*, ACM Press. Abril 2004; Vienna, Austria. 175-182 p.

Dix, A., Ramduny-Ellis, D., y Wilkinson, J. 2003. "Trigger analysis understanding broken tasks". En: D. Diaper and N. Stanton (ed.), *The Handbook of Task Analysis for Human-Computer Interaction*. Lawrence Erlbaum Associates. 381-400 p.

Dourish, P., Edwards, K., Lamarca, A., y Salisbury, M. 1999. "Presto: An experimental architecture for fluid interactive document spaces". ACM Transactions on Computer Human Interaction. 6(2):133 p.

Favela, J., Rodriguez, M., Preciado A. y Gonzalez, V. 2004. "Integrating Context-Aware Public Displays Into a Mobile Hospital Information System". IEEE Transactions on Information Technology in Biomedicine. 8(3): 279-286 p.

Franke, J. L., Daniels, J. J., y C., D. 2002. "Recovering context after interruption". Gray, W. y Schunn, C. (editores). 24th Annual Meeting of the Cognitive Science Society. 310- 315 p.

González, V. y G. Mark. 2004. "Constant, Constant, Multi-tasking Craziness: Managing Multiple Working Spheres". *CHI 2004*. Abril 2004; Vienna, Austria. ACM Press, 113-120 p.

Gonzalez Victor y Mark Gloria. 2005. "Managing currents of work: Multi-tasking among multiple collaborations", ECSCW 2005. Septiembre 2005; Paris, Francia

Greenberg, S. y Rounding, M. 2001. "The notification collage: Posting information to public and personal displays". Proceedings of CHI 2001, ACM Press. Abril 2001; Seattle, USA. 514-521 p.

Henderson, D. A. y Card, S. K. 1986. "Rooms: the use of multiple virtual workspaces to reduce space contention in a window-based graphical user interface". ACM Transactions on Graphics, 5(3):211-24 p.

Herlocker, J. L. 2005. "TaskTracer: An activity-oriented personal information overlay" *ECSCW 2005.* Septiembre 2005; Paris, Francia.

Hudson, J. M., Christensen, J., Kellog, W. A., y Erickson, T. 2002. "i'd be overwhelmed, but it's just one more thing to do: availability and interruption in research management". Proceedings of the SIGCHI conference on Human factors in computing systems. Abril 2002; Minneapolis,USA. 97-104 p.

Kaptelinin, V. 2003. "UMEA: Translating Interaction Histories into Project Context". C*HI 2003*. Abril 2003; Ft. Lauderdale, Florida. 353-360 p.

Kirsh D. 2001. "The Context of Work". *Human Computer Interaction*. Septiembre 2001; Lille, Francia. 16: 305-322 p.

Malone, T. 1983. "How do People Organize Their Desks? Implications for the Design of Office Information Systems". *ACM Trans. on Office Information Systems*. 1(1): 99-112 p.

MacIntyre, B., Mynatt, E. D., Voida, S., Hansen, K. M., Tullio, J., y Corso, G. M. 2001. "Support for multitasking and background awareness using interactive peripheral Displays". Proceedings of the 14th annual ACM symposium on User interface software and technology. Noviembre 2001; Orlando, USA. 41-50 p.

McFarlane, D. C. 1999. "Coordinating the interruption of people in human-computer interaction". Proceedings of Interact'99, IOS Press. Agosto 1999; Edimburgo, Escocia. 295- 303 p.

Miyata, Y. y Norman, D.A. 1986. "Psychological issues in support of multiple activities". En: Norman D.A. and Draper S.W. (ed.), *User Centered Design: New Perspectives on Human Computer Interaction*. Lawrence Erlbaum. 265-84 p.

Monk, C. A., Boehm-Davis, D., y Trafton, J. G. 2002. "The attentional costs of interrupting task performance at various stages". En: "Proceedings of the Human Factors and Ergonomics Society 46th Annual Meeting". Septiembre 2002. Santa Monica, California, USA.

Moran, E., Tentori, M., V. Gonzalez, Favela, J., Martinez-Garcia, A. 2006. "Mobility in Hospital Work: Towards a Pervasive Computing Environment". Aceptado para su publicación en: Intl. Journal of Electronic Healthcare (2006)

Moran, T. 2005. "Unified activity management: Explicitly representing activity in worksupport systems. Position paper at ECSCW 2005 workshop. Septiembre 2005; Paris, Francia.

Morteo, R., Gonzalez, V., Favela, J. y Mark, G. 2004. "Sphere Juggler: fast context retrieval in support of working spheres". ENC 2004. Septiembre 2004; Colima, México. IEEE Press, 361-367 p.

Munoz, M., M. Rodriguez, J. Favela, V. Gonzalez, y A. Martinez-Garcia. 2003. "Context aware mobile communication in hospitals"*. IEEE Computer* 36(8): 60–67 p.

O'Conaill, B. y Frohlich, D. 1995. "Timespace in the workplace: dealing with interruptions". En "Proceedings of CHI'95". Mayo 1995; Denver, USA. ACM Press, 262- 263 p.

Rouncefield, M., J. A. Hughes, T. Rodden and S. Viller. 1994. "Working with Constant Interruption: CSCW and the Small Office". *ACM CSCW 94*. Octubre 1994; Chapel Hill, USA. 275-28 p.

Sproull, L. 1984. "The nature of managerial attention". Advances in Information Processing in Organizations, 1:9-27 p.

Voida, S., Mynatt, E. D., MacIntyre, B., y Corso, G. M. 2003. "Integrating virtual and physical context to support knowledge workers". *IEEE Pervasive Computing*, 1(3):73-79 p.

Weiser Mark, "The computer for the 21<sup>st</sup> century". 1991. *Scientific American*, 265(3): 94-104 p.

# **Apéndice A**

# **Modelado del sistema "Mobile Sphere Juggler" usando diagramas UML**

## **A.2 Casos de Uso**

Los casos de uso son una técnica para capturar los requerimientos funcionales de un sistema. Su función principal es la de describir las interacciones típicas entre los usuarios y el sistema, y del sistema consigo mismo. Esto sirve para clarificar la forma en que el sistema es usado. A continuación se presentan los principales casos de uso del sistema

#### **A.2.1 Caso de Uso: "usuario creando una e-esfera"**

**Nombre**: Usuario creando una e-esfera

**Descripción**: Para crear una E-esfera el usuario selecciona la opción correspondiente y la nombra de acuerdo a su preferencia.

**Resultados**: El sistema crea una estructura de información que representa una E-esfera y que es capaz de almacenar los recursos que el usuario decida asociar a la esfera.

**Actores**: El usuario y el sistema mobileSJ

**Dependencias**: Ninguna

**Precondiciones**: Ninguna

**Escenario**:

- 1. El usuario selecciona la opción de crear una nueva esfera
- 2. El usuario introduce el nombre de la esfera
- 3. El sistema crea una estructura de memoria para la nueva e-esfera
- 4. El sistema representa gráficamente la esfera en el árbol de esferas con el nombre indicado por el usuario

#### **A.2.2 Caso de Uso: "Usuario asociando un recurso de información a la esfera"**

**Nombre**: Usuario asociando un recurso de información a la esfera

**Descripción**: El usuario selecciona la esfera a la cual quiere agregarle el recurso y la opción de añadir recurso. Posteriormente selecciona el documento a agregar.

**Resultados**: El sistema extrae los datos del documento seleccionado y crea una estructura de memoria para el nuevo documento, la cual llena con los datos extraídos del documento. **Actores**: El usuario y el sistema mobileSJ

**Dependencias**: Ninguna

#### **Precondiciones**: Ninguna

#### **Escenario**:

- 1. El usuario selecciona la esfera a la que desea agregar un documento y la opción de agregar nuevo documento
- 2. El sistema le muestra al usuario un explorador del sistema de archivos
- 3. El usuario selecciona del explorador el documento a agregar
- 4. El sistema extrae la información referente al documento y crea una estructura de memoria que llena con la información extraída.
- 5. El sistema representa gráficamente el documento en el árbol de esferas.

#### **A.2.3 Caso de Uso: "Usuario sincronizando esferas con una PC"**

**Nombre**: Usuario sincronizando esferas con una PC

**Descripción**: El usuario desea sincronizar las esferas de su PC con las esferas de su PDA, por lo que conecta la PDA a la PC. Se ejecuta la aplicación SincroSJ la cual se encarga de la sincronización.

**Resultados**: El sistema sincroniza las esferas de ambos dispositivos, copia los documentos nuevos de la PDA a la PC y copia los documentos que el usuario elija de la PC a la PDA.

**Actores**: El usuario y el sistema SincroSJ

#### **Dependencias**: Ninguna

**Precondiciones**: Que la PC tenga instalado tanto Sphere Juggler como SincroSJ

#### **Escenario**:

1. El usuario conecta su PDA a su PC

- 2. El sistema copia el archivo de configuración de esferas de la PDA a la PC
- 3. El sistema sincroniza los esferas de ambos documentos y copia el archivo de configuración resultante a ambos dispositivos
- 4. El sistema copia automáticamente todos los documentos nuevos de la PDA a la PC
- 5. El sistema muestra una árbol de selección mostrando las esferas y sus recursos de información, además del tamaño de cada recursos y la memoria restante en la PDA
- 6. El usuario selecciona los documentos que desea copiar a la PDA y deselecciona aquellos que desea borrar de la misma
- 7. El sistema copia a la PDA o borra de la misma los documentos que el usuario configuró

#### **A.2.4 Caso de Uso: "Usuario sincronizando esferas con el servidor"**

**Nombre**: Usuario sincronizando esferas con el servidor

**Descripción**: El usuario elije la opción "Sincronizar por Web" en el sistema mobileSJ. Este envía la petición y el archivo de esferas al sistema SincroServer. Este sincroniza las esferas y devuelve el resultado. El usuario elige los documentos que desea bajar del servidor y ambos sistemas realizan la transferencia de los documentos.

**Resultados**: El sistema SincroServer sincroniza las esferas y junto con el sistema mobileSJ se intercambian los nuevos documentos que cada uno tiene y que el usuario eligió transferir.

**Actores**: El usuario, el sistema mobileSJ y el sistema SincroServer

**Dependencias**: Ninguna

**Precondiciones**: Que el usuario tenga conexión a Internet

#### **Escenario**:

- 1. El usuario elige la opción de "Sincronizar por Web" del sistema mobileSJ
- 2. mobileSJ envía la petición y el archivo de esferas al sistema SincroServer
- 3. SincroServer realiza la sincronización de las esferas y envía de regreso el resultado
- 4. mobileSJ tomando en cuenta el archivo de esferas sincronizado envía los documentos nuevos de la PDA al sistema SincroServer
- 5. mobileSJ crea un árbol de selección con los documentos nuevos en el servidor
- 6. El usuario elige los documentos que desea bajar del servidor
- 7. mobileSJ envía las peticiones a SincroServer para bajar lo documentos que el usuario eligió
- 8. SincroServer envía los documentos solicitados a mobileSJ
- 9. mobileSJ actualiza el árbol de esferas con el resultado de la sincronización

#### **A.2.5 Caso de Uso: "Usuario transfiriendo una esfera"**

**Nombre**: Usuario transfiriendo una esfera

**Descripción**: El usuario decide transferir una esfera hacia otro dispositivo, ya sea una pantalla pública u otra PDA, y elige los documentos que desea transferir de la esfera

**Resultados**: El sistema realiza la transferencia de la esfera y de los recursos seleccionados por el usuario hacia el dispositivo destino

**Actores**: El usuario y el sistema mobileSJ

**Dependencias**: La herramienta SCSA

**Precondiciones**: Que el dispositivo destino ejecute la herramienta SCSA (Amaya *et. al.*, 2005) y que ambos dispositivos tengan conexión a través de una red LAN.

#### **Escenario**:

- 1. El usuario elige la esfera que desea transferir y la opción "Transferir"
- 2. El usuario elige la recursos de la esfera que desea transferir
- 3. El sistema muestra los dispositivos conocidos que se encuentren activos
- 4. El usuario elige el dispositivo destino
- 5. El sistema prepara y envía el mensaje de transferencia
- 6. El dispositivo destino responde aceptando la transferencia
- 7. El sistema transfiere los documentos junto con la información de la esfera a la que pertenecen
- 8. El sistema mobileSJ del dispositivo destino inserta la esfera y sus recursos transferidos en el árbol de esferas

#### **A.2.6 Caso de Uso: "Usuario añadiendo un contacto a una esfera"**

**Nombre**: Usuario añadiendo un contacto a una esfera

**Descripción**: El usuario desea agregar un contacto a una esfera. Selecciona la esfera a la que desea agregarle el contacto y la opción "Agregar contacto". Posteriormente selecciona el contacto de la lista presentada por el sistema.

**Resultados**: El sistema extrae la información del contacto elegido. Crea una estructura de memoria la cual llena con los datos extraídos. Por último inserta el contacto en el árbol de esferas.

**Actores**: El usuario y el sistema mobileSJ

**Dependencias**: Ninguna

**Precondiciones**: Ninguna

#### **Escenario**:

- 1. El usuario elige la esfera a la cual desea agregar el contacto y la opción "Agregar contacto"
- 2. El sistema accede a la base de datos de la herramienta PIM, extrae la lista de contactos y se la muestra al usuario
- 3. El usuario elige el contacto que desea agregar
- 4. El sistema extrae los datos del contacto seleccionado y crea una estructura de memoria que represente al contacto y que llena con los datos extraídos
- 5. El sistema representa gráficamente el contacto agregándolo al árbol de esferas

#### **A.2.7 Caso de Uso: "Usuario enviando un documento por email como archivo atado"**

**Nombre**: Usuario enviando un documento por email como archivo atado

**Descripción**: El usuario desea enviar un documento a un contacto. Selecciona el documento y la opción "Enviar por email". El usuario elige el contacto y envía el email.

**Resultados**: El sistema envía el email con el archivo atado a la dirección destino.

**Actores**: El usuario y el sistema mobileSJ

**Dependencias**: Ninguna

**Precondiciones**: Acceso a Internet

#### **Escenario**:

1. El usuario elige el documento que desea enviar por email y la opción "Enviar por email"

- 2. El sistema le muestra una lista con los contactos de la esfera y los demás contactos de la base de datos de la herramienta PIM
- 3. El usuario elige el contacto destino
- 4. El sistema extrae la dirección de email del contacto elegido
- 5. El sistema envía el email con el archivo atado a la dirección destino

#### **A.2.8 Caso de Uso: "Usuario realizando una llamada a un contacto"**

**Nombre**: Usuario realizando una llamada a un contacto

**Descripción**: El usuario desea realizar una llamada telefónica a un contacto, por lo que selecciona el contacto deseado y la opción "Llamar"

**Resultados**: El sistema accede a la API del teléfono y realiza la llamada

**Actores**: El usuario y el sistema mobileSJ

**Dependencias**: Ninguna

**Precondiciones**: Que el sistema mobileSJ se ejecute en un Smartphone

**Escenario**:

- 1. El usuario elige el contacto al que desea llamar y la opción "Llamar"
- 2. El sistema extrae de la base de datos de la herramienta PIM de la PDA el número telefónico del contacto elegido
- 3. El sistema accede a la API del teléfono y realiza la llamada

# **A.3 Diagramas de Secuencia**

Los diagramas de secuencia describen cómo un cierto grupo de objetos colaboran en cierto comportamiento para llevar a cabo un objetivo establecido. Típicamente un diagrama de secuencias captura el comportamiento de los objetos en un determinado escenario. El diagrama muestra a los objetos que intervienen y los mensajes que se intercambian entre ellos durante el proceso. Esto ayuda a clarificar qué objetos intervienen en un determinado proceso del sistema y como interaccionan entre ellos para llevar a cabo dicho proceso del sistema.

#### **A.3.1 Usuario añadiendo una esfera** (Figura 19)

#### Descripción:

- El usuario elige la opción "Añadir esfera" en la forma principal del sistema.
- El sistema muestra la forma para introducir el nombre de la esfera.
- El usuario introduce el nombre de la esfera.
- El sistema crea un objeto NodeInfo y le asigna la información referente a la esfera.
- El sistema crea un nodo para la esfera en el árbol de esferas y le asigna le asocia el objeto NodeInfo.
- El sistema crea un objeto NodeInfo para cada uno de los elementos de una esfera (Documentos, Contactos, Pendientes, Emails) y les asigna la información correspondiente.
- El sistema crea un nodo en el árbol de esferas para cada uno de los elementos de la esfera y les asigna el objeto NodeInfo correspondiente.

#### **A.3.2 Usuario añadiendo un contacto a la esfera** (Figura 20)

#### Descripción:

- El usuario selecciona la esfera a la que desea agregar el contacto
- El sistema elige la opción "Añadir contacto"
- El sistema crea una nueva forma (frmContacts) para mostrar los contactos

• La forma frmContacts se conecta la BD de la herramienta PIM de la PDA, extrae todos los contactos que contiene y los muestra al usuario.

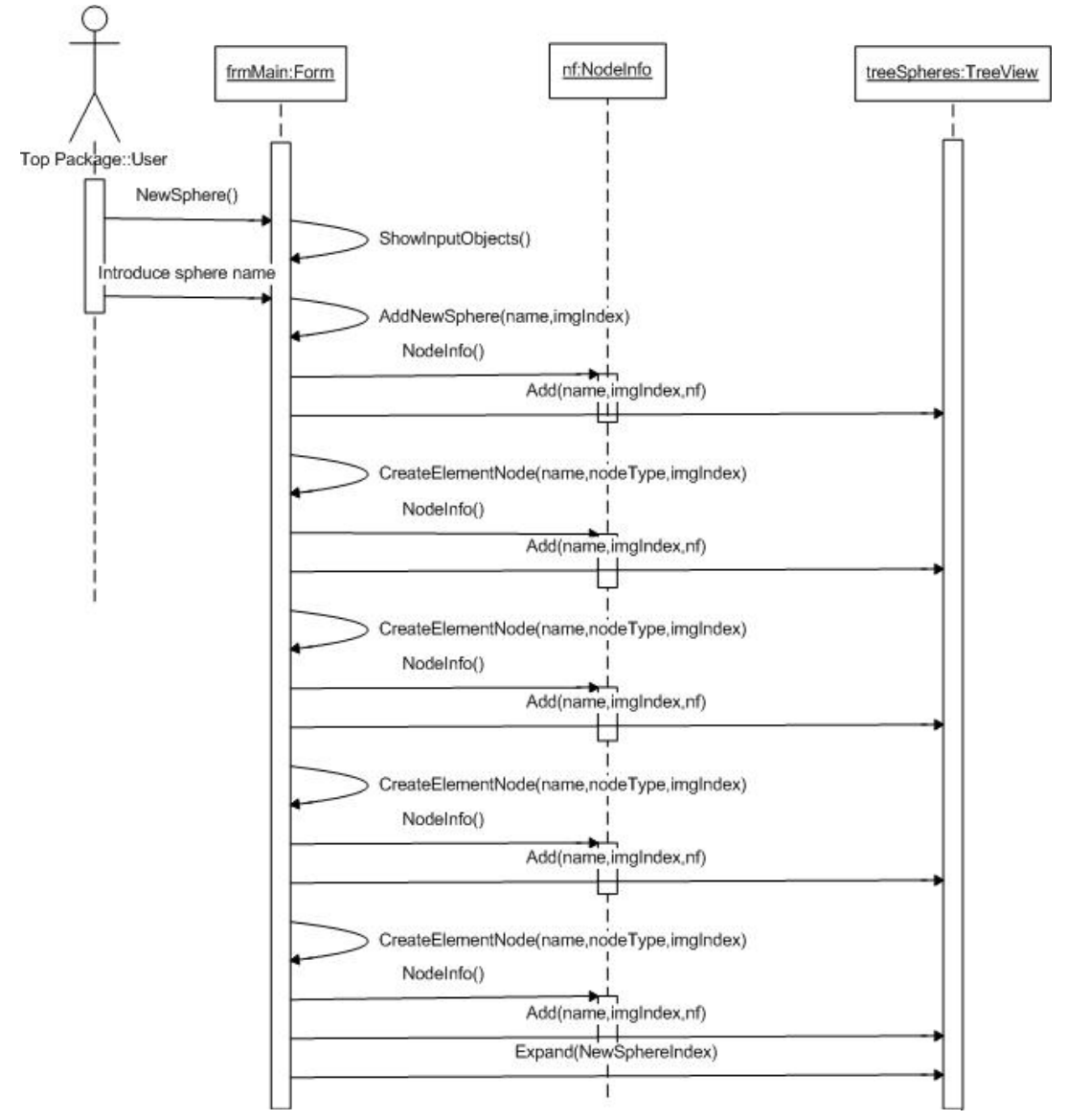

Figura 19. Diagrama de Secuencia "usuario añadiendo una esfera"

- El usuario elige el contacto que desea agregar.
- frmContacts extrae de la base de datos la información referente al contacto elegido y crea un objeto NodeInfo, al cual le asigna la información relevante al contacto.

• frmContacts crea un nodo para el contacto en el elemento "Contactos" de la esfera correspondiente del árbol de esferas y le asigna el objeto NodeInfo.

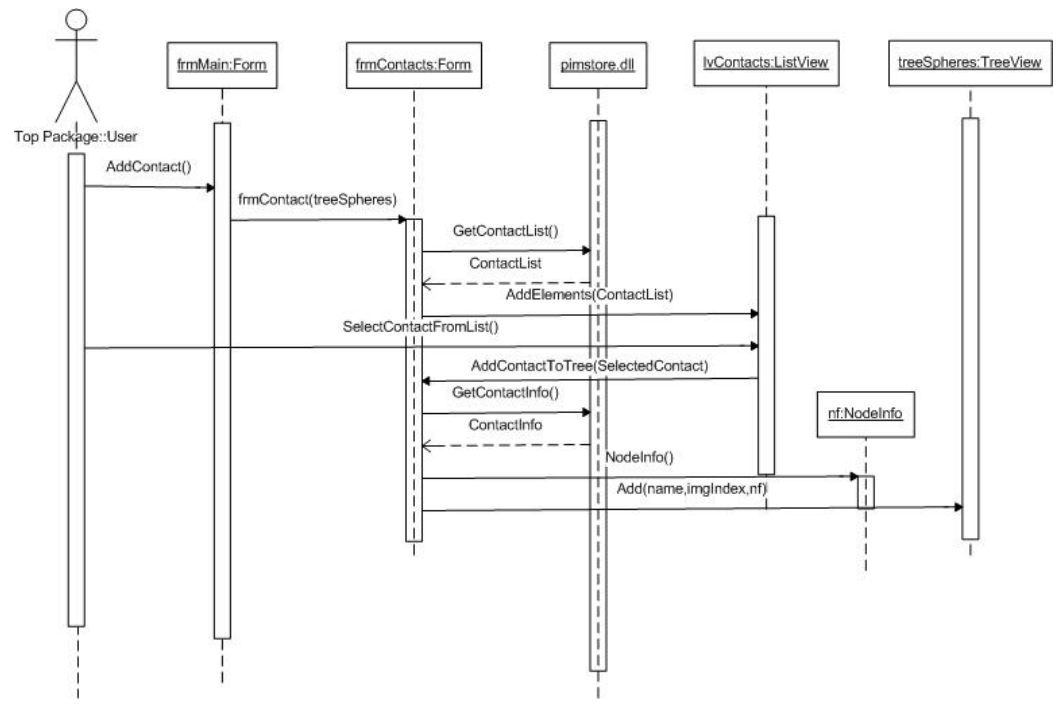

Figura 20. Diagrama de Secuencia "usuario añadiendo un contacto"

#### **A.3.3 Usuario añadiendo documento a una esfera** (Figura 21)

#### Descripción:

- El usuario selecciona la esfera a la que desea agregar el documento.
- El usuario elige la opción "Añadir documento"
- El sistema crea una forma para explorar el sistema de archivos y la muestra al usuario.
- El usuario selecciona el archivo que desea agregar y la forma le devuelve al sistema la información referente al archivo seleccionado.
- El sistema crea un objeto NodeInfo y le asigna la información referente al archivo seleccionado.
- El sistema crea un nodo para el archivo en el elemento "Documentos" de la esfera correspondiente del árbol de esferas y le asigna el objeto NodeInfo.

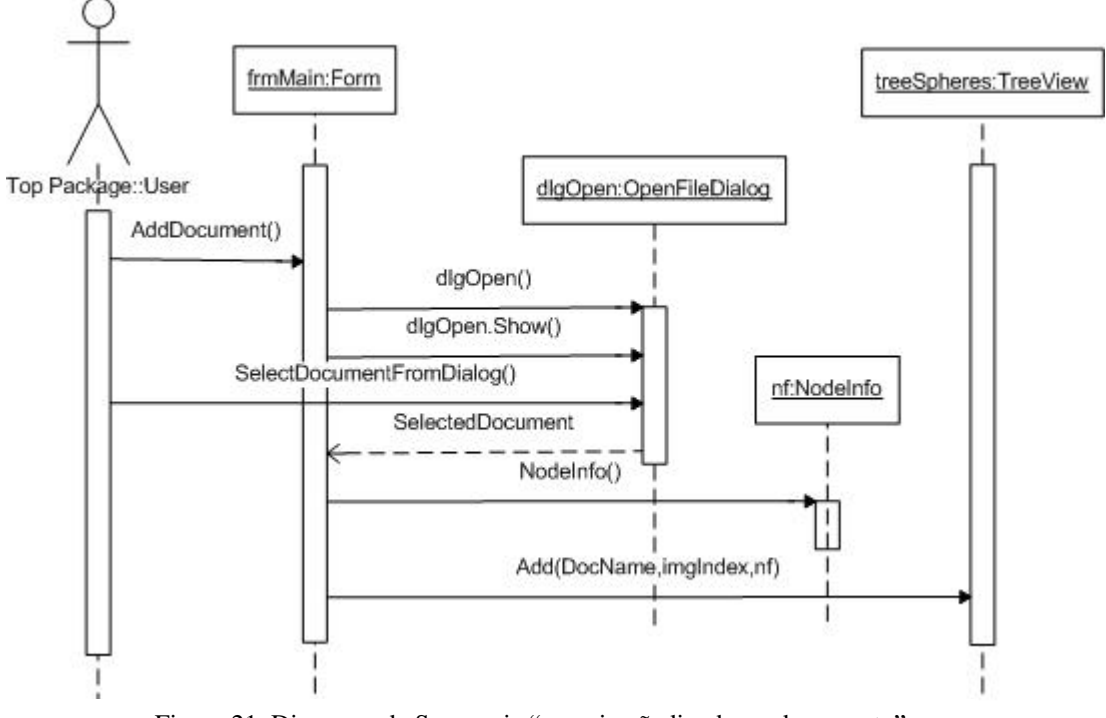

Figura 21. Diagrama de Secuencia "usuario añadiendo un documento"

#### **A.3.4 Usuario haciendo una llamada telefónica** (Figura 22)

Descripción:

- El usuario elige el contacto al que desea hacerle una llamada telefónica.
- El usuario selecciona la opción "Llamar".
- El sistema extrae el número telefónico del contacto seleccionado.
- El sistema realiza la llamada haciendo uso del método de la clase estática "Phone".
- La clase Phone crea una estructura de datos PhoneMakeCallInfo y le asigna la información adecuada para realizar la llamada.
- La clase Phone interacciona directamente con la API del teléfono (phone.dll) para realizar la llamada.

#### **A.3.5 Usuario enviando un mensaje SMS** (Figura 23)

Descripción:

• El usuario elige el contacto al que desea enviarle un mensaje SMS y selecciona la opción "Enviar SMS".

• El sistema extrae el número telefónico del contacto seleccionado. El sistema crea una nueva forma "frmSMS" y le envía el número del contacto seleccionado.

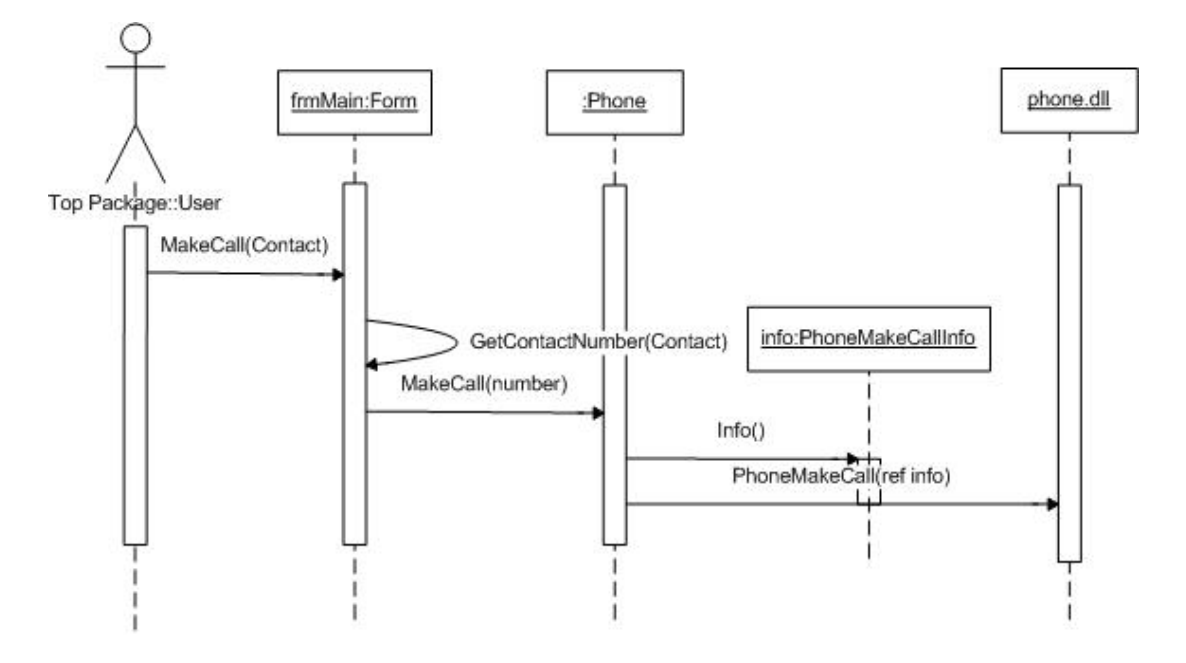

Figura 22. Diagrama de Secuencia "usuario realizando una llamada"

- frmSMS muestra un cuadro de texto donde el usuario introduce el mensaje que desea enviar.
- El usuario introduce el mensaje y selecciona la opción "Enviar".
- frmSMS envía el mensaje haciendo uso del método "SendMessage" de la clase estática "SMS". Le envía como parámetros el número telefónico y el mensaje.
- La clase SMS envía el mensaje interactuando con la API del teléfono "phone.dll".

#### **A.3.6 Usuario sincronizando sus esferas a través del Internet** (Figura 24)

Descripción:

- El usuario selecciona la opción "Sincronizar por Web"
- El sistema guarda el árbol de esferas en el archivo de esferas (spheres.xml).
- El sistema crea una forma para realizar las operaciones de sincronización ("SincroWebClient") y se la muestra al usuario.
- En la nueva forma el usuario selecciona la opción "Sincronizar".

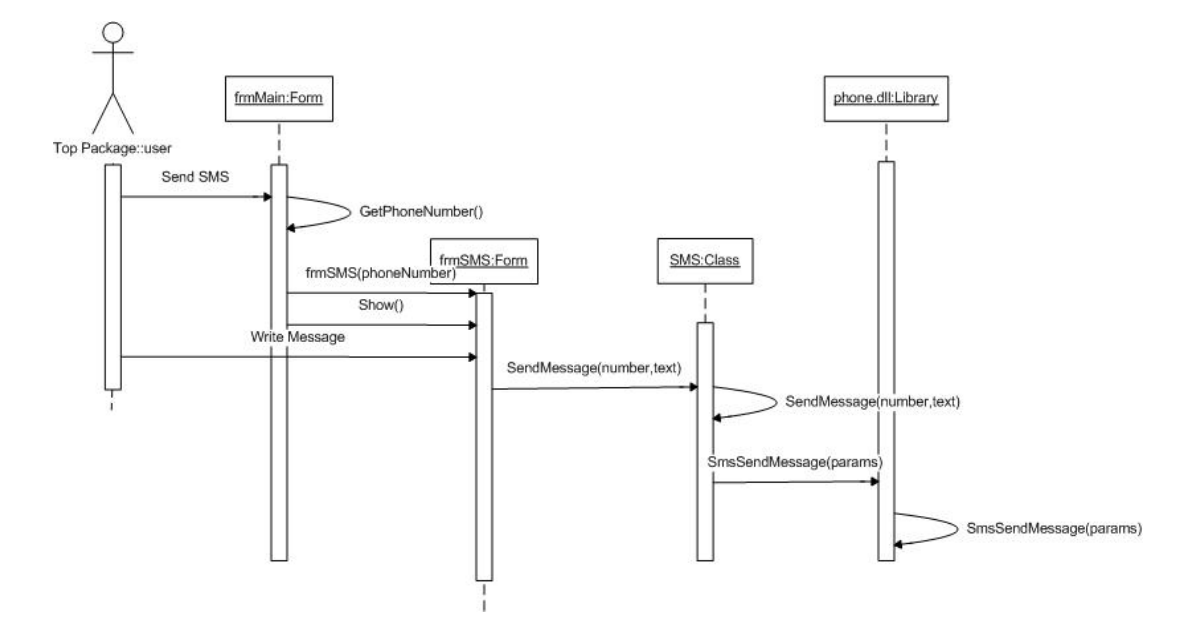

Figura 23. Diagrama de Secuencia "usuario enviando un mensaje SMS"

- SincroWebClient interacciona con el Webservice "SincroSever", haciendo uso de su método "Synchronize". SincroWebClient envía como parámetros el archivo de esferas y el nombre del usuario.
- SincroServer sincroniza las esferas del archivo que recibió con las esferas que el tiene localmente. Una vez hecha la sincronización regresa el archivo sincronizado y se queda localmente con la nueva versión.
- SincroWebClient analiza el archivo recibido en busca de los cambios pertinentes.
- SincroWebClient envía a SincroServer aquellos documentos que tiene el dispositivo pero no tiene SincroServer o aquellos documentos cuya última versión la tiene el dispositivo, para mantener actualizado el servidor. Haciendo uso del método "UploadFile" del WebService.
- Posteriormente SincroWebClient crea y le muestra al usuario un árbol de selección formado por las esferas y sus documentos. Indicándole al usuario cuales de esos documentos ya están en el dispositivo, cuales están en el servidor, y cuales ya están en el dispositivo pero hay una nueva versión en el servidor.
- El usuario selecciona aquellos documentos que desea "bajar" del servidor y deselecciona aquellos documentos que ya no desea tener en el dispositivo.
- SincroWebClient borra del dispositivo aquellos documentos que eligió el usuario y baja del servidor aquellos que el usuario seleccionó. Baja los archivos haciendo uso del método "DownloadFile".
- SincroWebClient actualiza el archivo de esferas para representar aquellos documentos que están en el dispositivo y aquellos que no.
- El sistema carga el árbol de esferas con el archivo de esferas actualizado para representarle gráficamente los cambios al usuario y poner a su disposición los nuevos documentos.

#### **A.3.7 Usuario transfiriendo una esfera** (Figura 25)

#### Descripción:

- El usuario selecciona la esfera que desea transferir y la opción "Transferir esfera"
- El sistema crea un árbol de selección donde muestra la esfera seleccionada junto con sus documentos.
- El usuario selecciona aquellos documentos que desea que se transfieran con la esfera.
- El sistema crea una forma "DeviceList", a la cual le envía la lista de los archivos que el usuario eligió para transferirlos.
- DeviceList crea un objeto "JabberClient" y le asigna la información necesaria para que se conecte al servidor de mensajería.
- DeviceList crea una lista con los dispositivos conocidos que se encuentran activos y la muestra al usuario.

• El usuario selecciona de la lista el dispositivo al que desea transferir la esfera junto con sus documentos.

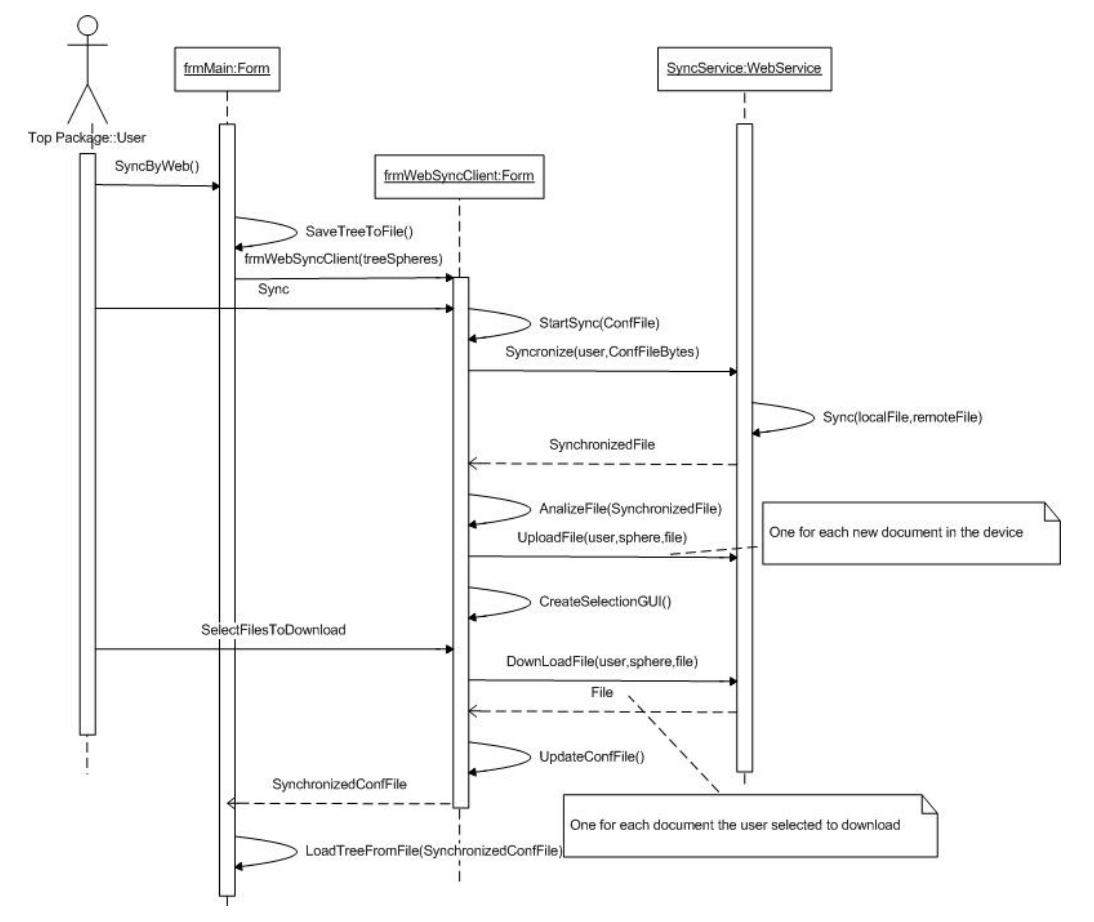

Figura 24. Diagrama de Secuencia "usuario sincronizando esferas por Internet"

- DeviceList crea un mensaje XML donde codifica una petición de transferencia, en la que incluye la esfera y el archivo a transferir. Hace esto para cada documento seleccionado para ser transferido.
- El objeto JabberClient hace la petición mandando el mensaje a su contraparte en el dispositivo destino.
- Si la transferencia es aceptada, se realiza la transferencia de los documentos.

• Si el dispositivo destino es un dispositivo ejecutando el sistema, este actualiza el árbol de esferas añadiendo un nodo por la esfera transferida y otros nodos por cada uno de los documentos transferidos.

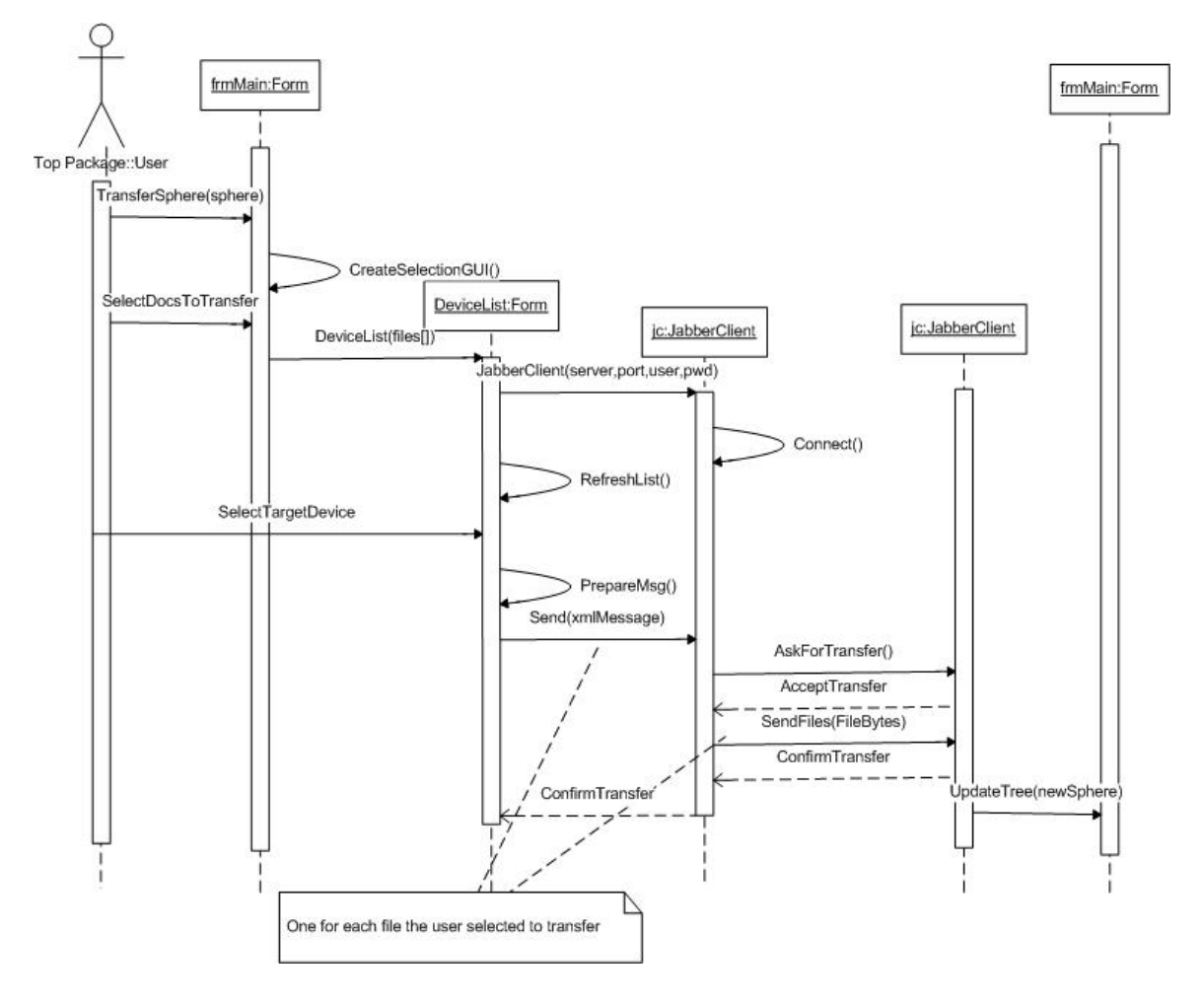

Figura 25. Diagrama de Secuencia "usuario transfiriendo una esfera"

# **A.4 Diagramas de clases**

#### **A.4.1 Diagrama de clases del módulo principal, las clases de sincronización y de**

**acceso a documentos remotos** (Figura 26)

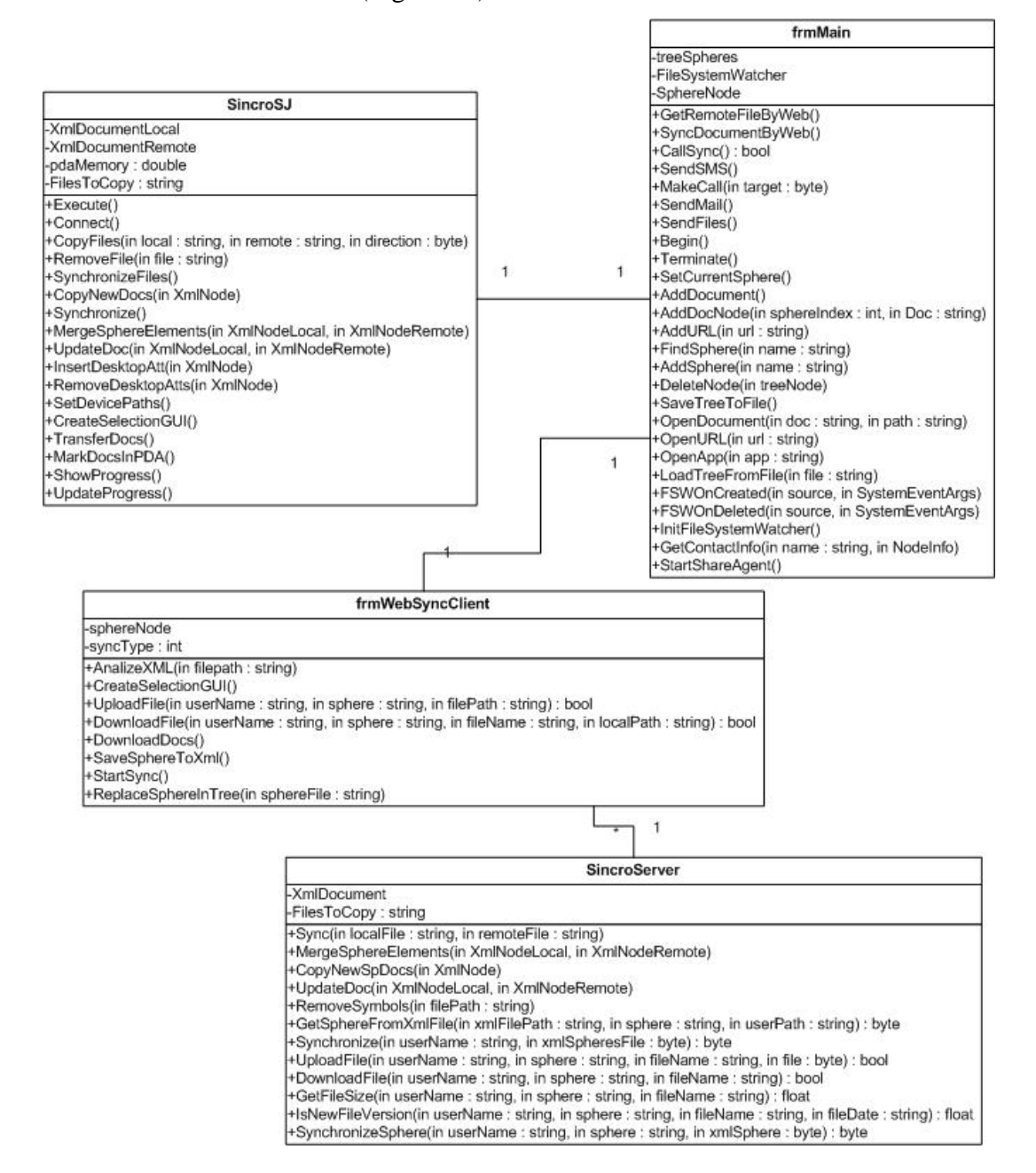

Figura 26. Diagrama de Clases "Módulo principal y sincronización"
#### SMS Phone -number : string -PhoneMakeCallInfo +SendMessage(in number : string, in message : string) -number: string +MakeCall(in number : string, in promptBeforeCall : bool) × frmSMS cellularNumber : string +Send(in cellularNumber : string, in text : string)  $\overline{1}$  $\mathbf{1}$  $\overline{1}$ frmMain  $\mathbf{1}$  $\overline{1}$ frmMail -SMTPServer : string AttsSize : double  $\ddot{\phantom{1}}$  $\overline{1}$ -NodeSp  $\mathbf{1}$ +Send() - Senary<br>+AddAttachments()<br>+AddFileToAtt(in path : string)<br>+RemoveFileFromAtt()  $\mathbf{1}$ MailMessage -to: string **SmtpDirect** -from : string -SmtpServer : string -body : string -Socket -subject : string +Send(in message : MailMessage)<br>+SendData(in Socket, in message : string)<br>+CheckResponse(in Socket, in SMTPResponse) -cc : string -bcc: string -attachments : MailAttachment  $\overline{1}$

### **A.4.2 Diagrama de clases responsables de la comunicación** (Figura 27)

Figura 27. Diagrama de Clases "Comunicación"

MailAttachment

+CheckFile(in filename : string)

-FileName : string -Encoding

## **A.4.3 Diagrama de clases responsables del acceso y manejo de los datos de la herramienta PIM** (Figura 28)

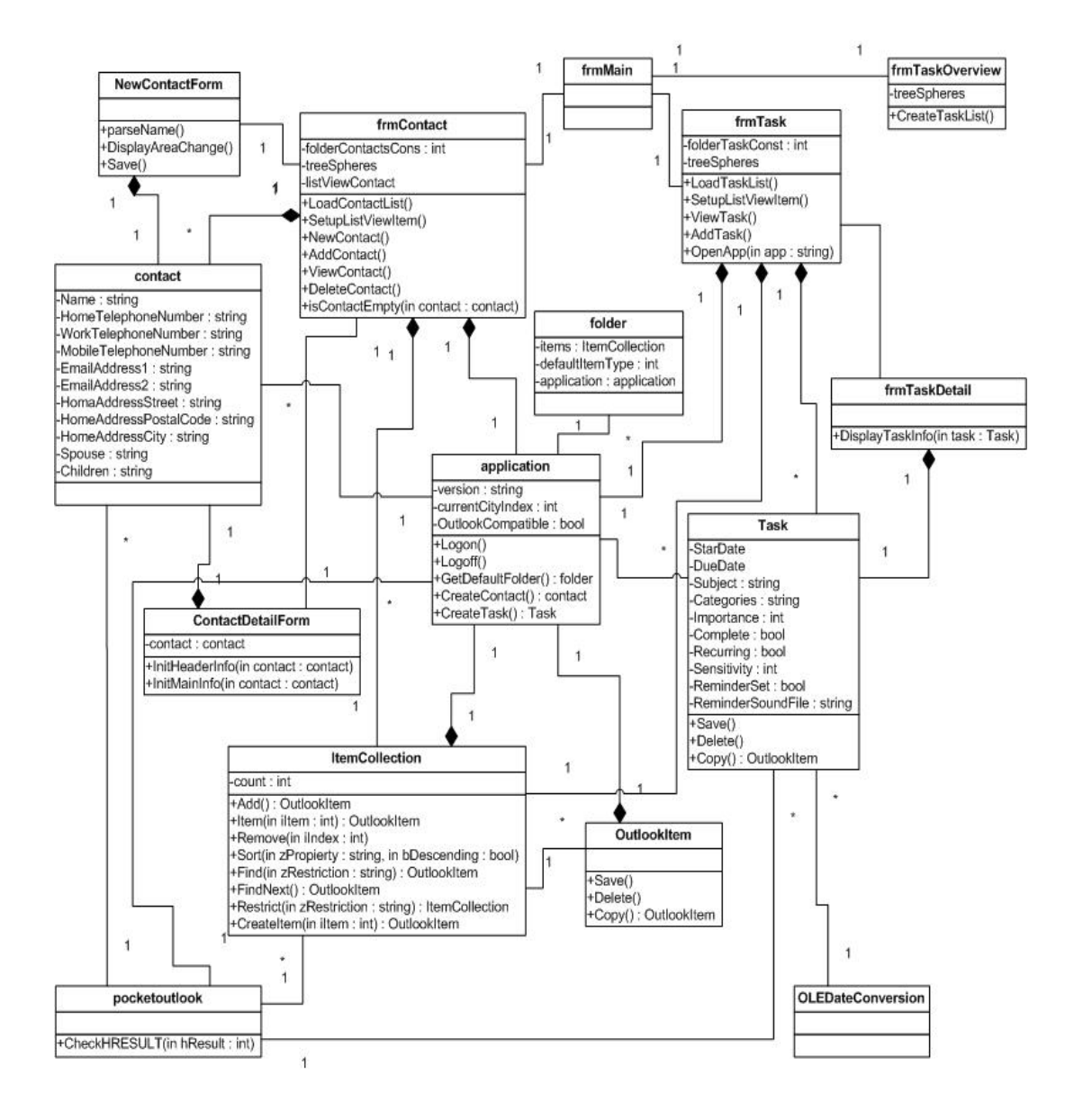

Figura 28. Diagrama de Clases "Interfaz PIM"

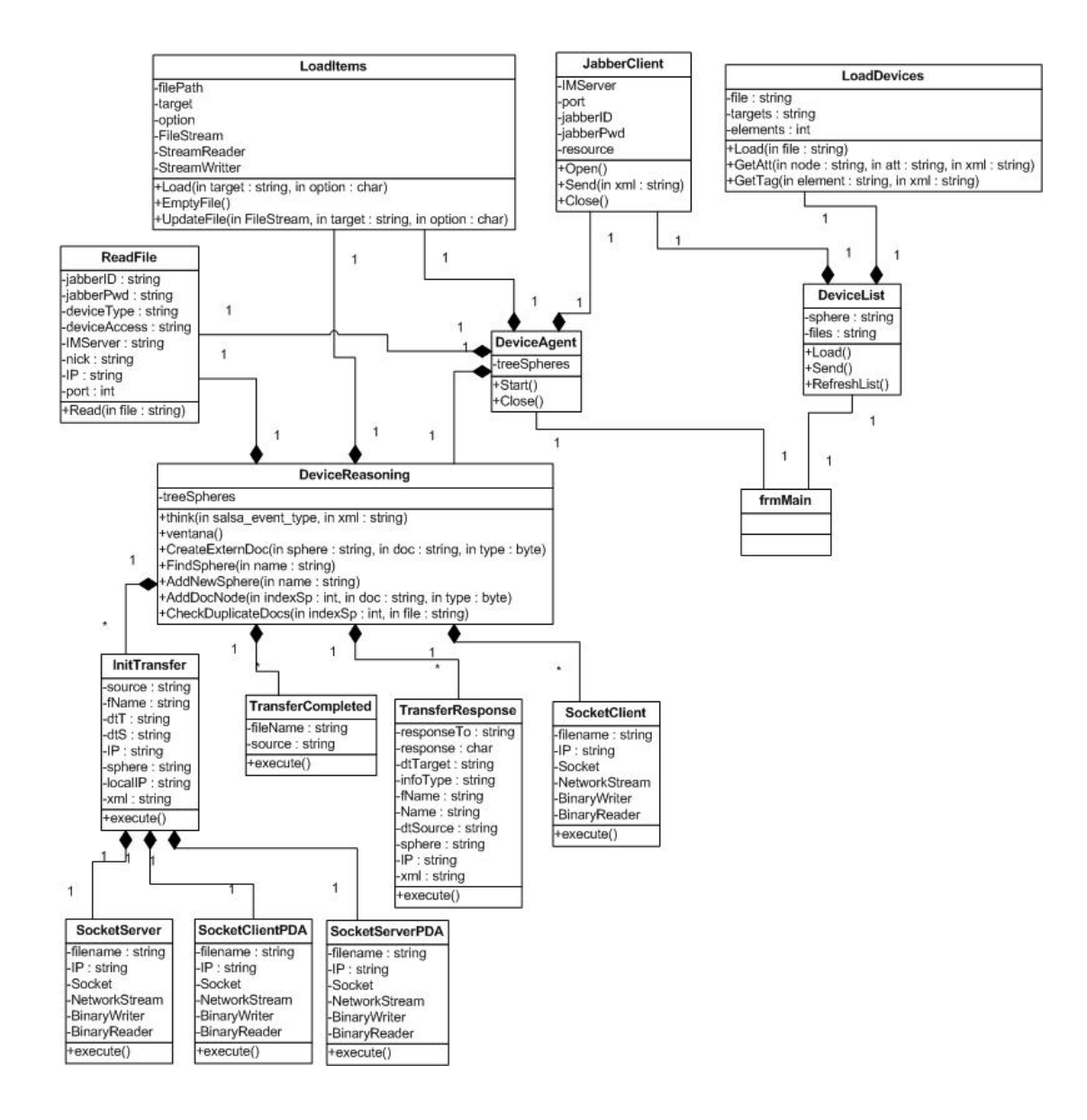

### **A.4.4 Diagrama de clases responsables de la transferencia de esferas** (Figura 29)

Figura 29. Diagrama de Clases "Transferencia de esferas"

# **Apéndice B Actividades expresadas por los médicos internos durante el Focus Group**

En este apéndice se ilustran las actividades que los médicos internos expresaron cuando se les pidió que escribieran las actividades que desarrollan a lo largo del día, y los recursos y contactos que necesitan para llevarlas a cabo.

### **B.1 Actividades del médico interno 1** (Figura 30 y 31)

| Actividad                                | Recursos                                                                  |
|------------------------------------------|---------------------------------------------------------------------------|
| $1 - \text{Arce}$ NCION - $\pi$ C, EN    | - YERSON DE CUFERMERN                                                     |
| $A26 - De$ $U26$ .                       | - Occumentación Noc pour Ingense                                          |
|                                          | - Assortance for Hedio Asserto.                                           |
|                                          | - EN CLEO DE SOR NEE. APORO + COVERNMER                                   |
|                                          | - 1 APUVA DO Escevare                                                     |
| 2- Recibie Inglessen                     | TINGRESO AL BERY, DOCUMENTACIÓN                                           |
| Tre Enormonos re<br>AREA DE GONGLO-OBET. | - Apago DOL SCAN DG LAB. CLINICO                                          |
|                                          | BANCO DO SANGLO<br>- PERSONNE DE EUPERMEER.                               |
|                                          | The particular on or Serv PEDUCAN,                                        |
| 3. Seasonne - Pac Pour                   | -DOCUMENTALIEN NECESARIA PRA PROCEDUMENTO<br>- SERY DE LADRETORIO CLINICO |
| ACEA DE QUILOPANA                        | - BANCO PE SANGE                                                          |
|                                          | - Agono for Persona DE Eutrement                                          |
|                                          | $-MMuwe Esec \neq 0$                                                      |

Figura 30. Actividades expresadas por los médicos internos durante la evaluación

| Actividad                                                                                                    | <b>Recursos</b>                                                                                                    |
|----------------------------------------------------------------------------------------------------|----------------------------------------------------------------------------------------------------|
| ESTANCE INTINUOSP.                                                                                                    | 1-CUIDADOS DEL PACIENTE PERSONAL DE ENFERMERIN<br>PEDIATRICO. INGRESO y -DOCUMENTACIÓN NEC PAR INGRESOL<br>$-\bigwedge q_{u}q_{o}$ , $\longrightarrow \neg$ ceros-con DIR x Precs.<br>X HISTORIA CLINICA,<br>- MRC. GScam |
| $2-\mu_{\text{power}}$ DE $\left\{\lambda_{\text{c}} \quad -\lambda \rho_{\text{avg}}\right\}$ $\left\{\rho_{\text{c}} \quad \rho_{\text{max}} \quad \text{for} \quad \theta_{\text{max}} \right\}$<br>CON ENF. CRONIUS, HOSPITAN<br>INGREDO AL SERI | - DOLUMELEACHE NEC<br>- Apoyo Sea- LaboreToria Currey BANCORO SAN<br>$-LMe.$ $L_{\text{N}}e$<br>- NONTOREO DIMADO CON INDICALIONALY                                                                                       |
| 3                                                                                                    | NOTAS DE EVOLUCIÓN ASI COME<br>Agryp POR OTIOS SELLY ESPECIALISTAS                                                                                                    |

Figura 31. Actividades expresadas por los médicos internos durante la evaluación

# **B.2 Actividades del médico interno 2** (Figura 32 y 33)

| Actividad                                                                                                    | Recursos                                                                                                    |  |
|----------------------------------------------------------------------------------------------------|----------------------------------------------------------------------------------------------------|--|
| - Evaluación <sup>1</sup><br>Evaluación Inicial                                                                                                    |                                                                                                    |  |
| Inicial<br>de un Paciente                                                                                                    |                                                                                                    |  |
| en Vigenaas                                                                                                    | -Se valory al puolonte (Example Médico)<br>- Estingo byv maino metro Enfermera<br>- Estetes copio - Médico encargade<br>- Termannetto - Médico encargade<br>- Mota iniual contrata se plushuan papelema<br>- Ropel, tinta, hojo de Enfermerí |  |
| $ \int_{R}$ $\frac{1}{2}$ $\int_{R}$ $\frac{1}{2}$ $\int_{R}$ $\frac{1}{2}$ $\int_{R}$<br>Se solicità Interconsulla                                                                                                    |                                                                                                    |  |
| de Esperatibal<br>a Especialidad<br>(onespondiente de                                                                                                    | - Expediente de Urgencias<br>- Experiente de Urgenciais<br>- Examenes complementanos (a estiducid)                                                                                                    |  |
|                                                                                                    |                                                                                                    |  |
| $X \cdot Q \circ \epsilon)$ $Y \cdot Q$ .                                                                                                    | - Médico Espegalista                                                                                                    |  |
| $ 9n+6(00)$<br>Profocolo de estudio                                                                                                    | $-$ H <sub>15</sub> -loxiq Clinica                                                                                                    |  |
| de Esfudio<br>$P$ l $P$ atologia aúr                                                                                                    | Exuments de qubinete segun<br>Jos diggnésficols piobobles                                                                                                    |  |
| en Diagnostico.                                                                                                    | $-$ Notas de evolución (bitúronci)                                                                                                    |  |
|                                                                                                    |                                                                                                    |  |
| $-$ H <sub>15</sub> t <sub>ong</sub> Clinca<br>4. A Lanción de larto<br>- Examenés complementarios<br>Y Popelería<br>en mylenes Embarazodus<br>- Baumanametro<br>$-$ Doopler<br>$-U1444001d0$<br>- Vitules x Enfermency |                                                                                                    |  |
|                                                                                                    |                                                                                                    |  |
| 5. A tención y Recynimación<br>Neoratal. Y Recynimación                                                                                                    | - Pullente Recren Nacido<br>- Lavingascopio, Sondas<br>Papel, Cinta Métrica, et                                                                                                    |  |

Figura 32. Actividades expresadas por los médicos internos durante la evaluación

|          | Actividad                                                         | Recursos                                                                                                    |
|----------|-------------------------------------------------------------------|----------------------------------------------------------------------------------------------------|
| -Ingreso | 1<br>Historia Clinica                                             | - Información proviene de pacientes ló familhav<br>- Computadorus<br>en algunos servidos.<br>$ H_{0,1015}$<br>$-P_{luma}$<br>$-$ PALM<br>- Muguina do Escribir                                                |
|          | 2<br>Notas de Evolución<br>Climica de Pacientes<br>Hospitalizados | $\leq e$ anota lo encontrado Covancez,<br>detenoros, modificaciones del<br>tx.) postenormente se<br>Facients<br>tionscii be a Maguna Ia Hidro de Base<br>Información Necestanos: Enfermercis                  |
|          | 3<br>Avisos de Nacimiento<br>Avisos de Defunción                  | $-$ Información fidedígna arrotada<br>en el momento del suceso<br>$s_{e}$ + ranscribe a los documentos<br>oficiales se huce of tinta<br>manualmente. Autorización<br>del Médico del seivido.                  |
|          | 4. Censo de los pagentes<br>Hospitalizados X<br>$Serriab$ .       | - Recorrer 103 pisos<br>-Papel, tinta<br>- Expedientes<br>- Valoración de pociente<br>- Pendientes de corda<br>paciente<br>- Se plusma ly información<br>a Censo en la PC de la<br>Jefutura de cade senvicio. |

Figura 33. Actividades expresadas por los médicos internos durante la evaluación

# **B.3 Actividades del médico interno 3** (Figura 34 y 35)

| Actividad                 | Recursos                                                                                               |
|---------------------------|----------------------------------------------------------------------------------------------------|
| I NUTRICIEN RABENT.       | - FLATERAL (SOLUC. MED. ETC)<br>· PROGRAMER GALCULO SPC.<br>-JANUAR O CARJITAMMER<br>· QUI FOTANO.     |
| $2$ cereford it fac.      | O DETECTOR PAC.<br>O REDC. HIST. CLINCA.<br>· FAPELORIA DE ENVIE<br>A UIDAD RECEPTORA<br>$\rightarrow$ |
| 3<br>22110113 ZAISPERS 14 | - EQUIPO NODICO.<br>· FAFECERIA ·                                                                      |

Figura 34. Actividades expresadas por los médicos internos durante la evaluación

| Actividad                                                                                                    | <b>Recursos</b>                                                                                                    |
|----------------------------------------------------------------------------------------------------|----------------------------------------------------------------------------------------------------|
| $1$ = servicio crevara =<br>P FRETAE FACIENTE PARA<br>SU AMERIA A QUIEDEANO,                                  | - PECIBIE PAC - EFFICEARLO<br>$-$ REALIZAR HIST. CLINICA.<br>$-$ LABS. PRE- QX.<br>$-$ COME-MAPLO $^{\circ}$ ANESTEE 100.<br>GIA S MEDICO ADECPITO. |
| $S = C \times N \times C$                                                                                     | - RELIGION INTEREAL (EQUIPE)<br>MUDICO)<br>- DIVERSA PAPECERTA<br>- ENFERMEELA<br>INFICTSINE O LEEUSAR PASE.                                        |
| 3 FASE DE LIEATA.<br>$OSJ$ .<br>- INTORAL AL MEDICO<br>IT FUNDIXA SOBRE CS-<br>CONSIDER DOAT<br>DE MACIONALES | - LIBRETA DE ANOTACIONIS<br>- EXPEDIENTE CLIMILO<br>- HOTA DE ENFERMURILL<br>$ FACH$<br>- EQUIPO MEDICO<br>$20$ UAMULA . 558 -                      |

Figura 35. Actividades expresadas por los médicos internos durante la evaluación